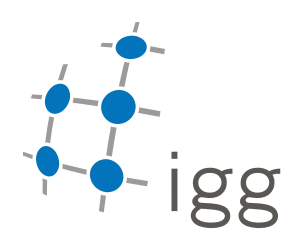

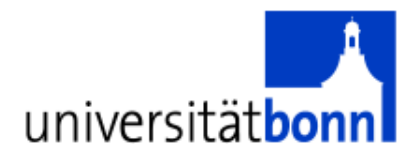

### Bachelorstudiengang Geodäsie und Geoinformation

## **BACHELORARBEIT**

von

Mathias Hans

geboren am 31.12.1987 in Andernach

# Die Verbesserung einer Bildsegmentierung unter Verwendung von 3D Merkmalen

Bonn 2010

Betreuer: PROF. DR.-Ing. WOLFGANG FÖRSTNER Dipl.-Ing. Ribana Roscher

Rheinische Friedrich-Wilhelms-Universität Bonn Institut für Geodäsie und Geoinformation FACHBEREICH PHOTOGRAMMETRIE

### INSTITUT FÜR GEODÄSIE UND GEOINFORMATION

### PROFESSUR FÜR PHOTOGRAMMETRIE, NUSSALLEE 15, 53115 BONN

# Bacheloraufgabe

für Herrn Mathias Hans

### Verbesserung einer Bildsegmentierung unter Verwendung von 3D-Merkmalen

Ziel dieses Bachelorarbeit ist die Verbesserung einer Segmentierung in Bildern unter Verwendung von 3D-Merkmalen. Diese Merkmale werden aus einer durch Stereoverfahren rekonstruierten Punktwolke erhalten.

Der Schwerpunkt dieser Arbeit liegt in dem Auffinden semantisch relevanter Regionen in Luftbildern, wie zum Beispiel Fenster und Dachflächen. Eine Segmentierung einzig basierend auf Bildmerkmalen ergibt oft unzureichende Ergebnisse. Einerseits können aneinander grenzende, semantisch verschiedene Objekte mit ähnlichen Merkmalen schwer unterschieden werden und andererseits fuhren unterschiedliche Beleuchtung und Schatten ¨ dazu, dass Objekte nicht als eine alleinige Regionen erfasst werden können.

Mit Hilfe von 3D-Merkmalen können Bildsegmentierungen verbessert werden, indem jedem Pixel ein 3D-Punkt der dazugehörigen Punktwolke zugeordnet und dessen Information verwendet wird. Unter der vereinfachten Annahme, dass sich künstliche Objekte aus Flächen erster Ordnung zusammensetzen, werden in den vorsegmentierten Bildregionen Ebenen durch die zugeordneten 3D-Punkte geschätzt. Anhand dessen können segmentierte Bildregionen zusammengefasst oder aufgespalten werden.

Bisher wurde das Zusammenfassen von Regionen näher betrachtet (Drauschke 2009). Darauf aufbauend wird dieser Ansatz um das Aufspalten von Regionen erweitert. Die Aufgabe dieser Bachelorarbeit besteht in der Analyse, der Dokumentation und der empirischen Evaluierung zweier Verfahren zum Finden und Schätzen mehrerer Ebenen in ausgew¨ahlten Teilen der Punktwolke. Als Verfahren wird einerseits der RANSAC (Fischler 1981) und andererseits die Hough-Transformation (Hough 1962) zum Schätzen der Ebenenparameter verwendet.

Prof. Wolfgang Förstner

Betreuer: Prof. Wolfgang Förstner, R. Roscher

Ausgegeben am: 01.03.2010 Abgabetermin : 01.08.2010 Abgegeben am : 29.07.2010

# Erklärung

Hiermit erkläre ich eidesstattlich, dass ich die vorgelegte Arbeit selbständig und ohne unzulässige Hilfe angefertigt habe. Es wurden keine anderen als die angegebenen Quellen und Hilfsmittel verwendet.

Bonn, den 29.07.2010

Mathias Hans

#### Die Verbesserung einer Bildsegmentierung unter Verwendung von 3D Merkmalen

Mathias Hans mhans@uni-bonn.de

#### Zusammenfassung

Ziel einer partionellen Bildsegmentierung ist die Einteilung eines Bildes in Regionen. Dabei wird jedes Pixel zu je einer Region zugeordnet. Liegen ungünstige Beleuchtungsverhältnisse im Bild vor, ist eine Segmentierung einzig basierend auf Bilddaten nicht ausreichend, da aneinandergrenzende Objektteile mit ähnlichen Farbwerten nicht unterschieden werden können. Mit Hilfe von 3D-Merkmalen können wir solche Bildsegmentierungen verbessern. Dabei liegt der Fokus der Arbeit auf segmentierten Luftbildern mit Dachflächen.

Mit der Annahme, dass sich die Dächer aus Flächen erster Ordnung zusammensetzen, werden in den vorsegmentierten Bildregionen zunächst zwei Ebenen in den zugeordneten Punkten einer 3D-Punktwolke geschätzt. Hierzu wird der random sample consensus (RANSAC, Fischler and Bolles (1981)) verwendet. Wir beschränken uns auf die Trennkante zweier Dachflächen, die in einem bekannten Winkel  $\phi$  zueinander stehen und die gleiche Neigung haben. Die Berechnung der Ebenenparameter ist somit bereits mit vier geeigneten Punkten der Objektkoordinaten möglich. Mit den geschätzten Ebenen in der Punktwolke segmentierte Bildregion kann diese aufgesplittet werden. Hierzu wenden wir ein lineares diskriminatives Modell an, um eine lineare Kante als Trennung in der Bildsegmentierung einzeichnen zu können.

Eine visuelle Evaluierung der Ergebnisse zeigt, dass die hier vorgestellten Verfahren eine Trennung der Dachregionen an einer sinnvollen Stelle ermöglichen. Dabei werden die Verfahren an Bildern mit unterschiedlichen Dachformen getestet. Die Leistungsfähigkeit der Verfahren hängt vor Allem von der Punktkonfiguration der von RANSAC ausgewählten Punkte ab.

Diese Arbeit beschreibt uns somit Verfahren, die eine regionenbasierende Segmentierung von Dachflächen auf Luftbildern unter der Verwendung von 3D Merkmalen verbessern.

#### Improving Image Segmentation Using Multiple View Analysis

Mathias Hans mhans@uni-bonn.de

#### Abstract

The goal of a partitioning image segmentation is to seperate the image into distinct regions, whereby each pixel is assigned to its own region. In case of inadequate lightning conditions within the image, the segmentation solely based on image data is not satisfactory because parts of the adjacent object with similar color value cannot be distinguished. We can improve the image segmentation with the help of 3D features.

Assuming that roofs consist of first order surfaces, two areas within the presegmented image parts are estimated in their assigned 3D points. For this we use the random sample concensus (RANSAC, Fischler and Bolles (1981)). We restrict ourselves to determine a separating edge between two roof surfaces with known intersection angle andsame roof pitch. Therefore the computation of the plane parameters is already possible using four randomly picked points within the object's coordinates. With these estimated planes on their assigned 3D Points the segmented image regions can be split up. For this we use a linear discriminative model in order to being able to mark a linear edge as a partition of the different regions in the image segmentation.

A visual evaluation of the results shows that the procedure introduced earlier enables a division of the different regions of the roof at a reasonable place. The difference to the segmentation where a homogenous lighting ratio would have been created is especially dependent on the point configuration of the four points selected by RANSAC.

Within this paper we are dealing with processes and approaches to improve the segmentation of roof surfaces on aerial pictures while using 3D features.

# Inhaltsverzeichnis

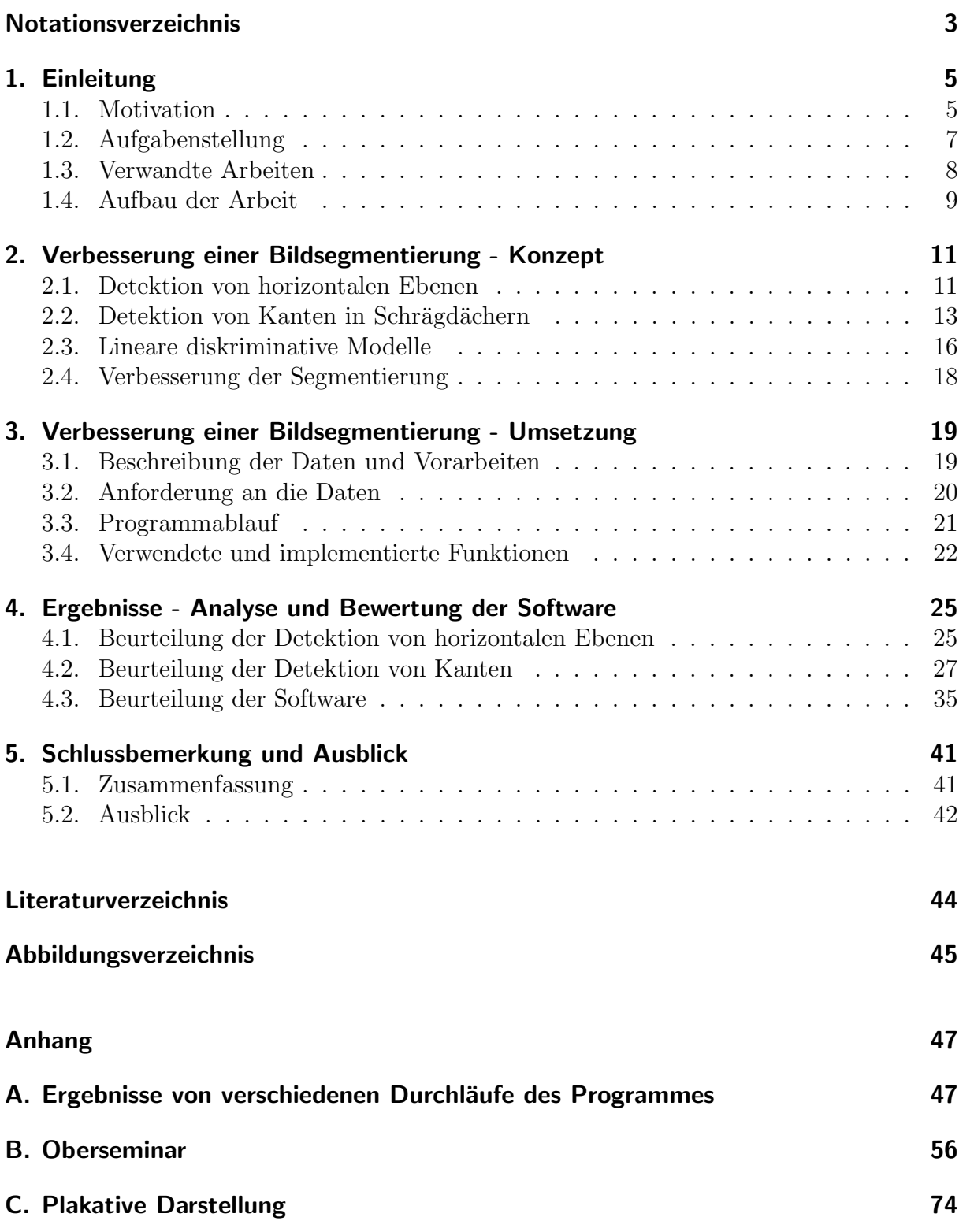

Inhaltsverzeichnis

# <span id="page-12-0"></span>Notationsverzeichnis

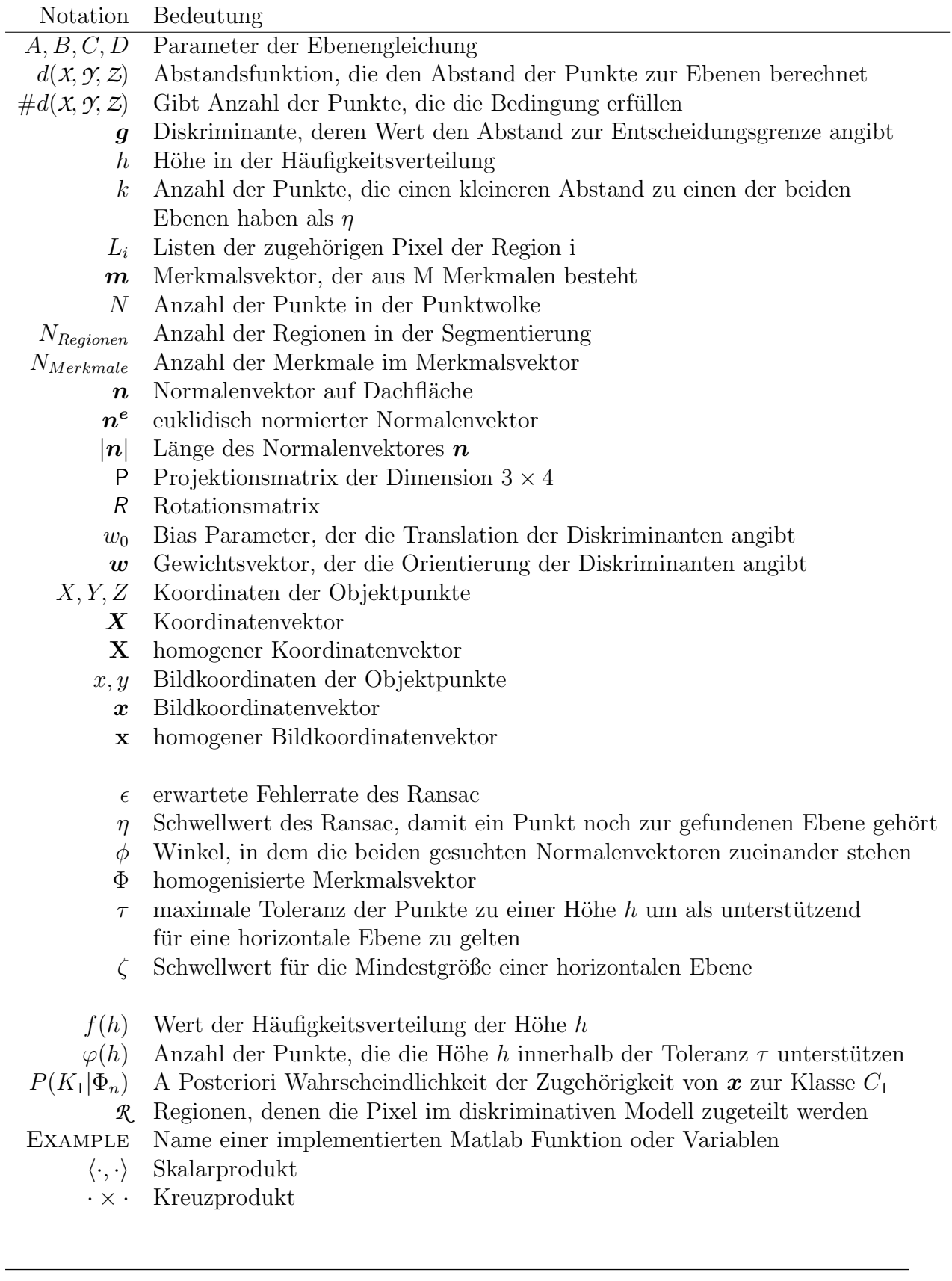

Notationsverzeichnis

#### 1 Einleitung

# <span id="page-14-0"></span>1. Einleitung

Ziel einer partionellen Bildsegmentierung ist die Einteilung eines Bildes in Regionen. Dabei wird jedes Pixel zu je einer Region zugeordnet. In dieser Arbeit beziehen wir uns dabei auf segmentierte Luftbilder mit besonderem Fokus auf Dachflächen. Eine partionelle Segmentierung einzig basierend auf den Bilddaten gibt oft unzureichende Ergebnisse, da aneinandergrenzende Dachhälften mit ähnlichen Farbwerten oft nicht unterschieden werden können. Dies hat zur Folge, dass sie als eine einzige Region erfasst werden. Durch die Hinzunahme von 3D-Merkmalen wollen wir diese zusammengefassten Regionen wieder trennen und somit die Segmentierungen verbessern.

## <span id="page-14-1"></span>1.1. Motivation

<span id="page-14-2"></span>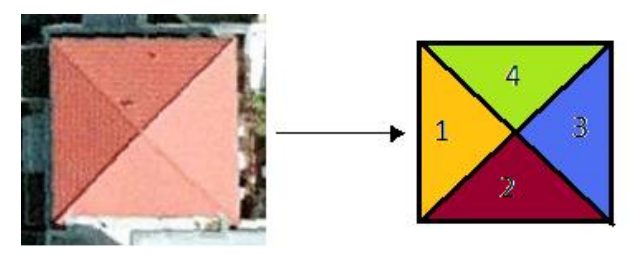

Abbildung 1: Das Computersystem ordnet jede Dachfl¨ache des Objektes einer unterschiedlichen Region zu. Die Abgrenzungen der Regionen entsprechen den Positionen der Dachkanten

Abbildung [1](#page-14-2) zeigt uns die soeben beschriebene Einteilung von Pixeln einer Dachfläche in Regionen. Durch Kanten werden die einzelnen Bestandeile des Daches voneinander getrennt. Wir erkennen sowohl in dem Bild des Daches (linke Abbildung) als auch in der Darstellung der zugeordneten Regionen (rechte Abbildung) die Anzahl und gegenseitige Lage der Dachhälften. Mit diesen Eigenschaften können wir das Dach einer uns bekannten Form zuordnen. Eine Computersoftware muss diese Erkennung erst im Laufe eines Prozesses erlernen. Dabei existiert fur das System kein Objektbezug sondern nur eine Anzahl von ¨ Pixeln mit bestimmten Eigenschaften wie Farbe, Helligkeit und Kontrast. Die Zuordnung der Pixel erfolgt auch hier mittels einer Aufteilung der einzelnen Dachflächen in Regionen. Anhand der Anzahl dieser Regionen können anschließend bereits einige Dachformen ausgeschlossen werden.

Eine Methode, die sich mit der automatischen Zuordnung von Pixeln zu Objekten in Bildern beschäftigt, ist die Bildsegmentierung. Dieser Bestandteil der digitalen Bildverarbeitung geschieht oft als einer der ersten Schritte in der Bildanalyse. Dabei wird ein Binärbild erzeugt, das uns angibt, ob ein Bildpunkt zu einem Objekt gehört. Auf Bildsegmentierungen von Luftbildern erkennen wir die Kanten von Dächern. Dabei können wir anhand der Anzahl der Regionen zwischen verschiedenen Dachtypen differenzieren. Bei-spiele hierzu liefern die drei skizzierten Bildsegmentierungen in Abbildung [2.](#page-15-0) Während die Segmentierung des Flachdaches (links) aus einer Region besteht, besteht das Satteldach (mitte) aus zwei Dachflächen. Das Walmdach (rechts) besteht aus vier Regionen.

#### 1 Einleitung

<span id="page-15-0"></span>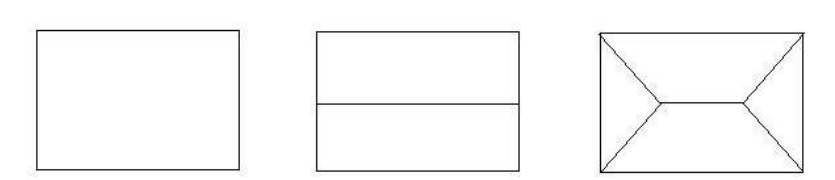

Abbildung 2: Beispiele zu der Bildsegmentierung eines Flachdaches (links), eines Satteldaches (mitte) und eines Walmdaches (rechts)

Bei der Segmentierung unterscheiden wir zwischen der konturbasierenden Segmentierung, die auf Grundlage der Kantenextraktion erfolgt, der pixelbasierenden Segmentierung, die Grauwerte der einzelnen Pixel zur Ermittlung der zusammenhängenden Regionen verwendet, und der regionenbasierenden Segmentierung, die homogene Regionen mittels der lokalen Nachbarschaft (zum Beispiel im Bezug auf Helligkeit, Farbe und Pixel-position) sucht [\[10\]](#page-52-1). Dabei können die drei genannten Verfahren ohne Vorinformation über das Objekt im Bild angewandt werden. Liegen jedoch Informationen und Eigenschaften zur Geometrie des Objektes im Bild vor, so können wir die semantische Segmentierung [\[10\]](#page-52-1) anwenden. Diese gruppiert die Pixel mit Eigenschaften, die denen eines gelernten Objektes am ähnlichsten sind.

Liegen dem Rechner vor einer regionenbasierenden Einteilung eines Luftbildes mit Dachflächen keine Eigenschaften über das aufgenommene Objekt vor, beispielsweise in Form eines Oberflächenmodelles, kann es bei der Segmentierung aufgrund homogener Beleuchtungsverh¨altnisse zu einer falschen Regioneneinteilung kommen, da einzelne Dach-flächen falsch oder gar nicht erfasst werden. Ein Beispiel hierzu ist in Abbildung [3](#page-15-1) dargestellt. Diese zeigt uns erneut das Bild des Walmdaches aus Abbildung [1](#page-14-2) und das Ergebnis der Bildsegmentierung mit Hilfe des Wasserscheidenalgorithmus (nach Drauschke 2007). Bei diesem Verfahren wird die regionenbasierende Zuordnung über den quadratischen Gradienten für jeden Kanal des Bildes berechnet.

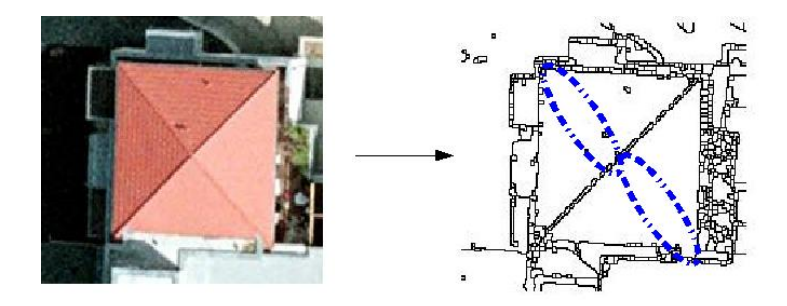

Abbildung 3: Das durch den Wasserscheidenalgorithmus segmentierte Bild eines Walmdaches (rechts) ist aufgrund unterschiedlicher Beleuchtungsverh¨altnisse im Ausgangsbild (links) an den markierten Stellen fehlerhaft

Wie wir erkennen, liefert der Wasserscheidenalgorithmus als Ergebnis ein Binärbild, in dem zwei gleichgroße und gegenüberliegende Dachflächen dargestellt sind. Dies liegt an den Beleuchtungsverhältnissen im zu segmentierenden Bild (links). Da der Algorithmus keine markanten Farbänderungen oder Stellen findet, die auf eine Kante an den markier-

<span id="page-15-1"></span>6

#### 1 Einleitung

ten Stellen in der rechten Abbildung hindeuten, werden die beiden Regionen als Folge zusammengefasst.

Die Bachelorarbeit setzt an diesem Punkt an und wird die regionenbasierenden Einteilungen von Dachflächen in Orthophotos durch semantische Informationen an diesen Stellen verbessern. Hierzu werden wir 3D-Punktkoordinaten verwenden. Diese geben uns Höheninformationen zu den Pixeln im Orthophoto [\[13\]](#page-52-2). Wir gehen dabei davon aus, dass es sich bei den zusammengefassten Dachregionen um angrenzende Ebenen handelt, deren gemeinsame Schnittstelle der fehlenden, regionentrennenden Geraden in der Bildsegmentierung entspricht. Die so erstellte semantische Segmentierung des Bildes können wir im Anschluss beispielweise zur automatischen Erkennung von Dachfl¨achen einsetzten.

#### <span id="page-16-0"></span>1.2. Aufgabenstellung

Eine regionenbasierende Segmentierung teilt die Pixel eines Bildes in Regionen ein (Vgl. Abbildung [1\)](#page-14-2). Liegen unterschiedliche Beleuchtungsverhältnisse im zu segmentierenden Bild vor, liefert sie jedoch häufig keine zufriedenstellende Zuordnung, da einzelne aneinandergrenzende Regionen zusammengefasst werden (Vgl. Abbildung [3\)](#page-15-1).

Ausgehend von dieser Problemstellung wollen wir die Pixel der zusammengefassten Regionen mit geometrischen Eigenschaften der im Bild dargestellten Dachfläche gruppieren und somit die regionenbasierende Segmentemtierung semantisch verbessern. Hierzu werden wir mittels einem geeigneten Verfahren die gesuchten Dachebenen in einer zugehörigen 3D Punktwolke schätzen. Wir gehen im Folgenden davon aus, dass die semantisch relevanten Regionen und die 3D Informationen konsistent sind. Die Untersuchungen und Verbesserungen der Darstellung inhaltlich zusammenhängender Regionen werden hier auf Objekte aus Flächen erster Ordnung begrenzt. Dabei handelt es sich um Ebenen.

Als Algorithmus für die Ebenenparameter verwenden wir den *random sample consensus* (RANSAC, [\[1\]](#page-52-3)), der auf Grundlage der Hough-Transformation [\[9\]](#page-52-4) entwickelt wurde. Der RANSAC ermöglicht es uns in einem Minimalsatz von Punkten und Iterationen das gewünschte Ergebnis zu suchen, wenn genügend Punkte auf der Ebene vorliegen. Dieser Minimalsatz entspricht der Mindestwahrscheinlichkeit, eine richtige Lösung zu erhalten. Es handelt sich um ein Verfahren, das mit einer Variante für die Bewertung der Koinsistenz einer Versuchslösung mit den restlichen Daten, zum Beispiel nach dem Least Median Square Verfahren [\[11\]](#page-52-5), arbeitet [\[3\]](#page-52-6). Die Schätzung ist somit robust gegenüber Ausreißern. Dies sind in unserem Fall Punkte, die nicht zu der gesuchten Ebene gehören.

Die Lösung einer Punktwolke mit  $N$  Punkten für eine gewünschte Wahrscheinlichkeit hängt nur noch von dem gewählten Schwellwert  $\eta$  ab, die von der erwarteten Fehlerrate  $\epsilon$ abhängige Anzahl der Iterationen und von der Größe der Teilmenge, deren Abstand zur Ebene kleiner als der Schwellwert sein soll.

Der RANSAC ist damit in Bezug auf die Komplexität und die Qualität der Ergebnisse eine gute Variante zur Schätzung einer Ebene in einer Punktwolke. Durch ihn wollen wir in dieser Arbeit die regionenbasierende Segmentierung von Dachflächen unter der Hinzunahme von semantischen Eigenschaften des Objektes verbessern.

### <span id="page-17-0"></span>1.3. Verwandte Arbeiten

In dieser Bachelorarbeit widmen wir uns der Verbesserung einer Bildsegmentierung von Luftbildern mit Dachflächen. Dabei suchen wir mit dem RANSAC die beste Ebenenkombi-nation (Kapitel [2.2\)](#page-22-0) in den zum Bild zugehörigen Objektpunkten einer falsch segmentierten Dachregion und können anschließend durch die Informationen eines diskriminativen Modelles (Kapitel [8\)](#page-25-1) die Position der fehlenden Kante in der Segmentierung ermitteln. Die Punktwolken der Objekte wurden im Vorfeld der Arbeit mittels einem Stereoverfah-ren entwickelt. Sie geben uns Höheninformationen zu den Pixeln der Orthophotos [\[13\]](#page-52-2) [\[14\]](#page-52-7).

Eine Bildsegmentierung ist der Ausgangspunkt dieser Arbeit. Diese haben eine wichtige Funktion in der Bildanalyse. Dabei werden die unterschiedlichen Arten von Lösungen, die mit einer Segmentierung erreicht werden können, durch eines der verschiedenen Segmentierungsverfahren, die in Kapitel [1.1](#page-14-1) beschrieben sind, umgesetzt [\[16\]](#page-53-0) [\[10\]](#page-52-1). Wir konzentrieren uns hier auf die regionenbasierende Segmentierung, die wir durch Hinzunahme von semantischen Informationen verbessern wollen. Ein Beispiel hierzu ist der Wasserscheidenalgorithmus nach Vincent et al (1991) [\[19\]](#page-53-1), welches eine Zuordnung von Pixeln in Regionen mit dem Quadratischen-Gradienten-Bild ermöglicht [\[14\]](#page-52-7) [\[15\]](#page-52-8) [\[17\]](#page-53-2) [\[4\]](#page-52-9). Er wurde bereits im Vorfeld der Arbeit implementiert und analysiert [\[14\]](#page-52-7) und eignet sich zur Lösung der hier vorliegenden Aufgabe, da Ergebnisse des Algorithmus bei gleichen Lichtverhältnissen im Bild eine Segmentierung ergaben, in der aneinandergrenzende Regionen zusammengefasst wurden (Vgl. Abbildung [3\)](#page-15-1) [\[4\]](#page-52-9) [\[14\]](#page-52-7). In dieser Arbeit werden wir Verfahren darstellen und analysieren, die eine Segmentierung des Wasserscheidenalgorithmus uber die Informationen von 3D Merkmalen semantisch verbessern. Weitere regionenbasie- ¨ rende Segmentierungsmethoden wurden nicht verwendet. Mögliche alternative Verfahren zu den verschiedenen Segmentierungen sind unter anderem in der Literatur von Jähne [\[10\]](#page-52-1) und Gonzales [\[7\]](#page-52-10) beschrieben.

Die Verbesserung der Segmentierung erfolgt uber die Hinzunahme der semantischen In- ¨ formationen der 3D Punktwolke. Es wird eine Ebenenkombination gesucht, die durch die meisten Punkte der Punktwolke unterstützt wird. Bei der Schätzung der beiden aneinandergrenzenden Dachebenen, die in der Segmentierung zusammengefasst wurden, gibt es mehrere Möglichkeiten, die Parameter der beide Ebenen zu schätzen. Die in der Literatur von Hough [\[9\]](#page-52-4) beschriebene Houghtransformation ist dabei eine Möglichkeit, in der ein N-dimensionaler Parameterraum aufgespannt wird. Liegen keinerlei Informationen zur Ebenenzugehörigkeit der Objektpunkte vor, werden alle möglichen Kombinationen von Parametern der Ebenengleichung durchlaufen. Da wir jedoch die Punkte der einzelnen Regionen kennen und vier Punkte auf den beiden gesuchten Ebenen vorgeben können, die zur Bestimmung der Ebenenparameter (Kapitel [2.2\)](#page-22-0) notwendig sind, verwenden wir den random sample consensus nach Fischler und Bolles [\[1\]](#page-52-3),[\[5\]](#page-52-11) der auf der Houghtranformation aufbaut. Dieses Verfahren hat bereits gute Ergebnisse bei der Ebenenschätzung in Punktwolken erreicht [\[14\]](#page-52-7) [\[17\]](#page-53-2). Es genügt, in einem Minimalsatz von Punkten zu suchen  $[1] [5]$  $[1] [5]$  $[1] [5]$ .

Nachdem die beste Ebenenkombination in der Punktwolke ermittelt wurde, verwenden

wir ein lineares diskriminatives Modell zur Trennung der beiden Ebenen [\[2\]](#page-52-12) [\[7\]](#page-52-10) in der Segmentierung. Dieses hat bereits gute Ergebnisse im Bereich der semantischen Segmentierung von Realweltobjekten gezeigt [\[16\]](#page-53-0).

Die Bestimmung von 3D Merkmalen von Bildregionen durch Zuordnung von Bildpunkten zu den Objektpunkten mit dem RANSAC ist bereits Thema in einem 2008 veröffentlichtem Artikel von Roscher [\[17\]](#page-53-2) [\[14\]](#page-52-7). Hier ist neben der Problemstellung und den Algorithmen die Umsetzung der Bestimmung in der grafischen Benutzeroberfläche Matlab beschrieben. Außerdem werden die wichtigsten Funktionen und ihre Aufgaben erläutert. In Kapitel 2.2 dieses Reportes wird uns außerdem das Verfahren des Wasserscheidenalgorithmus erläutert. Dadurch gibt uns dieser Report einen guten Einblick in die aktuell gegebene Sachlage und erläutert Funktionen und Methoden, deren Grundlagen für die implementierten Funktionen der Software in dieser Arbeit verwendet werden konnte [\[17\]](#page-53-2) [\[14\]](#page-52-7). Aufbauend auf diesen Kenntnissen wurden 2009 in einem Artikel von Drauschke, Roscher, Läbe und Förstner [\[14\]](#page-52-7) erste Uberlegungen veröffentlicht, wie durch die Informationen eine Bildsegmentierung verbessert werden kann. Diese Bachelorarbeit baut vor allem auf diesen Arbeiten auf und will mit den zugeordneten Objektpunkten die Segmentierung verbessern.

## <span id="page-18-0"></span>1.4. Aufbau der Arbeit

Kapitel 2 erläutert uns die Verfahren zur Detektion von horizontalen Ebenen und Kanten in Dachflächen.

In Kapitel 3 betrachten wir die Umsetzung der Verfahren aus Kapitel 2 und das für die Arbeit entwickelte Programm.

Kapitel 4 stellt uns anschließend die erzielten Ergebnisse der implementierten Software vor und beurteilt die Ergebnisse

In Kapitel 5 schließen wir die Arbeit mit einer Zusammenfassung ab und geben einen Ausblick auf mögliche Weiterführungen oder Alternativen.

# <span id="page-20-0"></span>2. Verbesserung einer Bildsegmentierung - Konzept

Dieses Kapitel beschreibt uns das Konzept fur die Umsetzung der Verbesserung der Bild- ¨ segmentierung.

Damit wir eine Bildsegmentierung verbessern können, in der Regionen fälschlicherweise zusammengefasst sind, nutzen wir die Informationen einer 3D Punktwolke des Objektes aus dem Bild. In diesen Koordinaten wollen wir nun Ebenen finden, die Teile einer Region aus der Segmentierung darstellen. Dabei wird unser Fokus auf Schrägdächern mit homogenen Neigungen und horizontalen Dachflächen liegen. Durch diese Kenntnisse können wir später neben den Kanten bei gleichen Dachformen auch die Trennung zwischen einer horizontalen Ebene und einer Dachschrägen erkennen. Dies tritt beispielsweise an einer Dachfläche mit einer angrenzenden Garage auf.

Bei den Verfahren unterscheiden wir verschiedene Arten von Kanten [\[8\]](#page-52-13). Abbildung [4](#page-20-2) zeigt uns die für diese Arbeit relevanten Typen.

<span id="page-20-2"></span>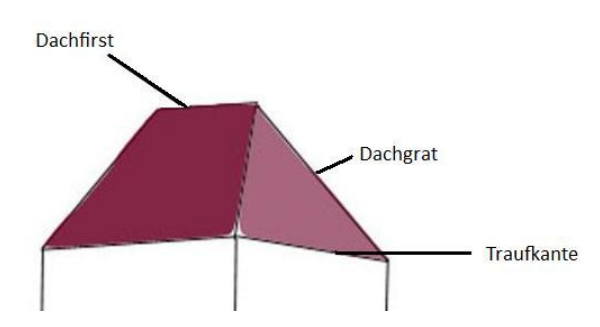

Abbildung 4: Ein Dach verfügt über unterschiedliche Arten von Kanten. Die hier relevanten Kanten sind die Traufkante, das Dachfirst und das Dachgrat

Die Traufkante ist die Kante, die das Dach nach unten begrenzt. Als Dachfirst bezeichnen wir die obere Schnittkante von zwei Dachfl¨achen. Das Dachgrat ist die seitliche Kante eines Daches, an der zwei Dachflächen aufeinandertreffen. Die letzten beiden genannten Formen existieren jedoch nur dann, wenn das Dach aus mindestens zwei Ebenen besteht.

Nachdem wir die verschiedenen Methoden der Detektionen kennengelernt haben, wollen wir abschließend ein Konzept vorstellen, wie wir die gesuchten Trennkanten zwischen den beiden Ebenen der besten gefundenen Kombination in die Bildsegmentierung einbauen können um diese somit zu verbessern.

### <span id="page-20-1"></span>2.1. Detektion von horizontalen Ebenen

Bevor wir uns mit der Detektion von Kanten in Schrägdächern befassen, werden wir horizontale Ebenen in der Punktwolke suchen. Dabei nutzen wir die Eigenschaft, dass sich die einzelnen Höhenkomponenten der zur Ebene gehörigen Punkte nicht unterscheiden.

Bei der Untersuchung von Dachflächen und Detektion von Kanten treffen wir häufig auf horizontale Ebenen. Abbildung [5](#page-21-0) zeigt uns, dass ganze Häuserblöcke mit horizontal ausgerichteten Flachdächern ausgestattet sein können oder bei einem Objekt die Dachschräge durch einem horizontalen Vorsprung (Dachgaube) unterbrochen wurde.

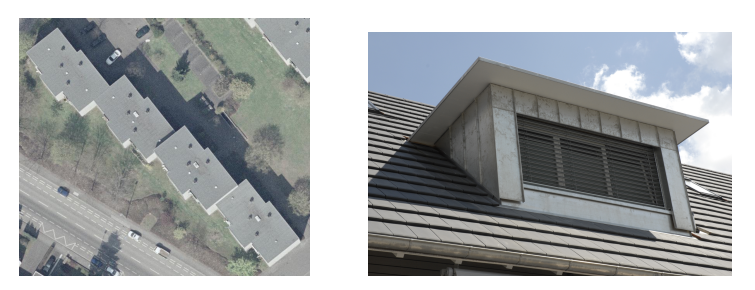

Abbildung 5: Beispiel zu horizontalen Ebenen in D¨achern: Ganze H¨auserbl¨ocke k¨onnen mit Flachdächern ausgestattet sein (links) oder Dachgauben unterbrechen die Dachschräge (rechts)

Um horizontalen Ebenen in einer 3D Punktwolke zu detektieren benötigen wir eine Häufigkeitsverteilung  $f$  der Z-Komponenten von den Objektpunktkoordinaten. Diese sollte bereits in Intervallschritten erfolgen, die einer vorgegebenen Toleranz  $\tau$  entspricht, die festlegt, wie groß die Differenz der Höhe von den Objektpunkten zum aktuellen Testpunkt sein darf, um dennoch als unterstützend für die horizontale Ebene zu gelten. Sie ist abhängig von der Punktdichte der Wolke.

Um die Cluster mit den gleichen Höhen im Histogramm aufdecken zu können, zählen wir zu jeder Höhe  $h$ , zu der die Häufigkeit in der Verteilung zu finden ist, die Anzahl  $\varphi$  der Punkte, die h innerhalb der vorgegebenen Toleranz  $\tau$  unterstützen. Dies ist durch die oben empfohlene Wahl der Intervallschritte die Summe mit dem jeweiligen vorherigen und nachfolgenden Wert in der Häufigkeitsverteilung  $f$ .

<span id="page-21-0"></span>
$$
\varphi(h) = f(h - 1) + f(h) + f(h + 1) \tag{1}
$$

Ist  $\varphi(h)$  größer als ein vorgegebener Schwellwert  $\zeta$ , so gelten die Koordinaten mit den jeweiligen Höhenangaben als Teil von einer horizontalen Ebene mit der Höhe  $h$ .

 $\zeta$  hängt ebenfalls von der Punktdichte der 3D-Objektkoordinaten und somit von der Größe des Bildmaßstabes ab. Je kleiner das Objekt im Bild dargestellt ist, desto weniger 3D Merkmale des Objektes werden konstruiert. Bei Punktwolken mit einer hohen Anzahl von Punkten werden bei einem kleinen Schwellwert sehr viele Höhen gefunden, deren Wert  $\varphi(h)$  über dem Schwellwert  $\zeta$  ist. Das führt dazu, dass wir auch Teile der Punktwolke, die beispielsweise Teile einer Dachschrägen mit gleicher Höhe sind, als horizontale Fläche detektieren. Bei Punktwolken mit einer niedrigen Punktzahl sollte ζ jedoch minimal gehalten werden, da sonst keine horizontalen Ebenen gefunden werden können. Um keine manuelle Vorgabe tätigen zu müssen, empfiehlt es sich, bei einer großen Punktmenge (mehr als 50000 Punkte) einen Schwellwert von ca. 2 % der Gesamtzahl der Punktwolke vor der Detektion zu definieren. Bei kleineren Punktwolken sollte er bei ca. 2-5 % liegen. Dies bestätigen experimentelle Erfahrungen.

Haben wir horizontale Dachflächen mit einer mittleren Höhe  $h$  detektiert, so können wir später mit den geringsten Höhenkomponenten der schrägen Dachflächen gemeinsame Kanten suchen. Zudem können wir die Bildsegmentierungen an den Stellen von horizontalen Ebenen gegebenenfalls verbessern. Neben horizontalen Dachflächen können, sofern

vorhanden, weitere horizontale Ebenen, zum Beispiel die Anteile des Bodens um das Objekt, in der Punktwolke gefunden werden. Durch die Detektion der horizontalen Ebenen in einer Punktwolke können also einige Teile der sich auf dem Bild befindlichen Objekte erkannt werden. Diese Punkte werden im Anschluss aus der Punktwolke eliminiert. Somit reduziert sich die Anzahl der zu untersuchenden Datenpunkte für die schrägen Dachkanten. Wir erreichen eine schnelle Laufzeit des Programmes für die weiteren Berechnungen, da diese Punkte nicht mehr betrachtet werden müssen.

### <span id="page-22-0"></span>2.2. Detektion von Kanten in Schrägdächern

Eine Kante ist eine Gerade, die durch die gemeinsamen Punkte von zwei sich schneidenden Ebenen entsteht. Diese sind über die Formeln [2](#page-22-1) und [3](#page-22-2) definiert.

<span id="page-22-1"></span>
$$
A_1 \cdot X + B_1 \cdot Y + C_1 \cdot Z = -D_1 \tag{2}
$$

<span id="page-22-2"></span>
$$
A_2 \cdot X + B_2 \cdot Y + C_2 \cdot Z = -D_2 \tag{3}
$$

Die Parameter  $A_i, B_i$  und  $C_i$  der Ebenengleichung sind dabei die Elemente des Normalenvektors  $n_i$  auf der Ebene *i*. Der Parameter  $D_i$  ist der senkrechte Abstand der Ebene *i* zum Ursprung des Koordinatensystemes.

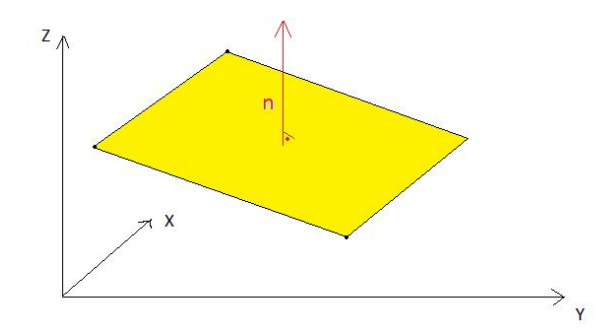

Abbildung 6: Darstellung einer Ebene mit Normalenvektor

Da für die Schätzung von Ebenen in Dachflächen die Schätzung von senkrechten Ebenen nicht in Betracht fällt, setzen wir die Parameter  $C_i$  der Ebenengleichungen [2](#page-22-1) und [3](#page-22-2) im Folgenden auf 1. Somit bleiben drei Parameter der jeweiligen Ebenengleichung unbekannt und zu bestimmen.

Um eine Kante in den zugehörigen Punkten einer Dachregion zu detektieren, suchen wir nach dem Schnitt zweier benachbarter Ebenen, die in einem bestimmten Winkel  $\phi$  zueinander stehen, die gleiche Neigung haben und von vielen Punkten der Wolke unterstützt werden. Diese Bedingungen können über die Normalenvektoren  $n_1$  und  $n_2$  der Ebenen ausgedrückt werden. Abbildung [7](#page-23-0) skizziert dies beispielhaft für die Projektion eines Dachgrats. Hierbei sehen wir zwei unterschiedliche Konfigurationenen der zufällig ausgewählten Punkte. Die beiden Dachhälften sind hier um einen Winkel  $\phi$  von 90° gegeneinander verdreht. Demnach stehen die Normalenvektoren  $n_1$  und  $n_2$  rechtwinklig zueinander. Da die Dachhälften die gleiche Neigung vorweise, haben die beiden Vektoren die gleiche Länge.

<span id="page-23-0"></span>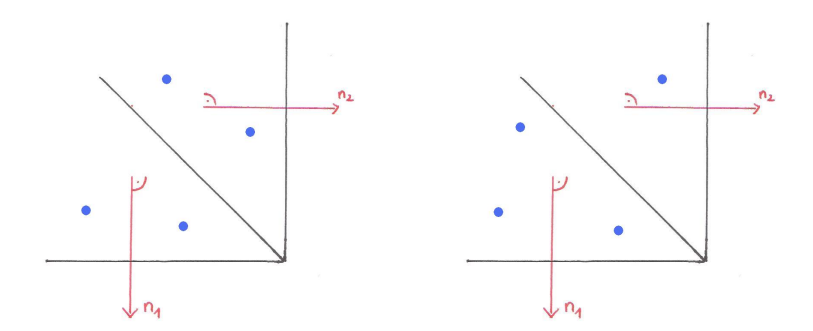

Abbildung 7: Skizze der Projektion eines Walmdaches. Die beiden Normalenvektoren  $n_1$ und  $n_2$  der beiden Ebenen stehen rechtwinklig zueinander und haben die gleiche Länge. In der linken Abbildung verteilen sich vier zufällig ausgewählte Punkte zu gleichen Teilen auf die beiden Dachebenen. In der rechten Ebene liegen drei Punkte auf der ersten Ebene und nur der vierte auf der zweiten. Der Schnitt der beiden Ebenen ergibt jeweils die gesuchte Dachkante.

Durch die eingeführten Bedingungen ist es möglich, dass wir die Kante mit vier zufällig ausgew¨ahlten Punkten der Punktwolke detektieren. Um die in den Formel [2](#page-22-1) und [3](#page-22-2) beschriebenen Ebenenparameter der ersten Dachfläche zu schätzen, berechnen wir nun mittels drei Punkten den Normalenvektor der ersten Ebene. Diese dürfen jedoch nicht koplanar zum vierten Punkt sein. Damit setzen wir fest, dass drei Punkte auf einer der beiden gesuchten Ebenen liegen und der vierte auf der anderen. Dies entspricht dem Fall der rechten Skizze in Abbildung [7.](#page-23-0)

Zur Berechnung des Normalenvektores  $n_1$  bilden wir das Kreuzprodukt der Koordinatendifferenzen zum ersten Punkt:

<span id="page-23-1"></span>
$$
\boldsymbol{n}_1 = \begin{bmatrix} n_{11} \\ n_{12} \\ n_{13} \end{bmatrix} = \begin{bmatrix} X_2 - X_1 \\ X_2 - X_1 \\ X_2 - X_1 \end{bmatrix} \times \begin{bmatrix} X_3 - X_1 \\ X_3 - X_1 \\ X_3 - X_1 \end{bmatrix}
$$
(4)

Da wir uns auf Dachfl¨achen konzentrieren und vertikale Ebenen wie in Kapitel [2.2](#page-22-0) be-schrieben vernachlässigen können, normieren wir den mit Formel [4](#page-23-1) berechneten Normalenvektor euklidisch:

<span id="page-23-2"></span>
$$
\boldsymbol{n}_1^e = \begin{bmatrix} \frac{n_{11}}{n_{13}} \\ \frac{n_{12}}{n_{13}} \\ 1 \end{bmatrix} \tag{5}
$$

Abschließend kann der Ebenenparameter  $D_1$  durch Einsetzen von  $n_1^e$  $\frac{e}{1}$  in die erste Ebenengleichung (Formel [2\)](#page-22-1) berechnet werden. Dies erfolgt hier beispielsweise mit dem Punkt 1, der zu den drei zufällig ausgewählten Punkten gehört:

$$
D_1 = \langle n_1, \begin{bmatrix} X_1 \\ Y_1 \\ Z_1 \end{bmatrix} \rangle \tag{6}
$$

Durch die Bedingung, dass die Dachflächen in einem bekannten Winkel  $\phi$  zueinander stehen und der dritte Eintrag der Normalenvektoren konstant bleibt, können wir den

zweiten Normalenvektor ohne Hinzunahme eines zusätzlichen Punktes berechnen. Hierzu multiplizieren wir den mit Formel [5](#page-23-2) berechneten Normalenvektor mit der Rotationsmatrix  $R(\phi)$ .

<span id="page-24-0"></span>
$$
\boldsymbol{n_2} = \boldsymbol{n_1}^T \cdot \begin{bmatrix} \cos(\phi) & \sin(\phi) & 0\\ -\sin(\phi) & \cos(\phi) & 0\\ 0 & 0 & 1 \end{bmatrix} \tag{7}
$$

Für das Beispiel in Abbildung [7](#page-23-0) muss also für Berechnung von  $n_2$  der Normalenvektor der ersten Ebene  $n_1$  mit der Rotationsmatrix mit einem Winkel  $\phi$  von 90 ° multipliziert werden:

$$
\boldsymbol{n_2} = \boldsymbol{n_1}^T \cdot R(90) = \boldsymbol{n_1}^T \cdot \begin{bmatrix} 0 & 1 & 0 \\ -1 & 0 & 0 \\ 0 & 0 & 1 \end{bmatrix}
$$
 (8)

Mit der in Formel [7](#page-24-0) gezeigten Berechnung von  $n_2$  haben wir die zweite Bedingung an die beiden Normalenvektoren ebenfalls erfüllt, denn die beiden Dachflächen haben die gleiche Neigung. Es gilt:

$$
|\mathbf{n}_1| = |\mathbf{n}_2| \tag{9}
$$

Durch die eingeführten Restriktionen an die beiden Dachflächen benötigen wir im Folgenden also nur noch einen weiteren Punkt, um alle Ebenenparameter der zweiten Dachfläche zu erhalten. Um nun den Parameter  $D_2$  der zweiten Ebene zu bestimmen, berechnen wir erneut das Skalarprodukt mit dem vierten Punkt: Dieser liegt durch die durchgeführte Koplanaritätsbedingung nicht auf der ersten Ebene.

$$
D_2 = \langle n_2, \begin{bmatrix} X_4 \\ Y_4 \\ Z_4 \end{bmatrix} \rangle \tag{10}
$$

Nach Berechnung der Ebenenparameter wollen wir die beste Ebenenkombination zur Bestimmung der Trenngeraden verwenden. Dazu werden nach jedem Durchlauf des RANSAC für die Ebenenparameter die Anzahl  $k$  der Punkte gespeichert, deren Abstandsfunktionswerte  $d_i(X, Y, Z)$  zur den Ebenen geringer sind als ein bestimmter Toleranzwert  $\eta$ .

$$
k = \#d_1(X, Y, Z) < \eta + \#d_2(X, Y, Z) < \eta \tag{11}
$$

Als beste Ebenenkombination gelten zuletzt die beiden Ebenen, bei denen der Wert von k maximal ist.

Da sich voraussichtlich die beiden konvexen Hüllen der beiden Ebenen überschneiden und nicht durch eine lineare Trennung voneinander unterschieden werden, wenden wir im Anschluss an die hier dargestellten Berechnungen ein lineares diskriminatives Modell auf die Punktwolke an. Dieses ermöglicht eine lineare Trennung der Pixel der in der Segmentierung zusammengefassten Regionen. Das diskriminative Modell ist im folgenden Kapitel beschrieben.

#### <span id="page-25-0"></span>2.3. Lineare diskriminative Modelle

Das diskriminative Modell ist ein Klassifikationsmodell, das uns eine Unterscheidung von Klassen ermöglicht [\[6\]](#page-52-14), [\[7\]](#page-52-10), [\[16\]](#page-53-0). Abbildung [8](#page-25-1) zeigt uns die Problemstellung der Detektion einer linearen Kante in einer zweidimensionalen Punktwolke und das Ziel eines diskriminativen Modelles. Dabei stehen die verschiedenen Farben der Punkte für die Zugehörigkeiten zu verschiedenen Ebenen.

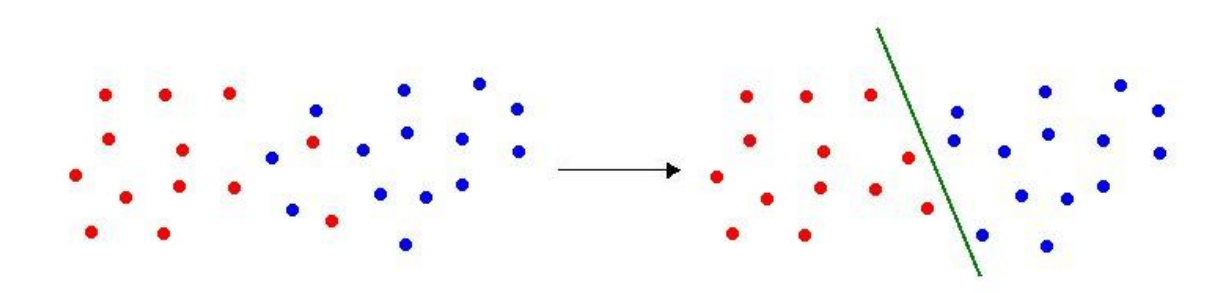

<span id="page-25-1"></span>Abbildung 8: Problemstellung des diskriminativen Modelles: Punkte der ersten (rot) und zweiten (blau) Ebene überlagern sich. Durch Anwendung des linearen diskriminative Modelles wird eine strikte Trennung der beiden Ebenen erreicht.

Wie wir in Abbildung [8](#page-25-1) erkennen können, überlagern sich die konvexen Hüllen der einzelnen Punktlisten. Dies entspricht der Annahme, die wir zum Schluss des vorherigen Kapitels getroffen haben. Wir wollen dieses Fallbeispiel nun also auf die in Kapitel [2.2](#page-22-0) ermittelten Ebenen anwenden. Um später eine Kante in die Bildsegmentierung einzeichnen zu können müssen wir also nun in alle Pixel der Region eine Trenngerade schätzen. Wir verwenden hier das lineare diskriminative Modell, da es sich bei unseren Objekten ausschließlich um lineare Dachkanten handelt. Das Modell gibt uns eine Wahrschenlichkeit über die Zugehörigkeit zu einer Region wieder. Zudem liefert es mit wenigen Parametern ein zufriedenstellendes Ergebnis [\[7\]](#page-52-10).

Das Modell ist linear in dem Merkmalsvektor  $m$ . Für ein Klassenpaar  $K_1$  und  $K_2$  ergibt sich somit die Diskriminante g. Dieser Rechenausdruck, der uns durch die Angabe des Abstandes zur Entscheidungsgrenze eine Aussage zur L¨osung der Aufgabe gibt, werden wir anschließend zur Klassifikation der Pixel.

<span id="page-25-2"></span>
$$
\boldsymbol{g} = \boldsymbol{w}^{\mathsf{T}} \cdot \boldsymbol{m} + w_0 = \mathsf{W}^{\mathsf{T}} \cdot \Phi(m) \tag{12}
$$

Im Folgenden wollen wir die Bestandteile der Diskriminantenfunktion aus Formel [12](#page-25-2) näher betrachten:

• Der Merkmalsvektor  $m$  besteht aus  $N_{Merkmale}$  Merkmalen  $\{g_1...g_{N_{Merkmale}}\}$ . Diese entsprechen den projezierten Objektkoordinaten der beiden Ebenen.

- Der Wert der Diskriminante q gibt den Abstand der Werte aus  $m$  zur Entscheidungsgrenze an. Er teilt somit die Region in zwei Teile  $\mathcal{R}_1$  und  $\mathcal{R}_2$ .
- Der Gewichtsvektor  $w$  gibt die Orientierung der Diskriminanten an. Er beschreibt die Orientierung der Trenngeraden im Raum.
- Der Bias Parameter  $w_0$  gibt die Translation der Trenngeraden an. Er beschreibt die Position der Diskriminante.
- Die Parametermatrix  $W<sup>T</sup>$  beinhaltet spaltenweise die Einträge von  $w_0$  und  $w$ .
- $\Phi(m)$  ist der homogenisierter Merkmalsvektor.

Mit den so ermittelten Zugehörigkeiten wollen wir nun die Wahrscheinlichkeiten für eine Klasse bei einem gegebenen Merkmalsvektor  $m$  bestimmen. Hierzu berechnen wir die a posteriori Wahrscheinlichkeit der Klasse  $K_1$ .

$$
P(K_1|\Phi_n) = \frac{P(\Phi_n|K_1) \cdot P(K_1)}{P(\Phi_n|K_1) \cdot P(K_1) + P(\Phi_n|K_2) \cdot P(K_2)}
$$
(13)

Nun substituieren wir:

$$
a_n = \ln \frac{P(\Phi_n | K_1) \cdot P(K_1)}{P(\Phi_n | K_2) \cdot P(K_2)}
$$
\n(14)

und erhalten die sogenannte Sigmoid Funktion  $\sigma$ :

$$
P(K_1|\Phi_n) = \frac{1}{1 + \exp(-a_n)} = \sigma(a_n)
$$
\n(15)

Diese transformiert alle eingehenden Merkmalsinformationen in  $a_n$  einen Bereich von 0 bis 1. Mit diesen Werten können wir somit jedem Pixel eine Klasse zuweisen.

 $P(K_1|\Phi_n) > 0.5 \rightarrow$  Klasse 1  $P(K_1|\Phi_n)$  < 0.5  $\rightarrow$  Klasse 2

Durch diese Klassifikation weisen wir gleichzeitig allen Punkte eine Region zu. Damit stehen alle Informationen zur Verfugung, um die fehlende Kante zwischen den beiden ¨ Ebenen in die Bildsegmentierung einzufugen (Vgl. Kapitel [2.4\)](#page-27-0). ¨

#### <span id="page-27-0"></span>2.4. Verbesserung der Segmentierung

Durch das lineare diskriminative Modell aus Kapitel [2.3](#page-25-0) erhalten wir die durch Indizes separierten Pixel der zusammengefassten Region der Bildsegmentierung. Diese Informationen können wir nun verwenden, um die gesuchte Trennkante in das Binärbild einzuzeichnen. Dies ist zugleich unser letzter Schritt in der Verbesserung der Bildsegmentierung.

Die Trennkante befindet sich an der Grenze zwischen den beiden Regionen. Folglich zeichnen wir die Pixel als Element der Trennung ein, die mindestens ein Nachbarpixel von einem anderen Label haben. Hierzu überprüfen wir zu jedem Pixel die N4-Nachbarschaft auf einen Labelwechsel. Abbildung [9](#page-27-1) zeigt das beschriebene Verfahren beispielhaft fur ¨ einen Labelwechsel der Pixel mit den Indizes 1 und 2:

<span id="page-27-1"></span>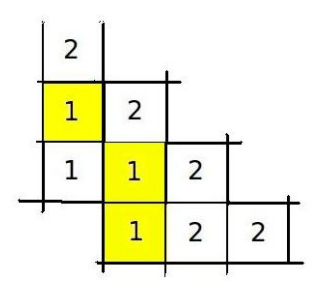

Abbildung 9: An den markierten Stellen findet zu einem direkten Nachbarn ein Labelwechsel statt. Folglich sind sie Element der neuen Trenngeraden in der Bildsegmentierung

Wir sehen, dass die markierten Pixel mindestens ein Pixel in ihrer N4-Nachbarschaft haben, das von diskriminativen Modell den Index 2 erhalten hat. Wir wollen die Pixel, die diese Eigenschaft vorweisen, nun als Teil der Trennkante in das Binärbild der Bildsegmentierung einzeichnen. Dabei erhalten die Pixel der Trennkante im Binärbild der Bildsegmentierung den Wert 0.

# <span id="page-28-0"></span>3. Verbesserung einer Bildsegmentierung - Umsetzung

Ein Ziel dieser Arbeit ist die Entwicklung einer Software, welche die Bildsegmentierung verschiedener Dachfl¨achen durch Hinzunahme von 3D Merkmalen automatisch verbessert. Dabei suchen wir zunächst horizontale Ebenen in der gesamten Punktwolke des Bildes. Anschließend werden wir mit dem RANSAC-Algorithmus zwei Dachflächen in einer zugehörigen Punktwolke schätzen, die in einem bekannten Winkel  $\phi$  zueinander stehen und die gleiche Dachneigung vorweisen. Hierzu benötigen wir vier 3D-Punkte der jeweiligen Region, die nicht koplanar sind.

Das Programm wird in Matlab entwickelt. Dabei arbeiten wir mit der Version R2009b. Diese Software stellt bereits eine große Menge an Methoden der Bildverarbeitung und linearen Algebra zur Verfügung. Zudem ermöglicht Matlab das einfache Einlesen und schnelle Operieren mit großen Punktwolken und Bildmatrizen. Es ist somit für die hier vorliegende Aufgabe gut geeignet.

Dieses Kapitel beschreibt uns nun die Umsetzung der in Kapitel [2](#page-20-0) beschriebenen Verfahren.

## <span id="page-28-1"></span>3.1. Beschreibung der Daten und Vorarbeiten

Die Implementation der Software soll zunächst am Beispiel eines Bildes des Instituts für Photogrammetrie (IPB) in Bonn getestet werden. Dazu stehen mehrere Luftbilder des Objektes zur Verfügung, aus denen im Vorfeld mittels dem Hirschmüller-Algorithmus eine 3D Punktwolke erstellt wurde. Ein Bild der Photoreihe und die Koordinatenwolke sehen wir in Abbildung [10.](#page-28-2) Die Projektionsmatrizen P der einzelnen Bilder, die die Objektpunkte in das Bild projezieren, sind bekannt.

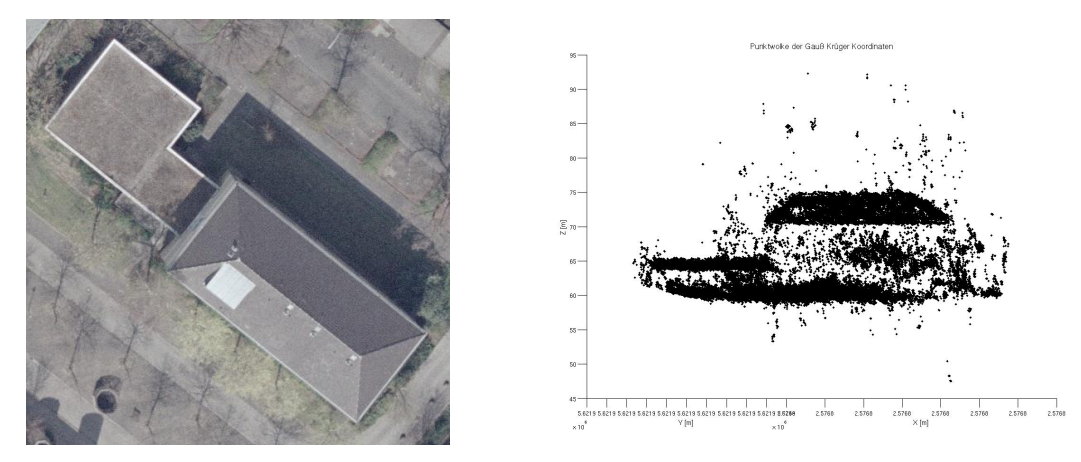

<span id="page-28-2"></span>Abbildung 10: Bild des IPB Bonn mit zugehöriger Punktwolke. Mit diesen Daten wird das in Kapitel 2 vorgestellte Konzept angewandt

Das Bild und die zugehörige Punktwolke eignen sich gut für die Detektion von horizontalen Ebenen und von Dachkanten. Mit ca. 65000 Punkten ist das Objekt in einem ausreichenden Maß abgedeckt.

Der regionenbasierende Wasserscheidenalgorithmus zur Bildsegmentierung ist bereits im Vorfeld an diese Arbeit in Matlab implementiert (Martin Drauschke, 2007) worden. Darin wird ein Binärbild erzeugt, bei dem die Konturen der Objekte im Bild erhalten bleiben und folglich den Wert 0 zugeteilt bekommen. Die restlichen Pixel werden über eine ansteigende Regionenkennzahl voneinander unterschieden. Abbildung [11](#page-29-1) zeigt uns das Ergebnis der regionenbasierenden Bildsegmentierung des Fotos vom IPB aus Abbildung [10](#page-28-2) (links).

<span id="page-29-1"></span>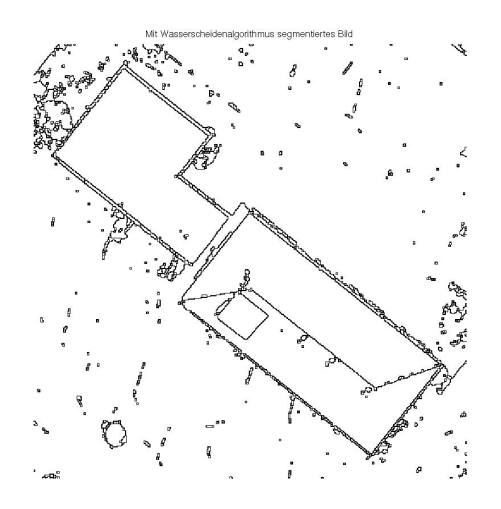

Abbildung 11: Segmentierung des in Abbildung [10](#page-28-2) dargestellten Bildes

Wie wir in Abbildung [11](#page-29-1) sehen, sind zwei der vier Dachhälften vom Wasserscheidenalgorithmus nicht erkannt worden. Dies ist durch die ungünstigen Beleuchtungsverhältnisse in dem Orthophoto (Vgl. Abbildung [10\)](#page-28-2) zu begründen. Bei den beiden ermittelten Dachregionen handelt es sich um jeweils zwei benachbarte Dachflächen, die im rechten Winkel zueinander stehen. In diesem Beispiel beträgt der Winkel  $\phi$  zwischen den beiden Dachebenen aus Formel [7](#page-24-0) folglich 90 ◦ .

Nachdem wir die Ergebnisse der einzelnen Schritte ausfuhrlich am Beispiel des IPB ¨ analysiert haben, werden wir die Software mit anderen Beispielen ausführen. So können wir überprüfen, ob das Verfahren auch auf anderen Bildern die gleichen Ergebnisse ergibt.

Damit stehen alle notwendigen Daten, Informationen und Methoden bereit, um das beschriebene Konzept zu implementieren.

#### <span id="page-29-0"></span>3.2. Anforderung an die Daten

Die implementierten Algorithmen sollen Bildsegmentierungen unter Hinzunahme von 3D Merkmalen verbessern. Die Steuerung des Programes erfolgt uber das Hauptprogramm ¨ Main.m, in dem die wichtigsten Daten eingelesen und anschließend an die implementierten Funktionen (siehe Kapitel [3.4\)](#page-31-0) weitergegeben werden.

Die Projektionsmatrix P muss die Dimension  $3 \times 4$  und die Objektpunkte die Dimension  $N \times 3$  haben. Die Punktwolke sollte das Bild mit einer großen Anzahl an Punkten und in einer hohen Dichte abdecken, da sie im weiteren Verlauf des Programmes ausgedünnt wird und sonst Regionen verloren gehen könnten. Hierzu ist es notwendig, dass der Uberlappungsbereich der Bilder, aus denen die Punktwolke hergestellt wird, sehr groß ¨ ist.

Damit das Ergebnis der Software zufriedenstellend ist, sind Anforderungen an die Daten zu stellen, die im Programmdurchlauf verarbeitet werden. Die Dachflächen, deren Segmentierung verbessert werden soll, sollten gut erkennbar sein und eine vorgeschriebene Größe uberschreiten. Dies wird zu Beginn durch das Programm geprüft, indem nur die Regionen zur Schätzung der Kanten verwendet werden, deren Größe mehr Pixel beträgt als ein vorgegebener Mindestwert. Ist diese Größe in einer gewünschten Region nicht erfüllt, sollte zunächst eine Handsegmentierung der kleinen Regionen durchgeführt werden.

## <span id="page-30-0"></span>3.3. Programmablauf

Im folgenden soll der Programmablauf der implementierten Software erläutert werden. Um die einzelnen Funktionen, die in Kapitel [3.4](#page-31-0) näher erläutert sind, auszuführen, wird im Hauptprogramm zunächst die Projektionsmatrix und die Punktwolke, sowie das Bild, deren Segmentierung es zu verbessern gilt, eingelesen. Daraufhin fuhrt das Programm die ¨ Operationen in folgendem Ablauf durch:

1. Detektion von horizontalen Ebenen:

Die horizonatalen Ebenen werden über die Häufigkeitsverteilung der Z-Komponenten gesucht. Alle Koordinaten, deren Höhe mehr als  $\zeta$ -mal in der Punktwolke unterstützt wird, gelten dabei als Teil einer horizontalen Fläche. Die gefundenen Ebenen und ihre zugehörigen Punkte werden gespeichert und anschließend aus der Punktwolke gelöscht, da sie für den weiteren Verlauf der Software keine Rolle mehr spielen.

2. Selektieren der Punkte:

Mit der Funktion SEPERATEREGION.M wird das Bild zunächst durch die Funktion watersheid md.m segmentiert. Anschließend werden Listen  $L_i$  der zugehörigen Pixel von allen Regionen erstellt. Diese dienen dazu, dass wir die Schnittmenge  $x_i$  der mit der Projektionsmatrix P in das Bild projezierten 3D Punkte  $x$  und den Pixeln der Regionen aus  $L_i$  suchen können.

$$
\boldsymbol{x}_i = \boldsymbol{x} \cap L_i \qquad \qquad i = 1...N_{Regionen} \tag{16}
$$

Nachdem die Pixellisten ausgewählt wurden, welche mehr Bildkoordinaten beinhalten als ein vorgegebener Schwellwert q, werden diesen wieder die Objektkoordinaten zugeordnet. Hierzu muss der Bildkoordinatenvektor zunächst homogenisiert werden.

$$
\mathbf{X}_i = \mathsf{P}^{-1} \cdot \mathbf{x}_i \tag{17}
$$

Dadurch erhält jedes Pixel eine 3D-Information. So erreichen wir, dass für jede Region seperat eine Schätzung von zwei Ebenen durchgeführt werden kann.

- 3. Schätzen von 2 rechtwinklig zueinander stehenden Ebenen in der Punktwolke: Vier beliebig in der Punktwolke einer Region ausgew¨ahlte Punkte werden mit der Funktion CHECKINGCOPLANARITY4PTS.M auf Koplanarität geprüft. Ist diese nicht vorhanden, werden mit der Funktion ESTIMATEEDGE.M und dem RANSAC zwei Ebenen gesucht, die in einem bekannten Winkel  $\phi$  zueinander stehen, die gleiche Neigung haben und die meisten Punkte der Punktwolke unterstützten.
- 4. Diskriminatives Modell:

Mit der Funktion logRegRoof.m wird das diskriminative Modell auf die Punktwolke angewendet. Darin entscheidet sich, ob die Punkte zur Ebene 1 oder Ebene 2 gehören. Es handelt sich dabei um ein lineares Modell, sodass eine Trenngerade das Ergebnis des Verfahrens ist. Hierzu wird jedem Pixel in der Region ein Index zugeordnet, welcher die Zugehörigkeit zu einer Region beschreibt.

5. Einfügen der Trenngrade in die Segmentierung: Abschließend wird mit der Funktion improveSegmentation.m die Segmentierung verbessert, in dem die Kenntnisse der Ebenenzugehörigkeiten der einzelnen Pixel untersucht werden. Wie in Abbildung [9](#page-27-1) dargestellt, werden die Pixel eines Labelwechsels im Binärbild auf Null gesetzt. Es erfolgt eine graphische Darstellung der verbesserten Segmentierung.

## <span id="page-31-0"></span>3.4. Verwendete und implementierte Funktionen

Im Folgenden wollen wir die verwendeten Funktionen auflisten und erläutern. Diese sind hier in alphabetischer Reihenfolge aufgezählt.

• CHECKINGCOPLANARITY4PTS.M

Die Funktion überprüft die vier zufällig ausgewählten Punkte auf Koplanarität. Sie gibt den booleschen Wert coplanar zuruck. Nur wenn die Punkte nicht koplanar ¨ sind, eignen sie sich zur Detektion von Kanten.

 $\bullet$  ESTIMATEEDGE.M

Für jede Pixelliste einer Region werden mit RANSAC zwei Ebenen gesucht, die die gleiche Neigung haben und rechtwinklig zueinander stehen.

Neben der Pixelliste muss die Variable NUMBER als Eingabewert übergeben werden. Diese beschreibt die minimal zulässige Anzahl von Pixeln, die zu einer eigenständigen Region gehören müssen. Außerdem wird die maximale Distanz, die ein Punkt zur berechneten Ebene haben darf, durch den Übergabeparameter MAXDIST übergeben. Optional kann die Anzahl s der Suchwiederholungen übergeben werden.

Rückgabewert ist der Cell-Array EDGE mit den ebenenzugehörigen Punkten, den Normalenvektoren, den Distanzen sowie den vier zufällig ausgewählten Punkten der besten Ebenenkombination.

#### • ESTIMATEEDGE4PTS.M

In dieser Funktion erfolgt eine einfache Schätzung von zwei Ebenen mit vier Punkten. Neben den vier zufällig ausgewählten Objektpunkten  $X_{hm}$  wird ein Index i übergeben, der für die unterschiedlichen Kombinationen der Punkte sorgt. Rückgabeparameter sind die Ebenenparameter N1, N2, D1 und D2 der besten Ebenenkombination.

• FINDEDGES.M

Hier werden die gemeinsamen Punkte der Pixelliste und der Bildkoordinaten der Punktwolke gesucht. Falls die Schnittmenge dieser selectedPoints groß genug ist, wird die Function ESTIMATEEDGE.M aufgerufen. Neben der Pixelliste PIXELLISTS und den Bildkoordinaten points werden die Übergabeparameter der Funktion ESTImatteEdge.m an diese Funktion übergeben. Der Input eines Iterators ermöglicht später ein vereinfachtes Bezeichnen der Regionen.

Rückgabewerte der Funktion sind die Punkte der Schnittmenge sowie das Cell-Element Edge der besten Ebenenkombination aus der Funktion estimateEdge.m.

• HULLFIT.M

In die Liste der Pixel, die die Punkte der beiden geschätzten Ebenen beinhaltet, werden die Indizes der Pixeln ermittelt, welche Bestandteile der konvexen Hulle sind. ¨ Als Rückgabewert wird der Vektor IDX\_CONVHULL übergeben, der diese Indizes enthält.

• IMPROVESEGMENTATION.M

Die durch den RANSAC und das diskrimitative Modell ermittelte Trenngerade wird in die Bildsegmentierung eingefügt. Hierzu werden die Pixelwerte im Binärbild auf 0 gesetzt. Zudem werden die Regionenkennziffern an die neuen Regionen angepasst. Als Rückgabewert erhalten wir die verbesserte Segmentierung LSEG.

• LABEL2TARGETS.M

Hier wird die Klassenzugehörigkeit  $c_i$  zu jedem Merkmal einer Zielvariablen in einem anderen Codierungsschema (F) zugeordnet. Dabei handelt es sich um einen Binärcode. Dies ist beispielhaft für vier Punkte  $x_1, x_2, x_3$  und  $x_4$  mit den Merkmalen 1 und 2 dargestellt:

$$
\mathbf{c} = \begin{bmatrix} 1 & 1 & 2 & 2 \end{bmatrix} \longrightarrow \mathbf{F} = \begin{bmatrix} 1 & 1 & 0 & 0 \\ 0 & 0 & 1 & 1 \end{bmatrix}
$$

### • logRegRoof.m

In dieser Funktion wird das diskriminative Modell durchgeführt. Als Trainingsmenge werden hierfür die Pixel PX1, PY1, PX2 und PY2 des Überlappungsbereiches der beiden konvexen Hüllen übergeben, als Testmenge die gesamte Pixelliste PIXELLISTS der zu untersuchenden Region. Rückgabewert ist eine Pixelliste IDX\_TEST mit den

Indizes, die uns Auskunft zu den Regionenzugehörigkeiten jedes einzelnen Pixels gibt.

• SEPERATEREGION.M

Zunächst erfolgt die Segmentierung des Bildes mit dem Wasserscheidenalgorithmus durch WATERSHED\_MD.M. In dieser Funktion werden anschließend die einzelnen Regionen (photoreg) des Bildes detektiert und voneinander separiert. Die einzelnen Pixellisten der Koordinaten jeder Region, die über den Schwellwert  $q$  der Mindesgröße AREASIZE von Regionen liegen, werden ebenfalls erstellt.

• TRANSFORM.M

Die gegebenen 3D Koordinaten der Objektpunkte werden mittels Projektionsmatrix ins Bildsystem transformiert. Zudem werden alle Punkte, die außerhalb der Segmentierung sind, eliminiert.

### $\bullet$  WATERSHED\_MD.M

Ausführen des Wasserscheidenalgorithmus mit Verhinderung der Übersegmentierung. Eingabe ist das zu segmentierende Bild und der Faktor sigma watershed des Rauschens. Rückgabe der Funktion ist das segmentierte Bild.

# <span id="page-34-0"></span>4. Ergebnisse - Analyse und Bewertung der Software

In diesem Kapitel wollen wir darauf eingehen, welche Ergebnisse mit den erarbeiteten Algorithmen erzielt wurden. Im ersten Teil werden die Resultate der Anwendung des Algorithmus zur Detektion von horizontalen Ebenen in einer Punktwolke (Vgl. Kapitel [2.1\)](#page-20-1) dargestellt. Im Anschluss werden wir im zweiten Teil die Ergebnisse der Verfahren zur Detektion von Kanten in Punktwolken von Schrägdächern analysieren (Vgl. Kapitel [2.2\)](#page-22-0). Mit Hilfe der implementierten Software wollen wir abschließend die Ergebnisse aus mehreren Durchläufen miteinander vergleichen und beurteilen. Dabei werden Besonderheiten beschrieben und analysiert werden, die das Ergebnis der verbesserten Bildsegmentierung qualitativ beeinflussen.

## <span id="page-34-1"></span>4.1. Beurteilung der Detektion von horizontalen Ebenen

Wie im Programmablauf in Kapitel [3.3](#page-30-0) beschrieben beginnt die Software mit der Detektion von horizontalen Ebenen in der Punktwolke. Auf dem Bild des IPB in Abbildung [10,](#page-28-2) dessen Segmentierung wir verbessern wollen, erkennen wir, dass außer dem Walmdach ausschließlich horizontal ausgerichteten Flächen vorliegen. Als Ergebnis erwarteten wir daher, dass nahezu alle Punkte der Punktwolke, die nicht zu diesem Dach gehören, als Teil einer horizontaler Ebenen erkannt werden.

Abbildung [12](#page-34-2) zeigt uns das Ergebnis des in Kapitel [2.1](#page-20-1) vorgestellten Algorithmus am Beispiel des IPB . Die gefundenen horizontalen Ebenen sind sowohl in der Punktwolke (links) als auch in der Segmentierung (rechts) mit unterschiedlichen Farben dargestellt. Die Toleranz  $\tau$  für den maximal zulässigen Abstand der Punkte, um als unterstützend zu gelten, beträgt 0,15 m.

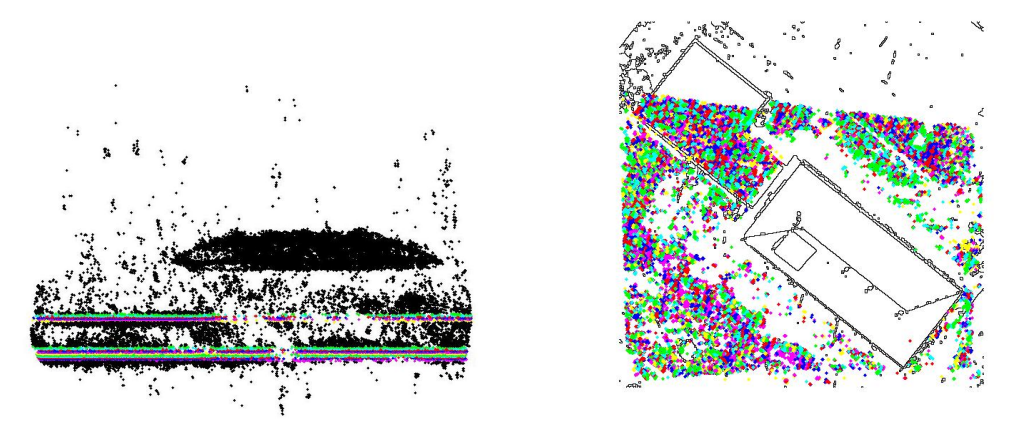

Abbildung 12: Darstellung der gefundenen horizontalen Ebenen in der Punktwolke (links) und in der Segmentierung (rechts) des Bildes vom IPB mit einer Toleranz  $\tau$  für den maximalen Abstand der unterstützenden Punkte von 0.15 m

<span id="page-34-2"></span>Wie wir erkennen, findet die Software horizontale Ebenen mit einer maximalen Dicke von  $2 \cdot \tau$ . Insgesamt werden 17 horizontale Ebenen gefunden. Wie wir in Abbildung [12](#page-34-2) sehen, handelt es sich bei den Ebenen sowohl um Teile von horizontalen Dachflächen als auch um Anteile des Bodens um das Gebäude.

Es fällt uns auf, dass die zugehörige Punktwolke des IPB sehr dick und und mit vielen Ausreißern behaftet ist. Aufgrund dieser Verteilung erkennen wir vor allem im linken Bild, dass bei Weitem nicht alle Punkte von horizontalen Ebenen in der Punktwolke markiert werden und horizontale Ebenen im Bild des Objektes im Algorithmus als Zusammenschluss mehrerer Ebenen detektiert werden. Um dieser Tatsache entgegenzuwirken, wollen wir nun die Toleranz  $\tau$  variieren. Dadurch sollen mehr Punkte zu einer horizontalen Ebene zugeordnet werden. Abbildung [13](#page-35-0) zeigt uns das Ergebnis des Algorithmus mit einem Wert für  $\tau$  von 0,20 m.

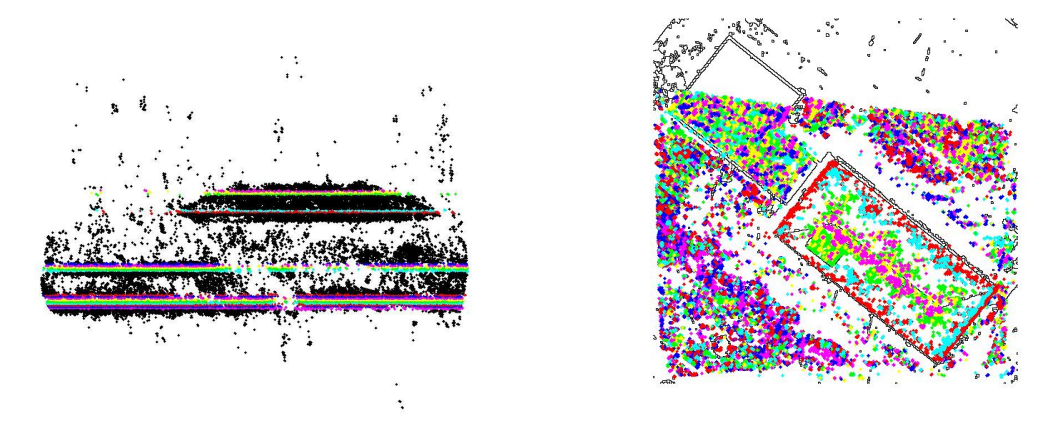

Abbildung 13: Darstellung der gefundenen horizontalen Ebenen in der Punktwolke (links) und in der Segmentierung (rechts) des Bildes vom IPB mit einer Toleranz  $\tau$  für den maximalen Abstand der unterstützenden Punkte von 0.20 m

<span id="page-35-0"></span>Durch die größere Toleranz werden folglich mehr Punkte zu horizontalen Ebenen zugeordnet. Wie wir jedoch auch erkennen, werden nun Punkte markiert, die auf dem Schrägdach liegen. Dies ist erneut durch die hohe Dichte der Punkte zu begründen. Je mehr Punkte das Dach in der Punktwolke darstellen, desto höher ist die Wahrscheinlichkeit, dass viele Punkte die gleiche Höhenkomponente haben. Die Regionen mit gleicher Höhe werden folglich als eine horizontale Ebene zusammengefasst. Ein Effekt, den wir in den Bildsegmentierungen verhindern wollen.

Am Beispiel des IPB erkennen wir also, dass das vorgestellte Verfahren zur Detektion von horizontalen Ebenen geeignet ist, denn der Algorithmus findet Koordinaten mit gleichen Höhen. Zur Verbesserung einer Bildsegmentierung ist das Verfahren in diesem Beispiel aufgrund der hier nicht ausreichenden Qualität der Punktwolke jedoch nicht geeignet. Wir wollen daher das Verfahren an einem zweiten Beispiel testen. Hierzu dient das bereits in Abbildung [5](#page-21-0) dargestellte Bild eines Häuserblockes, auf dem sowohl die Dächer als auch die Umgebung des Objektes horizontal ausgerichtet scheint. Wir erwarten daher, dass ein sehr großer Teil der Punktwolke einer horizontalen Ebene zugeordnet wird.

In den markierten Punkten der Wolke fällt wieder auf, dass es auch in diesem Beispiel
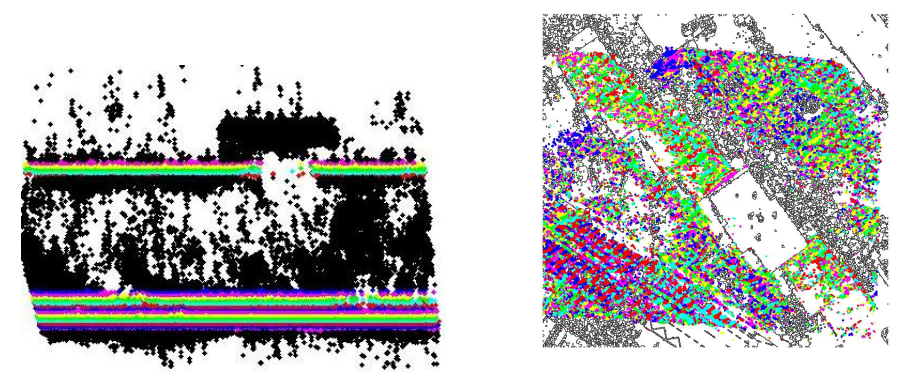

Abbildung 14: Darstellung der gefundenen horizontalen Ebenen in der Punktwolke (links) und in der Segmentierung (rechts) des Bildes eines Häuserblockes mit einer Toleranz  $\tau$ für den maximalen Abstand der unterstützenden Punkte von 0.20 m

<span id="page-36-0"></span>mehrere übereinanderliegende horizontale Ebenen gibt, die dennoch nicht alle Punkte der einzelnen Dachfläche umfassen. Die Qualität der Punkte ist also auch hier nicht ausreichend genug, um ein qualitativ besseres Ergebnis zu erhalten. Es lässt sich wieder vermuten, dass bei einer Verbesserung der Punktwolke der Algorithmus auch hier erfolgreicher gewesen wäre.

Da keine weiteren Datensätze vorliegen, an welchen der Algorithmus für die Detektion von horizontalen Ebenen getestet werden kann, wird diese im Folgenden lediglich zur einer Vorsegmentierung der Punktwolke verwendet, um die Anzahl der Punkte und somit die Laufzeit der Software zu reduzieren. Hierzu werden die in den Abbildungen [13](#page-35-0) und [14](#page-36-0) markierten Punkte aus der Wolke eliminiert.

### 4.2. Beurteilung der Detektion von Kanten

Nachdem die horizontalen Ebenen in der Punktwolke detektiert und eliminiert wurden, wollen wir nun die Kante zwischen zwei Ebenen mit homogenen Neigungen detektieren. Dazu werden zunächst die Objektpunkte mit der Projektionsmatrix P den Pixeln im Bild zugeordnet. Um eine ausführliche Analyse der Ergebnisse des Algorithmus durch führen zu können, beschränken wir uns zunächst auf die ausgewählten Punkte der makierten Dachfläche auf der folgenden Abbildung [15.](#page-37-0) Diese Region ist sinnvoll gewählt, da sehr offensichtlich die Trenngerade zwischen den beiden Dachflchen in der Bildsegmentierung in Abbildung [11](#page-29-0) nicht erkannt wurde und die zusammengefasste Region mit ausreichend vielen Punkten abgedeckt ist. Nachdem die einzelnen Schritte analysiert sind, wollen wir die Ergebnisse auch an anderen Beispielen betrachten.

Wie uns Abbildung [15](#page-37-0) zeigt, scheint die Transformation der Punkte in das Bild und die Erstellung von Pixellisten zu den einzelnen Regionen in der Segmentierung erfolgreich zu sein. In die ausgewählten Objektkoordinaten der einzelnen Pixel können wir nun den in Kapitel [1.2](#page-16-0) beschriebene RANSAC-Algorithmus anwenden, um zwei Ebenen zu finden, die rechtwinklig zu einander stehen und die gleiche Neigung vorweisen. Dabei beschränken wir uns in den Ergebnissen, wie wir in Kapitel [2.2](#page-22-0) beschrieben haben, auf die Ebenenkombina-

<span id="page-37-0"></span>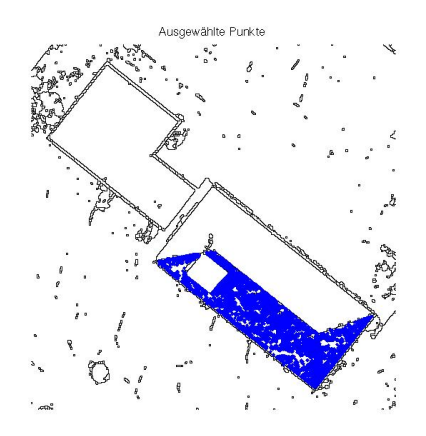

Abbildung 15: Mit der Projektionsmatrix P werden die Objektkoordinaten der Dachregionen in das Bild projeziert. Im Folgenden betrachten wir zunächst die Ergebnisse der einzelnen Schritte des Programmes für die hier markierte Dachfläche

tion mit den meisten unterstützenden Punkten. Da die vier notwendigen Punkte zufällig ausgewählt werden, unterscheiden sich die Ergebnisse der Ebenenschätzungen von den verschiedenen Iterationen des Programms (Vgl. Anhang [A\)](#page-56-0). Abbildung [16](#page-37-1) zeigt uns ein typisches Ergebnis des Algorithmus mit den Punkten der Dachregion aus Abbildung [15.](#page-37-0) Dabei wurden zwei Ebenen mit 1655 (Magenta) und mit 894 unterstützenden Punkten (Cyan) gefunden. Etwa 45 % der selektierten Punkte aus Abbildung [15](#page-37-0) haben somit einen geringeren Abstand zu den beiden Ebenen als die Toleranz η.

<span id="page-37-1"></span>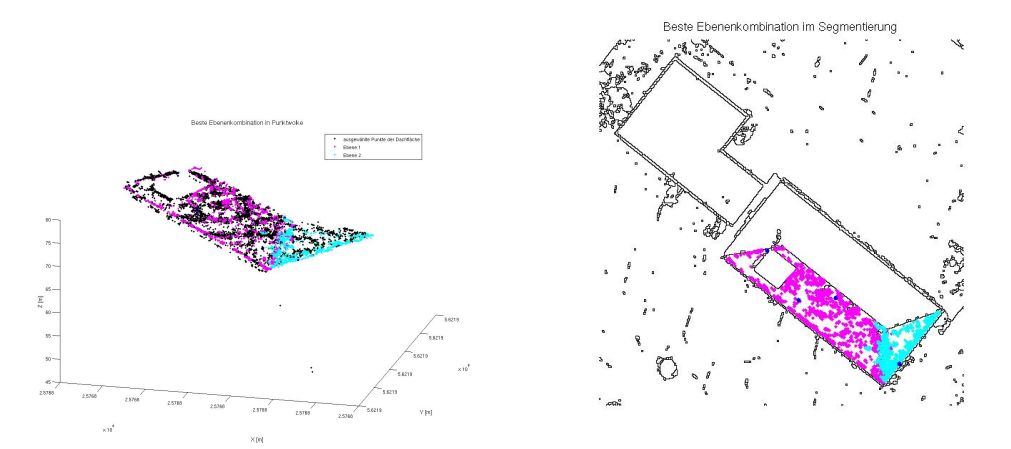

Abbildung 16: Beste gefundene Ebenenkombination in Punktwolke (links) und in der Segmentierung (rechts)

Wir sehen in Abbildung [16,](#page-37-1) dass der Algorithmus auch in der Detektion zweier Ebenen erfolgreich ist.

Abbildung [17](#page-38-0) zeigt die Bildsegmentierung des IPB mit den konvexen Hullen der beiden ¨ Ebenen aus Abbildung [16.](#page-37-1)

Wie wir sehen, reichen die bisher erzielten Ergebnisse nicht aus, um eine lineare Trenn-

<span id="page-38-0"></span>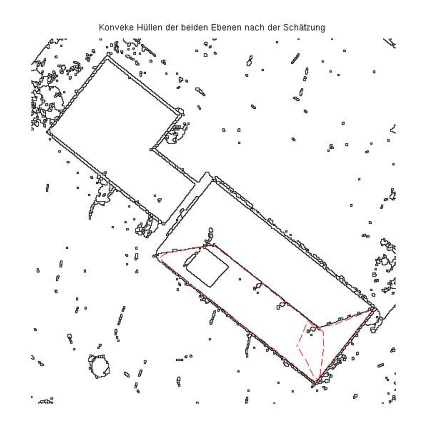

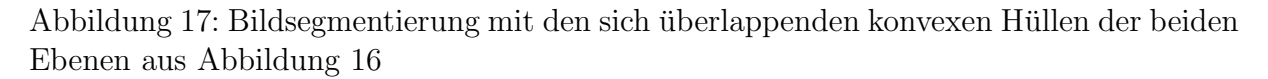

gerade zwischen den beiden Regionen in die Bildsegmentierung einzufügen, da diese, unter Anderem aufgrund der hohen Anzahl an Ausreißern in der Punktwolke, noch nicht existent ist. Diese Problemstellung erinnert uns an Abbildung [8,](#page-25-0) in der wir das Ziel eines linearen diskriminativen Modelles dargestellt haben, und entspricht der Annahme, die wir am Ende von Kapitel [2.2](#page-22-0) getroffen haben.

Es wird also nun die in Kapitel [2.3](#page-25-1) beschriebene logistische Regression durchgefuhrt, ¨ um eine lineare Trennung zwischen den beiden Regionen zu erreichen. Als Trainingsmenge verwenden wir hier alle Punkte der beiden geschätzten Ebenen aus Abbildung [16.](#page-37-1) Die damit errungenen Kenntnisse zur Lage der Entscheidungsgrenze wenden wir im Anschluss auf die Testmenge an. Dies sind alle Elemente in der Pixelliste der markierten Region aus Abbildung [15.](#page-37-0) Somit erhalten wir für jedes Pixel eine Zugehörigkeit zu einer der beiden Regionen, die linear voneinander getrennt sind.

<span id="page-38-1"></span>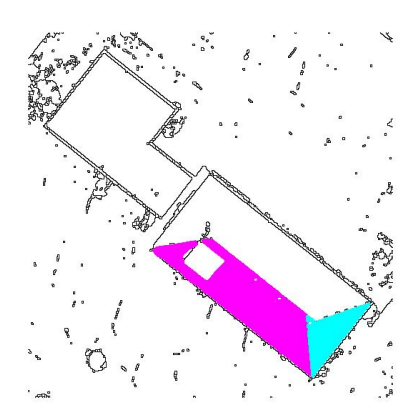

Abbildung 18: Projezierte Punktwolke der beiden Dachfl¨ache nach der Anwendung des linearen diskriminativen Modelles

Wie uns Abbildung [18](#page-38-1) zeigt, ist eine strikte Trennung der Regionen durch das lineare

diskriminative Modell möglich. Dabei erhalten hier alle magentafarbigen und cyanfarbigen Punkte einen unterschiedlichen Index, die linear voneinander getrennt sind.

Um mit diesen Kenntnissen nun die Bildsegmentierung zu verbessern, detektieren wir in der Testmenge die Wechsel der Indizes. Die jeweiligen Pixel, die einen unterschiedlichen Index als Nachbarn haben, erhalten den Wert 0 in der Bildsegmentierung. Folglich kann somit eine Trennkante in das Binärbild eingezeichnet werden, die die zusammengefassten Dachregionen voneinander trennt. Dies ist zugleich der letzte Schritt im Programmablauf aus Kapitel [3.3.](#page-30-0)

Abbildung [19](#page-39-0) zeigt das Ergebnis der im Rahmen der Arbeit implementierten Software für die markierte Dachfläche aus Abbildung [15.](#page-37-0)

<span id="page-39-0"></span>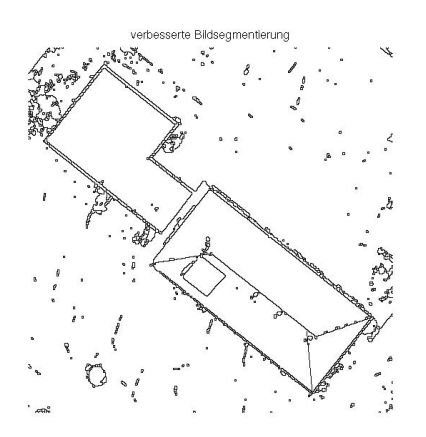

Abbildung 19: Verbesserte Bildsegmentierung des Fotos vom IPB aus Abbildung [10.](#page-28-0) Die untere Dachhälfte wurde durch die angewandten Verfahren getrennt

Wir erkennen, dass die eingezeichnete Trennlinie die Dachfälche an einer sinnvollen Stelle in zwei Regionen aufteilt. Die Gerade verläuft jedoch nicht durch den Schnittpunkt der Traufkanten und den Endpunkt der Firstkante, sondern verfehlt diese Punkte um wenige Pixel. Damit gibt das Ergebnis des Algorithmus nicht exakt die Segmentierung der Dachkante des Objektes wieder, die der Wasserscheidenalgorithmus bei gunstigen ¨ Beleuchtungsverhältnissen im Bild geliefert hätte. Das Ergebnis der Software können wir aber dennoch als Erfolg zu bewerten, da sie eine Region in der Segmentierung in zwei Regionen unterteilt hat. Diese Anzahl entspricht der Realität.

Um die Verbesserung der Bildsegmentierung am Beispiel des IPB zu beenden, mussen ¨ die durchgeführten Schritte nun auf die zweite Dachfläche des Walmdaches angewendet werden, da hier ebenfalls zwei unterschiedliche Regionen fälschlicherweise zusammengefasst wurden. Das Ergebnis hierzu ist in Abbildung [20](#page-40-0) dargestellt.

Wie wir sehen, sind die Verfahren auch bei der gegenüberliegenden Dachfläche erfolgreich. Durch die Umsetzung unseres Konzeptes aus Kapitel [2](#page-20-0) haben wir auch hier eine Trennung der beiden Regionen an einer sinnvollen Stelle erlangt. Abschließend wollen wir die verbessteten Segmentierungen der einzelnen Dachflächen aus Abbildung [19](#page-39-0) und Abbildung [20](#page-40-0) zusammenführen.

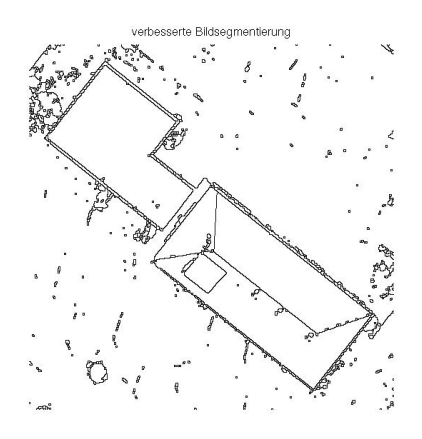

Abbildung 20: Verbesserte Bildsegmentierung des Fotos vom IPB aus Abbildung [10.](#page-28-0) Im Vergleich zu Abbildung [19](#page-39-0) werden die anderen beiden Dachh¨alften durch eine Trennkante getrennt

<span id="page-40-1"></span><span id="page-40-0"></span>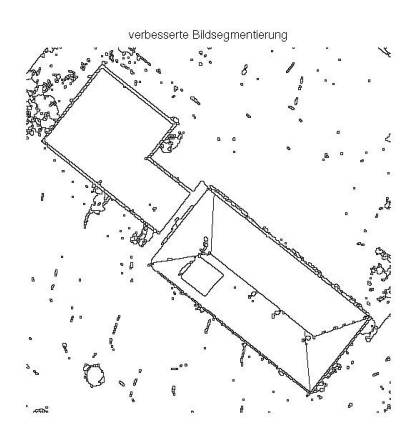

Abbildung 21: Verbesserte Bildsegmentierung des Fotos vom IPB aus Abbildung [10](#page-28-0)

Als Ergebnis erhalten wir eine semantisch verbesserte Segmentierung, auf dem die Dachfläche der IPB aus 4 Regionen besteht. Diese stehen jeweils rechtwinklig zueinander. Damit ist das Ziel, eine Bildsegmentierung unter Hinzunahme von 3D Merkmalen zu verbessern, erreicht. Die errungenen Infomationen können uns nun beispielsweise die automatische Detektierung von verschiedenen Dachformen mit Hilfe von Bildsegmentierungen von Orthophotos ermöglichen, da die korrekte Anzahl der Dachflächen aus der Segmentierung abgeleitet werden kann.

Bisher haben wir die in Kapitel [2](#page-20-0) vorgestellten Verfahren am Beispiel eines Bildes des IPB analysiert. Dabei war die Verbesserung der Bildsegmentierung beider falsch segmentierten Dachregionen erfolgreich (Vgl. Abbildung [19](#page-39-0) und [20](#page-40-0) bzw. Abbildung [19\)](#page-39-0). Abschließend wollen wir nun die Schätzung der Ebenen und die Ermittlung der Trennkante an anderen Beispielen anwenden, um eine Aussage darüber treffen zu können, ob die Software auch für verschiedene Dachformen und auf andere Bilder anwendbar ist.

Die nachfolgenden Abbildungen zeigen das Bild und die zugehörige Bildsegmentierung eines freistehendes Hauses mit einem Satteldach.

<span id="page-41-1"></span>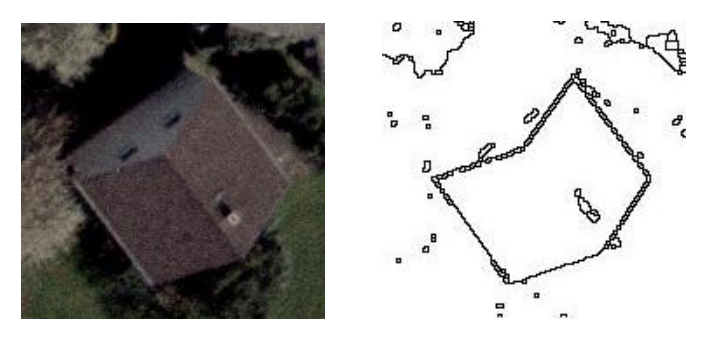

Abbildung 22: Bild eines freistehenden Hauses mit Satteldach und der zugehörigen Bildsegmentierung

Wir sehen, dass das Dachfirst des Hauses nicht in der Segmentierung zu sehen ist. Folglich werden hier die Pixel der beiden vorhandenen Dachhälften einer gemeinsamen Region zugeordnet. Um dies zu verbessern, suchen wir auch hier die beste Ebenenkombination in der zugehörigen Punktwolke des Bildes. Hierbei ist zu beachten, dass die beiden Normalenvektoren  $n_1$  und  $n_2$  nicht rechtwinklig, sondern in einem Winkel von  $\phi = 180^\circ$ zueinander stehen. Der Normalenvektor der zweiten Ebene berechnet sich also für dieses Beispiel wie folgt:

$$
\boldsymbol{n_2} = \boldsymbol{n_1}^T \cdot R(180) = \boldsymbol{n_1}^T \cdot \begin{bmatrix} -1 & 0 & 0 \\ 0 & -1 & 0 \\ 0 & 0 & 1 \end{bmatrix}
$$
(18)

Die in Abbildungen [23](#page-41-0) dargestellten Ergebnisse zeigen uns die Projektion der besten Ebenenkombination sowie die Lage der beiden Ebenen nach der Anwendung des linearen diskriminativen Modelles.

<span id="page-41-0"></span>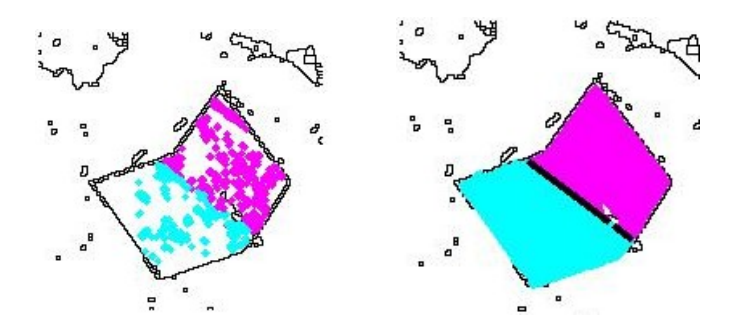

Abbildung 23: Projektion der Lage von den gesch¨atzten Ebenen in die Segmentierung des Satteldaches nach der Detektion in der Punktwolke (links) und nach Anwendung des linearen diskriminativen Modelles (rechts)

Wir sehen in Abbildung [23,](#page-41-0) dass auch in diesem Beispiel eine lineare Trennung der Ebenen vorliegt. Diese errungenen Kenntnisse nutzen wir nun auch hier zur Detektion der Pixel der gesuchten Trennkante.

<span id="page-42-1"></span>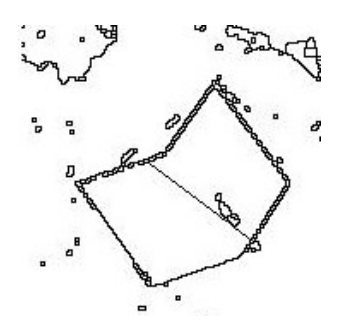

Abbildung 24: Verbesserte Bildsegmentierung des Fotos des freistehenden Hauses mit Satteldach aus Abbildung [22](#page-41-1)

Die Software mit den beschriebenen Algorithmen hat auch in diesem Fall die Bildsegmentierung des Hauses verbessert. Wir sehen jedoch, dass die Trennkante der beiden Dachhälften gegenüber der Stelle, an der das Dachfirst bei günstigen Beleuchtungsverhältnissen im Bild nach der Segmentierung mit dem Wasserscheidenalgorithmus gewesen wäre, leicht verschoben ist. Ein möglicher Grund hierzu scheint die ungleichmäßig verteilte Anzahl der unterstützenden Punkte der beiden Ebenen zu sein, da diese als Trainingsmenge das diskriminative Modell beeinflussen. Die ungleichmäßige Lage ist eine Folge einer schlechten Qualität und hohen Ausreißerzahl, die die Punktwolke vermutlicherweise aufweist.

In unserem letzten Beispiel wollen wir erneut die Bildsegmentierung eines Walmdaches verbessern, welches in Abbildung [25](#page-42-0) dargestellt ist. Der Unterschied zu dem Bild des Walmdaches aus den Abbildung [10](#page-28-0) bzw. [11](#page-29-0) ist, dass nicht der Dachgrat, sondern der Dachfirst in der Segmentierung fehlt. Da eine geringe Auflösung im Bild vorlieg ist es ohne eine vorherige Bearbeitung nicht zum Testen der Algorithmen geeignet. Daher wurden die Kanten des Daches, die in der Segmentierung in Abbildung [25](#page-42-0) zu sehen sind, vor der Verarbeitung nachgezeichnet. Somit ist es möglich, den hier vorliegenden Datensatz dennoch zur Analyse der Verfahren anwenden zu können.

<span id="page-42-0"></span>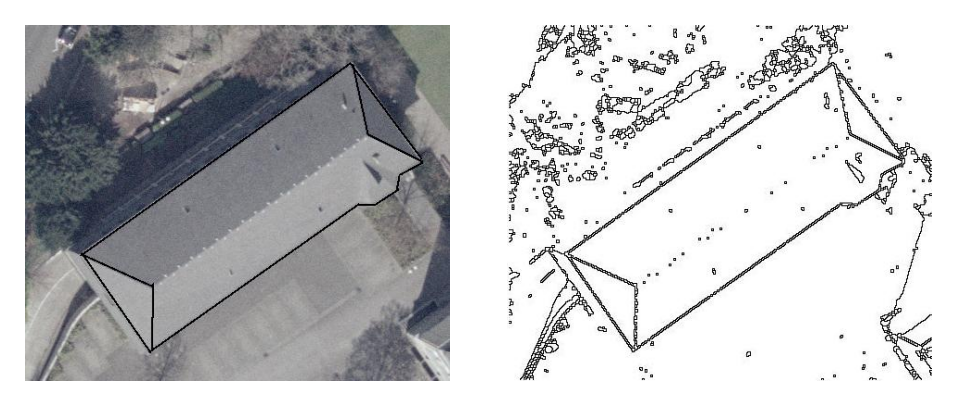

Abbildung 25: Bearbeitetes Bild eines Gebäudes mit Walmdach und zugehöriger Bildsegmentierung

Wie wir sehen, besteht das Dach in der Segmentierung aus drei Regionen. Die Aufgabe

der Software besteht nun darin, in der Punktwolke der großen Region zwei Ebenen zu finden um mit diesen Informationen die Bildsegmentierung aus Abbildung [25](#page-42-0) zu verbessern. Die gegenseitige Lage  $\phi$  der gesuchten Normalenvektoren ist demnach wie in dem zweiten Beispiel 180◦ .

Wir suchen nun wieder die beiden Ebenen in der zum Bild gehörigen Punktwolke, die durch die meisten anderen Punkte unterstützt werden. Dabei stehen hier ca. 40000 Werte in der Punktwolke zur Verfügung.

Die nachfolgenden Abbildungen zeigen uns die Projektion der besten Ebenenkombination sowie die Lage der beiden Ebenen nach der Anwendung des linearen diskriminativen Modelles.

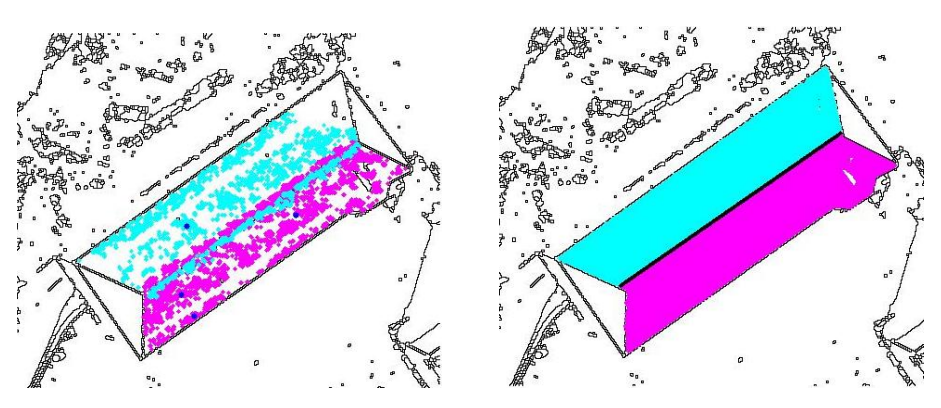

Abbildung 26: Projektion der besten Ebenenkombination nach der Schätzung in der Punktwolke (links) und nach Anwendung des linearen diskriminativen Modelles (rechts)

Wir sehen, dass auch in diesem Beispiel eine lineare Trennung der Ebenen vorliegt. Damit können wir erneut die Trennkante in die Bildsegmentierung einzeichnen und diese somit verbessern. Abbildung [27](#page-43-0) zeigt das Ergebnis der Verbesserung der Segmentierung des Bildes aus Abbildung [25.](#page-42-0)

<span id="page-43-1"></span><span id="page-43-0"></span>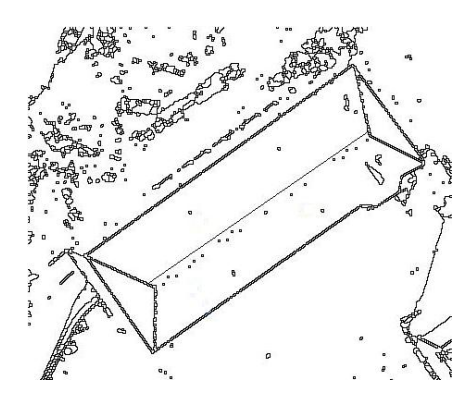

Abbildung 27: Verbesserte Bildsegmentierung des Gebäudes mit Walmdach aus Abbildung [25](#page-42-0)

Die Software mit den beschriebenen Algorithmen hat auch in diesem Fall die Bildsegmentierung des Hauses verbessert. Wir sehen, dass die Trennkante der beiden Dachhälften auch hier wieder nahe der Stelle liegt, an der das Dachfirst bei besseren Beleuchtungsverhältnissen im Binärbild nach der Segmentierung mit dem Wasserscheidenalgorithmus gewesen wäre.

Bei den drei hier aufgeführten Beispielen ist es uns also immer geglückt, die Segmentierung von Bildern mit Dachflächen unter der Hinzunahme der semantischen Informationen zu verbessern. In Kapitel [4.3](#page-44-0) werden wir die Ergebnisse von endlich vielen Durchläufen miteinander vergleichen und die Ergebnisse auf Besonderheiten und Konstanz beurteilen.

#### <span id="page-44-0"></span>4.3. Beurteilung der Software

In diesem Abschnitt werden wir abschließend die Ergebnisse der Verfahren beurteilen. Dabei wollen wir die Ergebnisse der Software zur Verbesserung von den Bildsegmentierungen an je 15 Durchläufen, die für die verschiedenen Bilder im Anhang (Vgl. Anhang [A\)](#page-56-0) dargestellt sind, miteinander vergleichen und mögliche Einflüsse auf die Qualität der Ergebnisse ermitteln. Zunächst werden wir dazu wieder mögliche Beurteilungskriterien am Bild des IPB (Vgl. Abbildung [10\)](#page-28-0) untersuchen und anschließend an den anderen Beispielbildern aus Kapitel 4.2 überprüfen.

Wir führen in dieser Arbeit eine visuelle Evaluierung durch, indem wir die Ergebnisse mit einer Sollkante vergleichen und somit beurteilen können. Als Sollkanten bezeichnen wir die Trennkanten, die der Wasserscheidenalgorithmus bei inhomogenen Beleuchtungsverhältnissen in der Segmentierung dargestellt hätte. Weitere Beurteilungsmöglichkeiten wurden im Rahmen dieser Arbeit nicht angewandt.

Wir wollen zunächst ein Augenmerk darauf legen, ob sich die Lage der Trennkante verbessert, wenn die Gesamtzahl der Punkte, die die Ebenen unterstützen, variiert. Es sei daran erinnert, dass alle Punkte der beiden geschätzten Flächen als Trainingsmenge das Ergebnis des linearen diskriminativen Modelles bestimmen.

Im Fall des Beispieles von der Dachfläche des IPB decken insgesamt 6503 Punkte der Wolke die Region derDachfläche aus Abbildung [15](#page-37-0) ab. In diese Koordinaten werden nun zwei Ebenen mit dem RANSAC geschätzt. Durchschnittlich gehörten dabei ca. 40  $\%$ der Punkte zu einer der beiden Ebenen. Da alle Punkte, wie in Abbildung [15](#page-37-0) gezeigt, ausschließlich die zu untersuchende Region abdecken, demonstriert diese Zahl noch einmal die hohe Anzahl an Ausreißer in der Punktwolke. Da der RANSAC ein gegen Ausreißer robustes Schätzverfahren ist [\[1\]](#page-52-0), verwundert es uns dennoch nicht, dass viele Ergebnisse eine Trennkante zeigen, die nahe der Sollkante liegt und alle Ebenenkombinationen eine ¨ahnliche Gesamtzahl von unterstutzenden Punkten haben. ¨

Die folgenden Abbildungen [28](#page-45-0) zeigen zwei Ergebnisse, die die minimale und maximale Anzahl von Punkten aller Durchl¨aufe aufweisen. Dabei zeigen uns die blauen Punkte die Lage der vier zufällig ausgewählten Punkte, durch die wir die Parameter der beiden Ebenen definieren.

Die Ebenen bzw. die Trennkante im linken Bild wurde mit insgesamt 601 Punkten weniger geschätzt. Dabei ist die durch das Programm eingefügte Kante in der verbesserten Bildsegmentierung (linken Darstellung) nicht weiter von der Sollkante entfernt als das Ergebnis in der rechten Darstellung.

<span id="page-45-0"></span>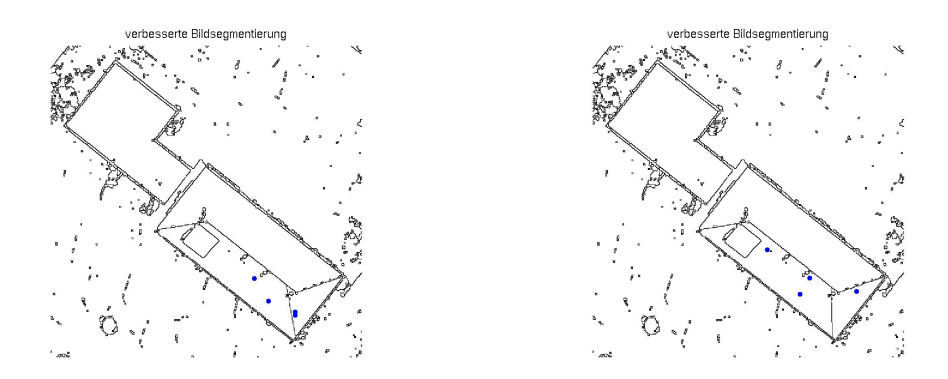

Abbildung 28: Ergebnis der Verbesserung der Bildsegmentierung mit 2124 Punkten (links) und 2725 Punkten (rechts)

Bei der Betrachtung der Punktkonfiguration der vier ausgewählten Punkte (blau dargestellt) erkennen wir einen möglichen Grund für die unterschiedliche Anzahl der unterstutzenden Punkte. Nach der Anwendung des diskriminativen Modelles befinden sich ¨ in dem Beispiel mit der minimalen Gesamtzahl (links) auf beiden Dachflächen, die durch die Sollkante getrennt werden, zwei Punkte, obwohl ein Test auf Koplanarität durchgeführt wurden. Daher lässt sich in diesem Fall vermuten, dass in dieser Iteration viele Ausreißer die Berechnungen verfälscht haben und als Folge die ungünstige Lage der Ebene weniger unterstützende Punkte gefunden hat. In der rechten Abbildung wurden die höchste Anzahl gefunden. Wir sehen, dass die vier Punkte weit über die beiden Dachflächen verteilt liegen. Da diese Punkte auf den Ebenen liegen, ist somit also gewährleistet, dass auch eine der geschätzten Ebenen durch diesen Punkt verläuft und somit eine große Stabilität haben. Die Punkte wurden also hier deutlich besser ausgewählt.

Betrachten wir nun das von der Punktzahl beste und schlechteste Ergebnis am Beispiel des Gebäudes mit einem Walmdach aus Abbildung [25.](#page-42-0)

<span id="page-45-1"></span>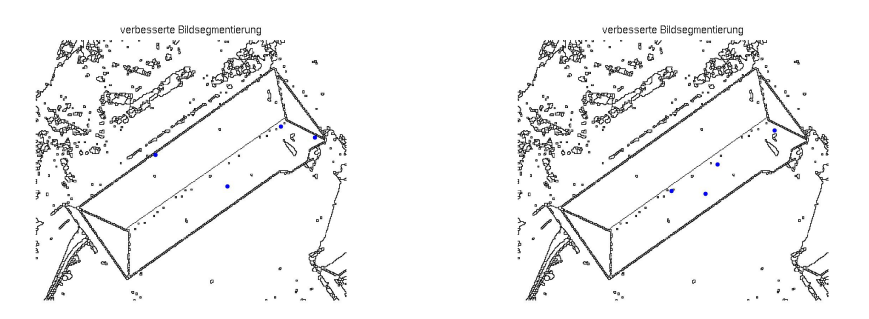

Abbildung 29: Ergebnis der Verbesserung der Bildsegmentierung des Gebäudes mit dem Walmdach mit 13453 Punkten (links) und 12110 Punkten (rechts)

Trotz einer hohen Punktdichte unterstützen die beiden Ebenen im Durchschnitt nur etwa 35 % der Punkte. Dies zeigt uns, dass auch diese Punktwolke eine sehr hohe Ausrei-ßerquote hat. Bei dem Vergleich der in Abbildung [29](#page-45-1) dargestellten Bilder fällt kein großer Unterschied zwischen den beiden Darstellungen auf, obwohl die geschätzten Ebenen im rechten Bild von 1343 Punkten weniger untertützt werden. Wie bereits im Beispiel des IPB in Abbildung [28](#page-45-0) sehen wir also, dass die Anzahl der ebenenzugehörigen Punkte auch hier keine entscheidende Rolle für die Lage der Trenngeraden hat, obwohl weniger als die Hälfte der Punkte eine der beiden Ebenen unterstützt. Diese scheinen allerdings eine ausreichende Anzahl für die Trainingsmenge des linearen diskriminativen Modells zur Ermittlung einer Trennlinie zwischen den beiden Ebenen zu sein.

Abschließend wollen wir nun noch das Beispiel des freistehenden Hauses mit Satteldach zu der Bewertung von der Lage der Trennkante in Abhängigkeit von der Anzahl der unterstützenden Punkte hinzuziehen. Die Punktwolke der Dachfläche besteht hier aus viel weniger Koordinaten (ca. 5000 Punkte) als in die in den bisherigen Beispielen .

<span id="page-46-0"></span>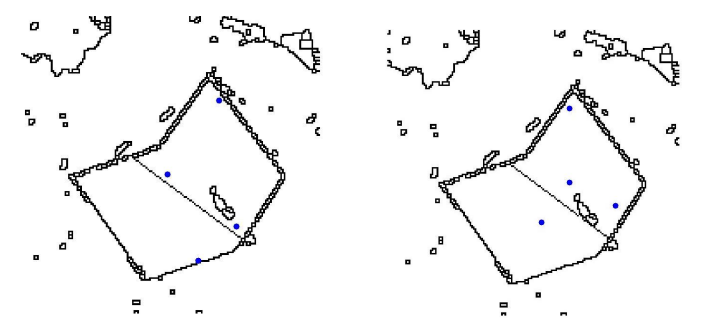

Abbildung 30: Ergebnis der Verbesserung der Bildsegmentierung des freistehenden Hauses mit 671 Punkten (links) und 828 Punkten (rechts)

Der Unterschied der maximalen und minimalen Anzahl der unterstützenden Punkte beträgt hier 143. Dabei unterscheidet sich die Lage des eingezeichneten Dachfirst kaum, da beide in gleichen Verhältnissen gegenüber einer Sollkante verschoben sind. Dies lässt sich mit der Verteilung der Punkte auf die beiden Dachflächen begründen. In Kapitel 4.2 in Abbildung [23](#page-41-0) haben wir gesehen, dass auf einer der beiden Dachhälften viel mehr Punkte die Ebene unterstützen als auf der anderen. Dadurch wird das Ergebnis des diskriminativen Modelles beeinflusst und das Ergebnis verfälscht.

Auffällig ist zudem, ähnlich wie in Abbildung [28,](#page-45-0) dass auch hier die Punktkonfiguration der vier ausgewählten Punkte eine entscheidende Rolle für die Anzahl der unterstützenden Punkte liefert. Während im linken Bild die Punkte gleichmäßig auf beiden Dachflächen verteilt liegen, was durch die Koplanaritätsbedingung ausgeschlossen hätte werden müssen, sind im rechten Bild drei Punkte weit auf einer der beiden Dachebene verteilt und der vierte befindet sich auf der anderen Dachhälfte.

In den Abbildungen [28](#page-45-0) bis [30](#page-46-0) haben wir gesehen, dass eine unterschiedliche Anordnung der vom RANSAC zufällig ausgewählten Punkte eine entscheidende Rolle für das Ergebnis der Trannkante hat. Im Folgenden wollen wir uns daher noch mit der Punktkonfiguration besch¨aftigen. Diese sollen im Hinblick auf die Ergebnisse der Verbesserungen von den Bildsegmentierungen (Vgl. Anhang [A\)](#page-56-0) verglichen werden. Durch die Uberprüfung der Koplanarität kann ausgeschlossen werden, dass die Punkte auf einer Ebene in der 3D-

Wolke liegen.

Abbildung [31](#page-47-0) zeigt drei unterschiedliche Ergebnisse der implementierten Software mit unterschiedlichen Punktanordnungen.

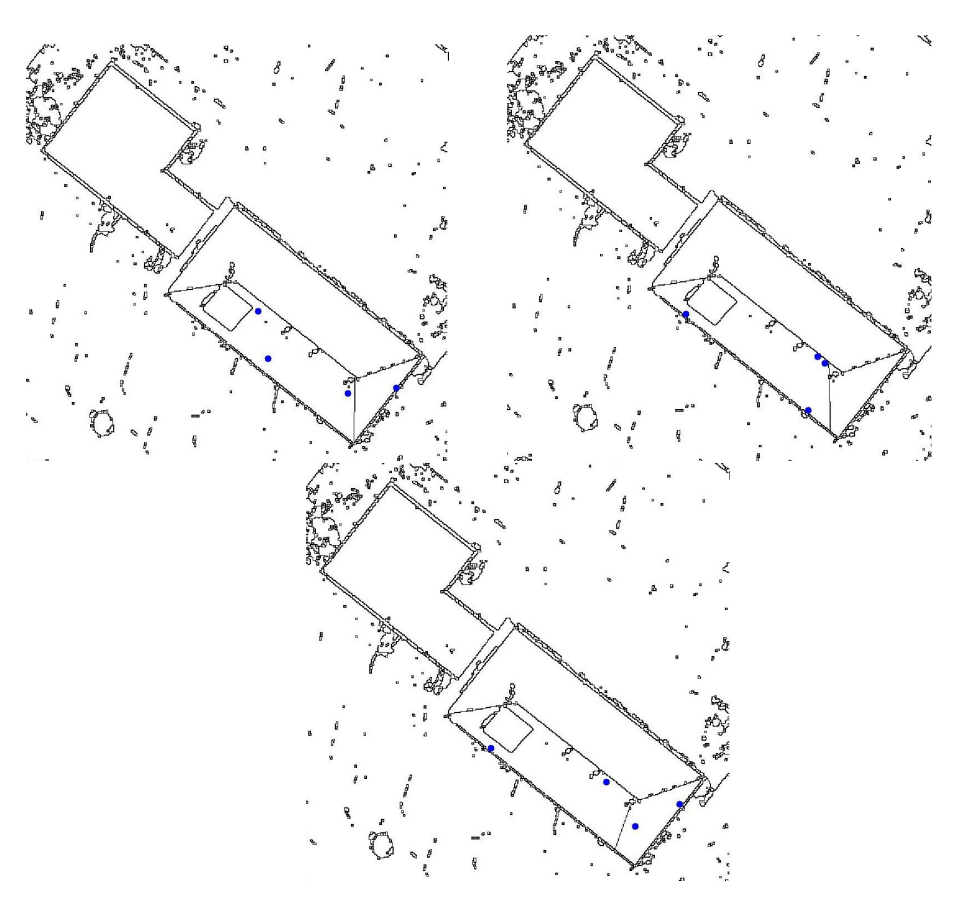

<span id="page-47-0"></span>Abbildung 31: Drei Ergebnisse mit unterschiedlicher Anordnung der vom RANSAC zufällig ausgewählten Punkte

Die erste Darstellung in Abbildung [31](#page-47-0) (obere Reihe, links) zeigt uns eine verbesserte Bildsegmentierung, die bis auf wenige Pixel die Firstkante und die Traufkante schneidet. Wir sehen, dass die vier ausgewählten Punkte über die gesamte Fläche der Region verteilt sind. Dabei liegen nicht mehrere Punkte auf einer Linie, sondern verteilen sich auf der gesamten Dachfläche. Somit ist den geschätzten Ebenen eine maximale Stabilität und Punktunterstützung gewährleistet.

In der zweiten Abbildung (obere Reihe, rechts) sind alle vier ausgewählten Punkte auf der größeren der beiden Soll-Dachflächen des Objektes. Da auch in diesen Durchläufen ein Test der Koplanarität durchgeführt wurde, ist davon auszugehen, dass die Punktkombination nur aufgrund der sehr hohen Ausreißerquote der Punktwolke den Test auf Koplanarität bestanden hat. Da die Punkte in jeder Iteration des RANSAC neu ausgewählt werden, haben wir dennoch erwartet, dass eine solche Punktkonfiguration nicht zur besten Lösung der Ebenenkombination führt. Aufgrund der hohen Gesamtzahl von Punkten in der Punktwolke und einen hohen Anteil an Ausreißern sind in diesem Fall

jedoch zwei Ebenen gefunden worden, die die meisten unterstutzenden Punkte haben. ¨ Durch die unpraktische Auswahl werden folglich viele Punkte einer Ebene der anderen zugeordnet. Die Dachkante ist dadurch verschoben, da nur drei der ausgewählten Punkte auf der großen Dachfläche liegen dürfen.

In der dritten Abbildung (untere Reihe) erkennen wir die optisch schlechteste Trennlinie aller Durchläufe, da sie am weitesten von einer Soll-Trenngeraden entfernt ist. Da die vier ausgewählten Punkte sehr weit verteilt sind, ist eine gute Stabilität der Ebenen ermöglicht. Es verwundert uns also nicht, dass sich diese Kombination in einer Iteration des RANSAC als beste Lösung durchgesetzt hat. Da jedoch mindestens ein Punkt zum Anteil der Ausreißer gehört, der die Schätzung der Ebenenparametern verschlechtert, ist das Ergebnis der Trenngeraden gegenüber einer möglichen Sollgeraden verschoben.

Nun wollen wir auch diese Analysen und Vermutungen mit einem weiteren Beispiel überprüfen. Hierzu sind zu dem Gebäude mit Walmdach ebenfalls zwei unterschiedliche Punktkonfigurationen dargestellt:

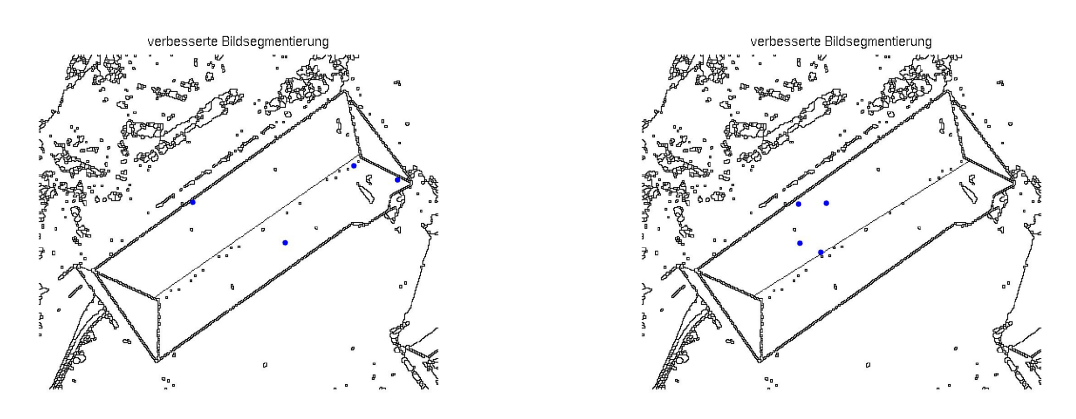

<span id="page-48-0"></span>Abbildung 32: Zwei Ergebnisse der verbesserten Segmentierung des Gebäudes aus Ab-bildung [25](#page-42-0) mit unterschiedlicher Anordnung der vom RANSAC zufällig ausgewählten Punkte

Auch hier sehen wir, dass bei einer verteilten Konfiguration der Punkte (linke Darstellung) eine bessere Trennkante ermittelt wird als bei einer schlechteren Konfiguration. In dem rechten Ergebnis in Abbildung [32](#page-48-0) sehen wir, dass die vier Punkte sich nahe bei einander auf einer Dachhälfte befinden.

## 5. Schlussbemerkung und Ausblick

#### 5.1. Zusammenfassung

In dieser Arbeit war es unser Ziel, eine partionelle Segmentierung von Luftbildern mit Dachflächen zu verbessern. Diese Zuordnung der Pixel in Regionen ist dann fehlerhaft, wenn im Bild ungünstige Beleuchtungsverhältnisse vorhanden sind und somit das Computersystem die aneinandergrenzenden Dachh¨alften nicht unterscheiden kann. Durch die Hinzunahme eines semantischen Bezuges in Form von 3D-Merkmalen wollten wir daher die zusammengefassten Regionen aufsplitten und somit die Zuordnung der Pixel semantisch verbessern.

Um die Segmentierung zu verbessern, suchen wir zunächst horizonatale Ebenen über die Häufigkeitsverteilung der Z-Komponenten. Dabei gelten Alle Koordinaten mit Z-Koordinaten, die mehr als ζ-mal in der Punktwolke unterstützt werden, als Teil einer horizontalen Ebene. Das Verfahren hat gezeigt, dass horizontale Flächen in der Punktwolke detektiert werden können. Da die hier zur Verfügung stehenden Datensätze jedoch eine sehr hohe Ausreißerquote hatten, war keine Detektion von horizontalen Ebenen möglich, die wir zur Verbesserung einer Bildsegmentierung nutzen können. Das Verfahren wird bei den hier dargestellten Beispielen folglich nur noch zur Reduzierung der Daten in der Punktwolke angewendet.

Um die Schnittkante zwischen zwei Dachflächen mit homogenen Neigungen zu detektieren, die in einem bekannten Winkel  $\phi$  zueinander stehen, haben wir zunächst die Listen  $R_i$  der Regionenzugehörigen Pixel für alle Regionen erstellt. Anschließend konnten wir mit dem RANSAC und vier Punkten, die nicht koplanar sind, die Ebenenparameter  $n_i$ und  $D_i$  der beiden Dachebenen in der Punktwolke schätzen. Mit diesen Informationen haben wir auf alle Pixel der Region ein lineares diskriminatives Modell angewendet, um eine lineare Trennung aller Pixel zu ermöglichen. Hierzu wurde jedem Pixel in der Region ein bestimmter Index zugeordnet, das die Zugehörigkeit beschreibt. Mit Hilfe der Indizes konnten die Pixel als Element der Trennkante in der Segmentierung eingezeichnet werden, die in der Nachbarschaft ein Pixel mit anderem Index vorweisen konnten.

Insgesamt wurde hier das Ziel erreicht, eine Bildsegmentierung durch 3D Merkmale zu verbessern. Die überlegten Verfahren ermöglichen eine Trennung der Dachregionen, die aus zwei Regionen des Objektes bestanden. Die neu eingefugte Trennkante befindet ¨ sich jedoch meist nicht exakt an der Stelle der Segmentierung, wo sie bei homogenen Beleuchtungsverhältnissen gewesen wäre, sondern weicht um wenige Pixel ab. Wir haben gezeigt, dass die Qualität des Ergebnisses bzw. Abweichung von der Segmentierung, die bei homogenen Beleuchtungsverhältnissen erstellt worden wäre, vor allem auf die Punktkonfiguration der vier vom RANSAC ausgewählten Punkte zurückzuführen ist. Es empfiehlt sich daher, das vorgestellte Verfahren mehrmals auf das gleiche Objekt anzuwenden, um eine gute Punktkonfiguration und somit eine bessere Schätzung der Ebenenkombination zu erhalten.

Wir haben erreicht, dass eine Bildsegmentierung unter der Verwendung von 3D Merkmalen verbessert werden konnte. Die Ergebnisse der Algorithmen sind als Erfolg anzusehen, da die Anzahl und gegenseitige Lage der Dachflächen nach Ausführung des Verfahrens der Realität entsprechen. Diese Eigenschaften können nun bei der automatischen Bestimmung von Dachflächen genutzt werden.

### 5.2. Ausblick

Eine sinnvolle Erweiterung des Algorithmus ist eine automatische Evaluierung des Programmes. Hierzu eignet sich beispielsweise der Douglas-Peuker-Algorithmus [\[18\]](#page-53-0), der den Kantenzug der Bildsegmentierung vor der Verbesserung durch die 3D Merkmale glättet und somit eine Überprüfung des Schnittes der eingefügten Gerade und des Polygones ermöglicht. Dieses Verfahren wird in dieser Arbeit aus zeitlichen Gründen nicht angewandt.

Wie wir in der Ausführung des Programmes mit der Punktwolke des IPB erkannt haben, entsprechen die gegebenen Punktwolken der Datensätze keinen guten Voraussetzungen für eine qualitativ hochwertige Verbesserung der Bildsegmentierung. Bessere Ergebnisse würden wir wahrscheinlich erhalten, wenn die Punktwolke nicht über ein Stereoverfahren sondern über eine geeignete Alternative hergestellt werden wird. Hierzu würde sich beispielsweise die Aufnahme des Objektes mit dem teresstrischen Laserscanning [\[12\]](#page-52-1) anbieten. Hier könnten wir, in Abhängigkeit der Zielweite, Koordinaten mit einer Genauigkeit von wenigen Millimetern erhalten. Uber die angemessene Passpunkte können diese auch aus dem lokalen System in ein übergeodnetes System transformiert werden. Eine Schwierigkeit bei der Punktwolkenmessung mit TLS ist jedoch die Standpunktfindung des TLS und den geeigneten Passpunkten, um das Dach mit wenigen Standpunkten komplett aufnehmen zu können, ohne sich in der Luft zu befinden. Bei Erfolg ist die Qualität der Punktwolke als hochwertiger anzusehen, da die Anzahl an Ausreißer minimal ist.

Eine weitere Möglichkeit zur Verbesserung der Qualität der Punktwolke ist die Geländeaufnahme mit Airborne Laserscanner-Systemen [\[13\]](#page-52-2). Hierbei wird der Laser in ein Flugobjekt (mit GPS Empfänger) eingebaut und erfasst das Objekt mit hoher Präzision. Durch die Messung der Laufzeit des Signals können Entfernung zum Boden und somit ebenfalls eine qualitativ hochwertige Punktwolke erstellt werden.

In dieser Arbeit beschränken wir uns auf Schnittkanten zweier angrenzender Dachebenen mit gleicher Neigung, die in einem bekannten Winkel  $\phi$  zueinander stehen. Bei einer Verfeinerung der hier in der Arbeit dargestellten Algorithmen ist es möglich, ein Verfahren zu entwickeln, dass unabhängig von diesen Bedingungen die Bildsegmentierungen in den zusammengefassten Regionen verbessert. Hierzu wird es jedoch notwendig sein, die Anzahl der zufällig auszuwählenden Punkte im RANSAC zu erhöhen, da mehr Ebenenparameter unbekannt sind.

## Literatur

- <span id="page-52-0"></span>[1] M. A. Fischler and R. C. Bolles. Random Sample Consensus: A Paradigm for Model Fitting with Applications to Image Analysis and Automated Cartography. Graphics and Image Processing, pages 381–395, 1981. [7, 8, 35]
- [2] C.M. Bishop et al. Pattern recognition and machine learning. Springer New York:, 2006. [9]
- [3] citeseerx. A comparative analysis of ransac techniques leading to adaptive. http://citeseerx.ist.psu.edu/viewdoc/summary?doi=10.1.1.73.5943. Stand:Juli 2010. [7]
- [4] M. DRAUSCHKE, H.F. SCHUSTER, and W. FÖRSTNER. Stabilität von Regionen im Skalenraum. [8]
- [5] TU Dresden. Photogrammetrie  $\geq$  elearning  $\geq$  teachlets. http://www.tudresden.de/ipf/photo/e-learning/teachlets.htm. Stand:2010. [8]
- [6] R.C. Gonzales and R.E. Woods. Digital image processing, 2001. [16]
- [7] R.C. Gonzalez, R.E. Woods, and S.L. Eddins. Digital image processing. Prentice Hall Upper Saddle River, NJ, 2004. [8, 9, 16]
- [8] H. Hederich. Elemente der Dachformen oder Darstellung und Ausmittelung der verschiedensten Arten von Dachk ¨orpern, mit Hinweisung auf ihre Entstehung und Zerlegung, nebst Andeutung zur Berechnung derselben: Von Hermann Hederich. Mit 1 Atlas von 36 Steindurchtafeln in Folio. 1858. [11]
- [9] P.V.C. Hough. Method and Means for Recognizing Complex Patterns. 1962. [7, 8]
- [10] B. Jaehne. Digitale Bildverarbeitung. Springer, 2005. [6, 8]
- [11] R. Jäger, T. Müller, H. Saler, and R. Schwäble. Klassische und robuste Ausgleichungsverfahren. Wichmann, 2005. [7]
- <span id="page-52-1"></span>[12] F. Kern. Terrestrisches laserscanning. http://www.architektur-vermessung.de/05- Literatur/doc/laserscanning fkern.pdf. Stand:2007. [42]
- <span id="page-52-2"></span>[13] T. Luhmann. Nahbereichsphotogrammetrie. Wichmann, 2000. [7, 8, 42]
- [14] M. Drauschke, R. Roscher, T. Läbe, and W. Förster. Improving Image Segmentation Using Multiple View Analysis. 2009. [8, 9]
- [15] J. Ohser and K. Schladitz. 3D Images of Materials Structures: Processing and Analysis. Vch Pub, 2009. [8]
- [16] R. Roscher and W. Förstner. Diplomarbeit: Lernen linearer probalistischer diskriminativer modelle für die semantische bildverarbeitung. [8, 9, 16]
- [17] R. Roscher. Bestimmung von 3D-Merkmalen von Bildregionen aus Stereobildern. 2008. [8, 9]
- <span id="page-53-0"></span>[18] E. Steinbrenner. Douglas-peucker-algorithmus. http://www.ifp.unistuttgart.de/lehre/vorlesungen/gis1/Lernmodule/Lg/LG de 7.html. Stand:2004. [42]
- [19] L. V. and P. Soille. Watersheds in digital spaces: An efficient algorithm based on immersion simulations. IEEE PAMI, 1991, 13(6):583-598, 1991. [8]

# Abbildungsverzeichnis

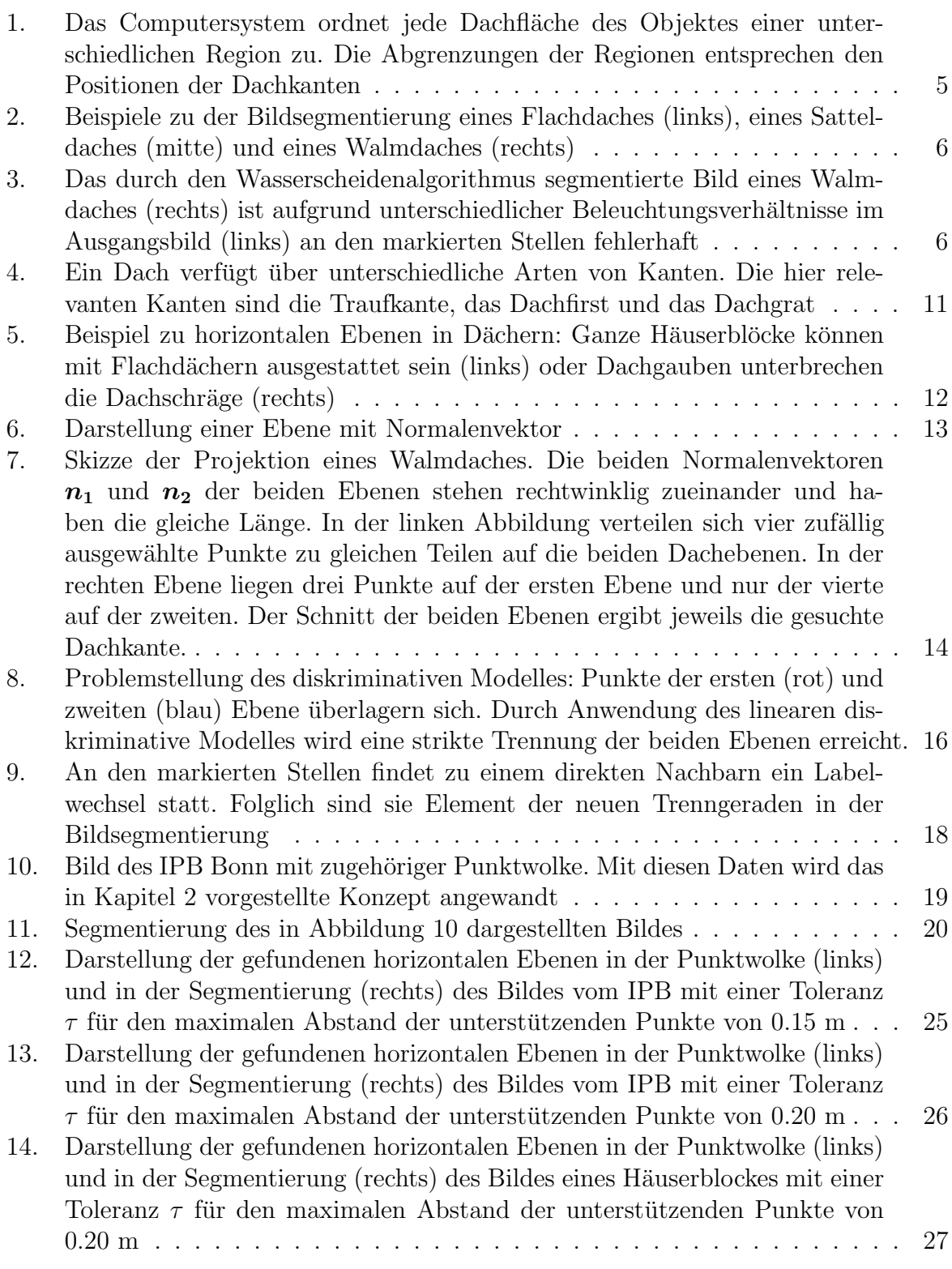

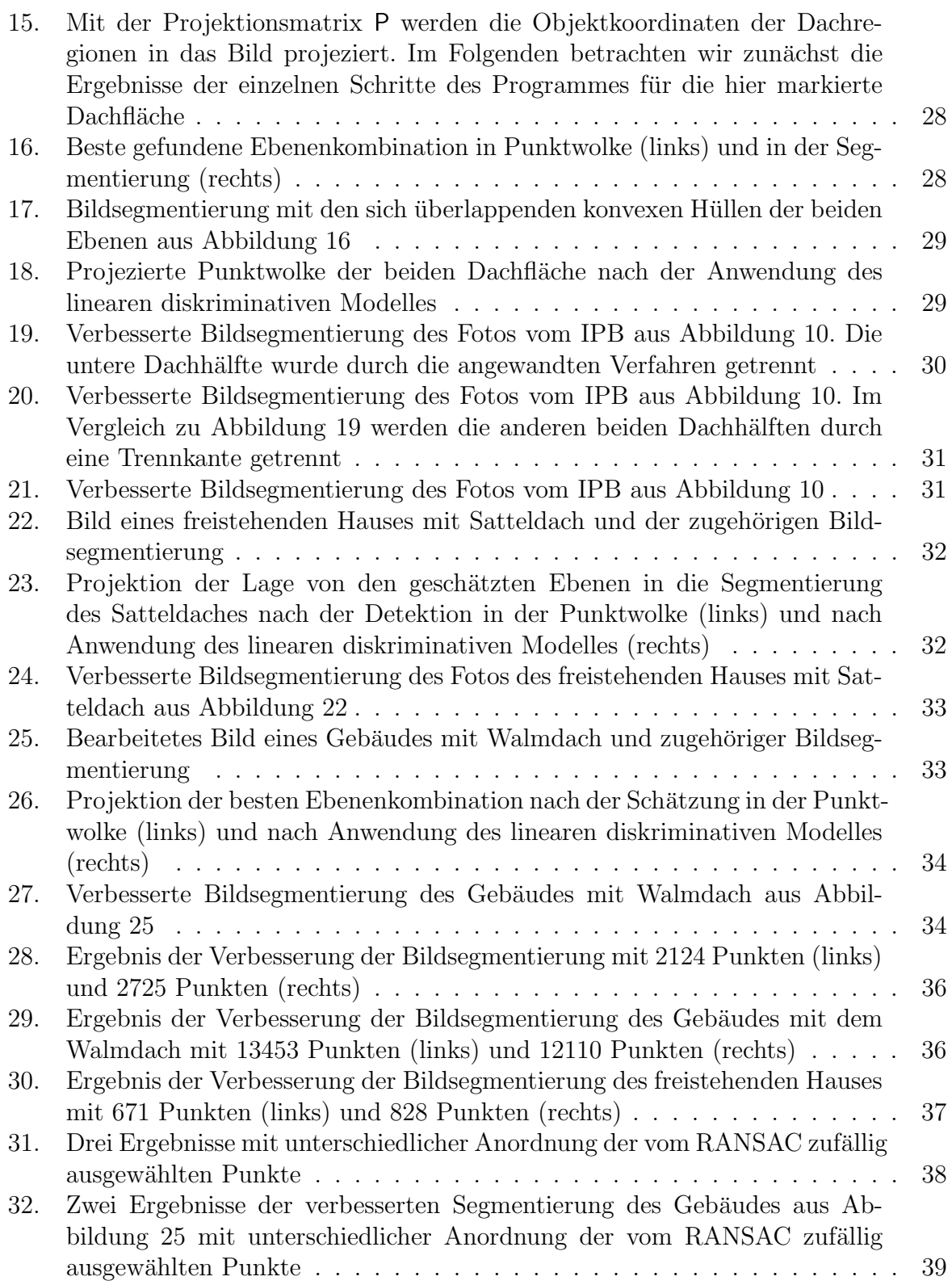

# Anhang

# <span id="page-56-0"></span>A. Ergebnisse von verschiedenen Durchläufe des Programmes

In diesem Anhang sind nun zu jedem Datensatz mehrere Ergebnisse der implementierten Software dargestellt. Diese Ergebnisse werden in Kapitel 4.3 verwendet, um Beurteilung von den Ergebnissen der implementierten Software durchführen zu können.

Die ersten Ergebnisse zeigen die Verbesserung der Bildsegmentierung an der unteren Dachregion des IPB auf dem Bild aus Abbildung [10.](#page-28-0)

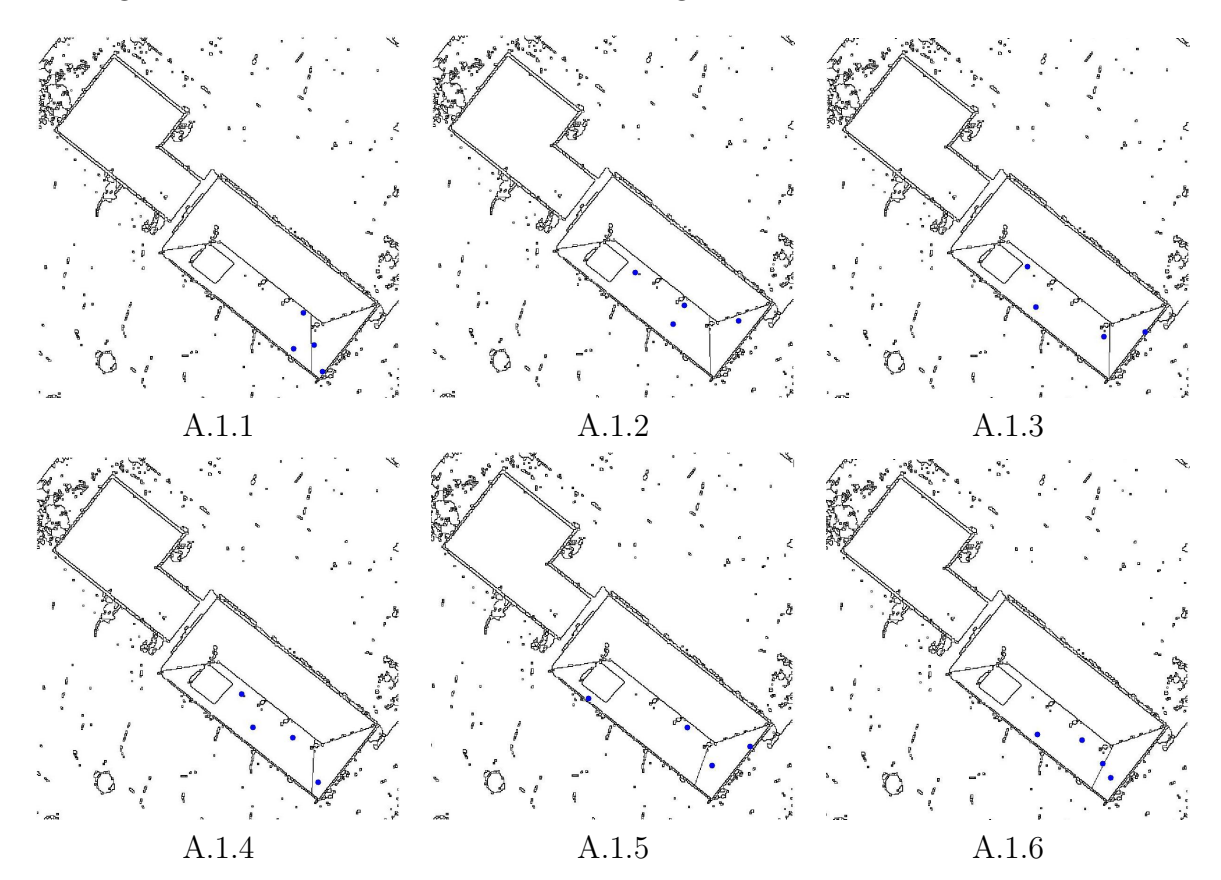

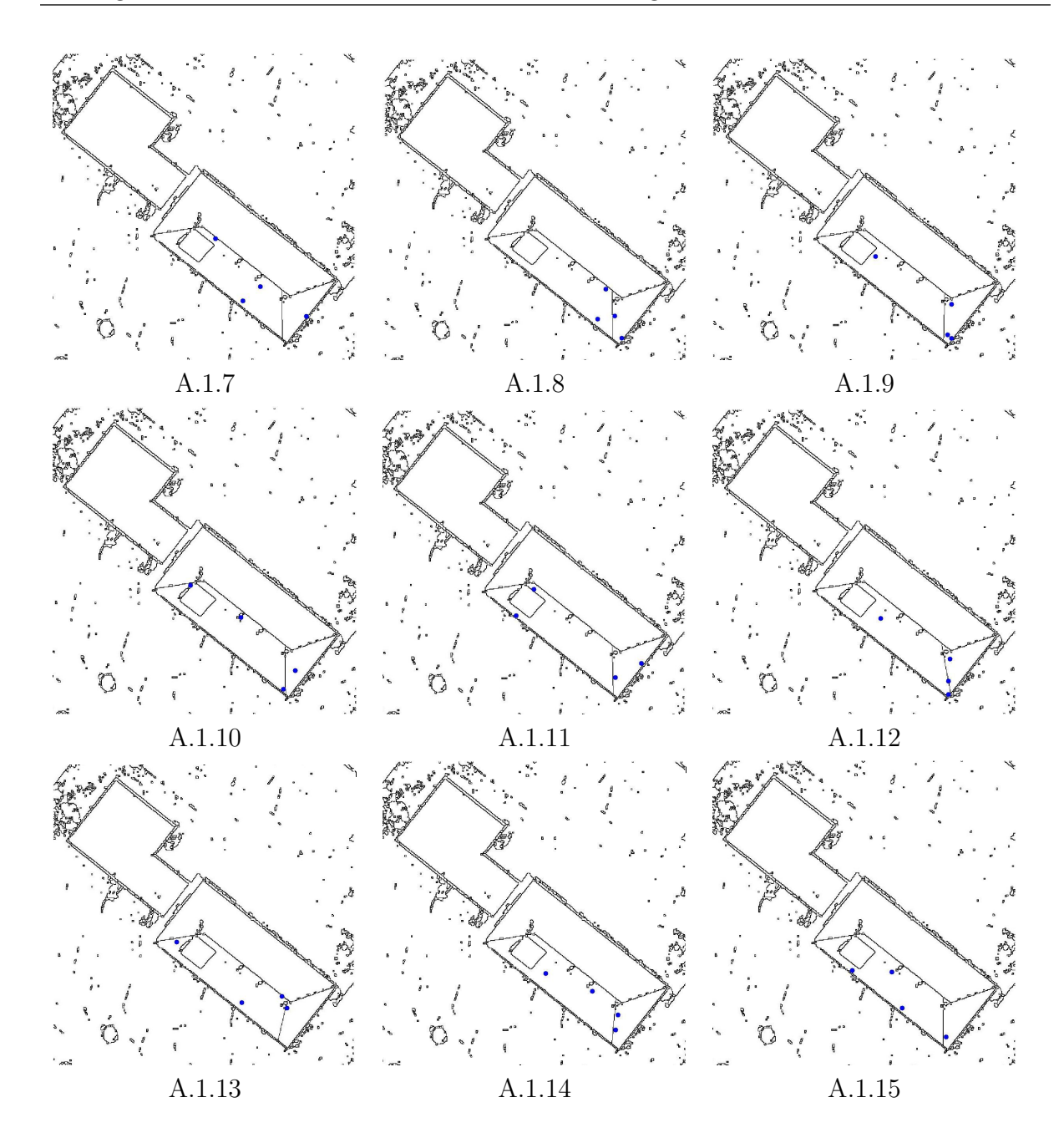

Die nächsten Abbildungen zeigen die Ergebnisse der verbesserten Bildsegmentierung am Beispiel zweiten Dachfläche aus dem  $\rm IPB$  .

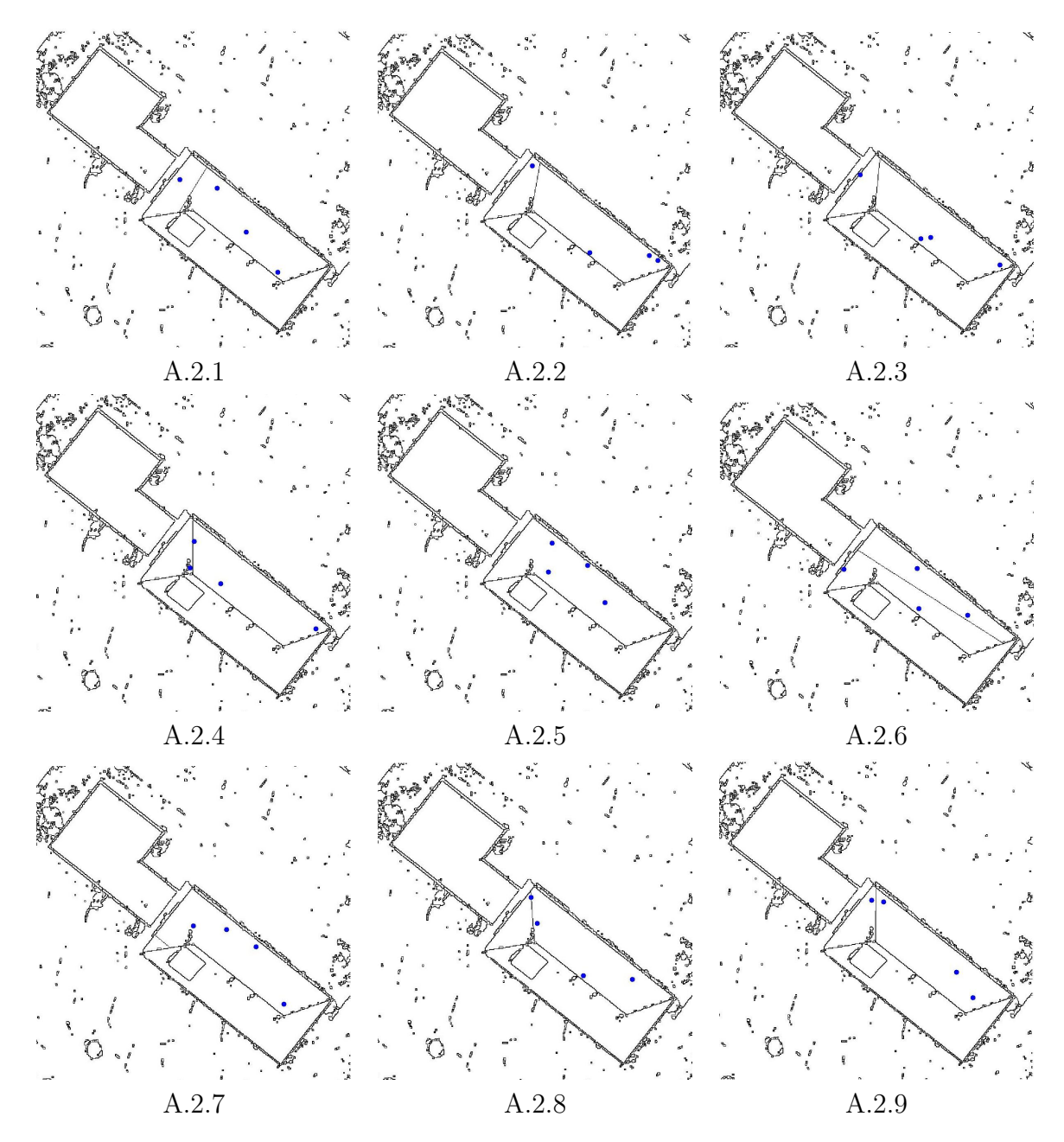

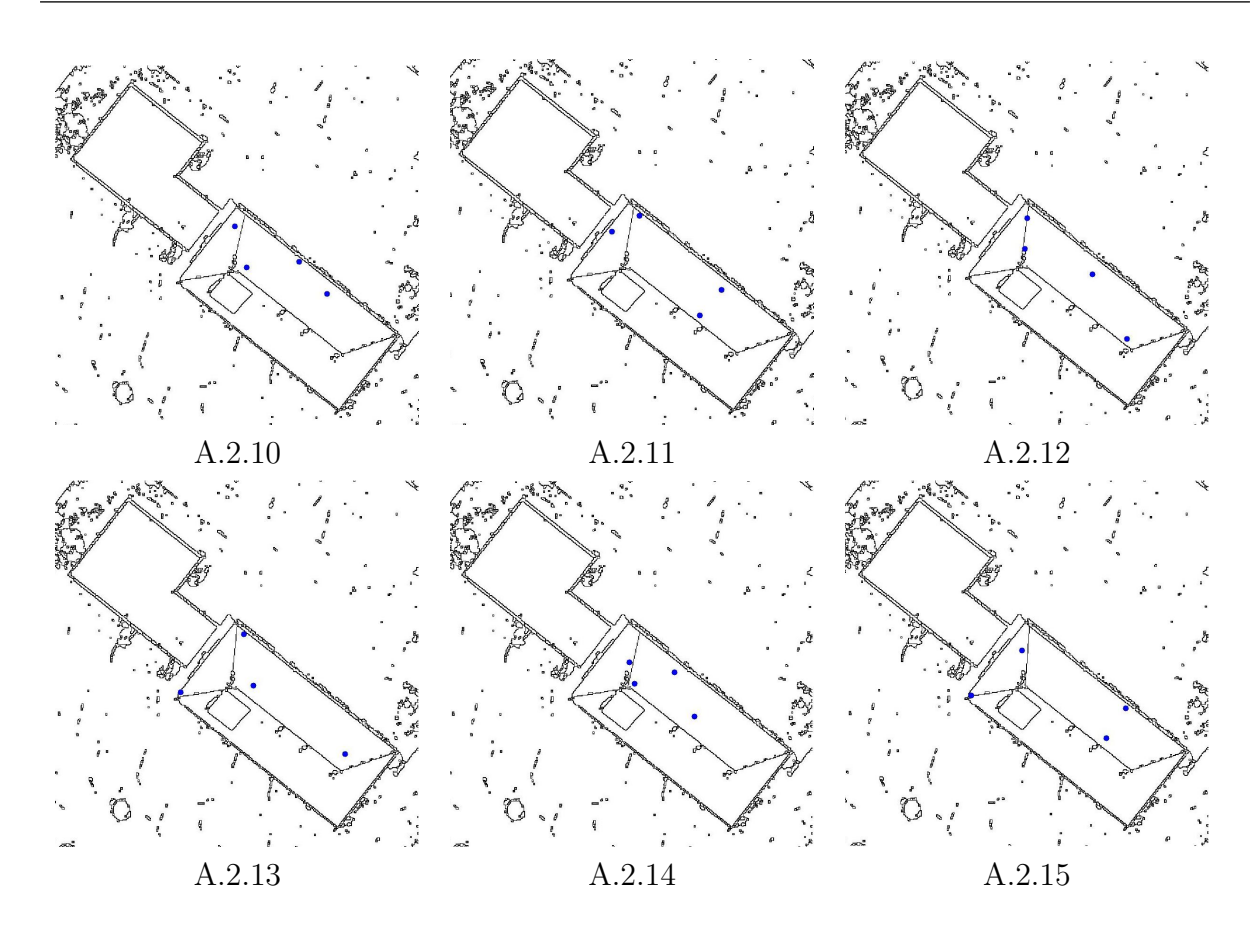

Abschließend zum Beispiel des IPB sind nun die Ergebnisse von den verbesserten Bildsegmentierungen der gesamten Dachflächen dargestellt.

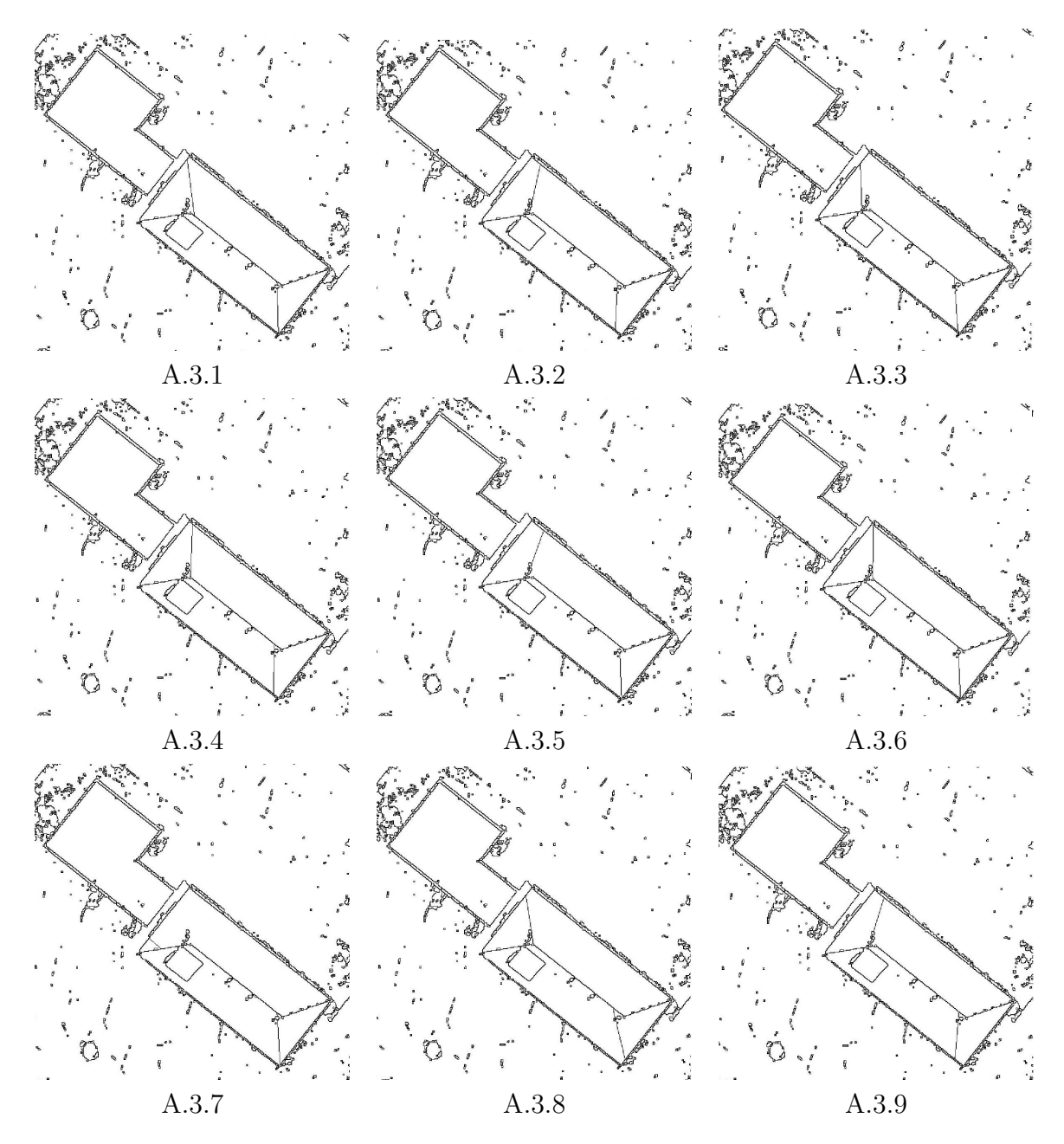

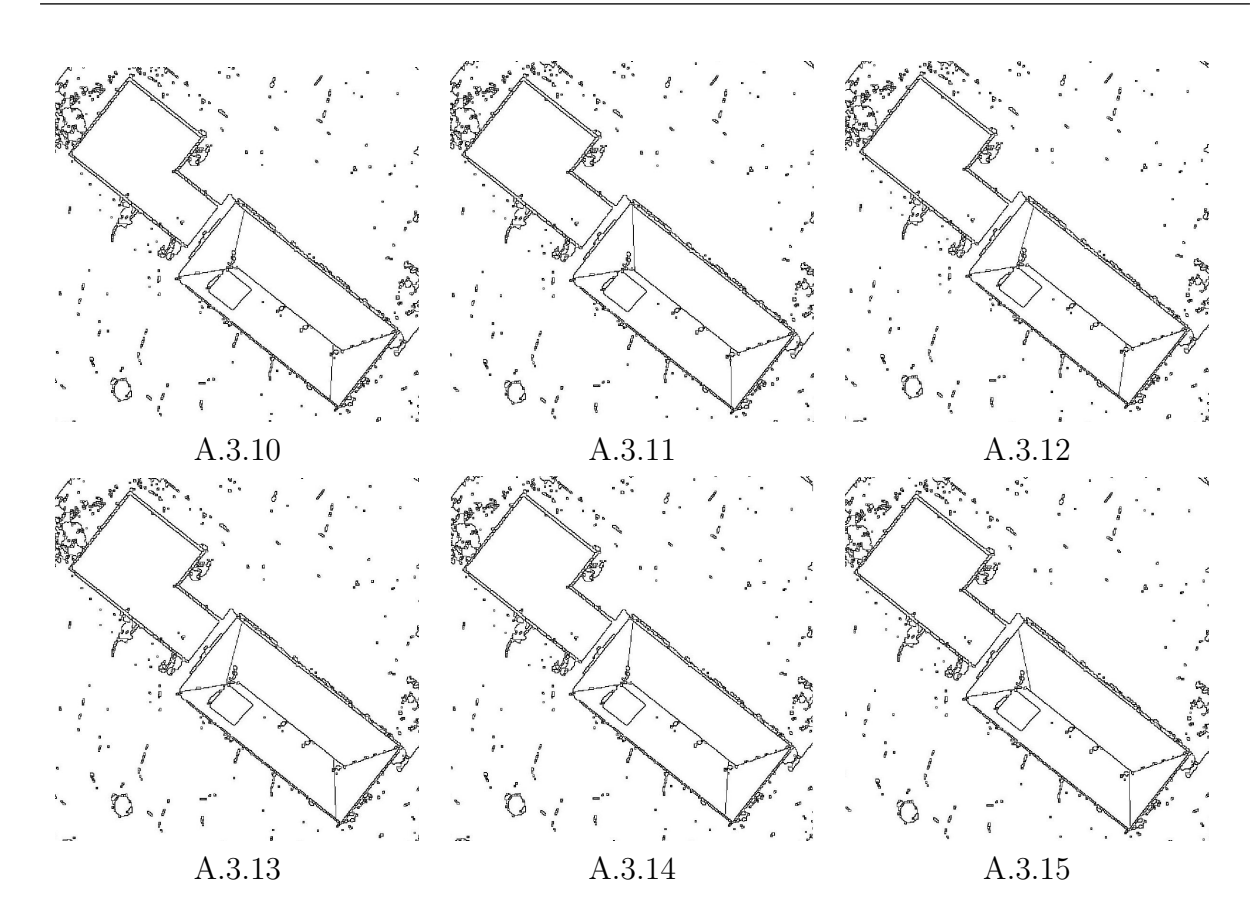

Es folgen die Ergebnisse der verbesserten Bildsegmentierung am Beispiel eines freistehenden Hauses mit einem Satteldach aus Abbildung [22](#page-41-1)

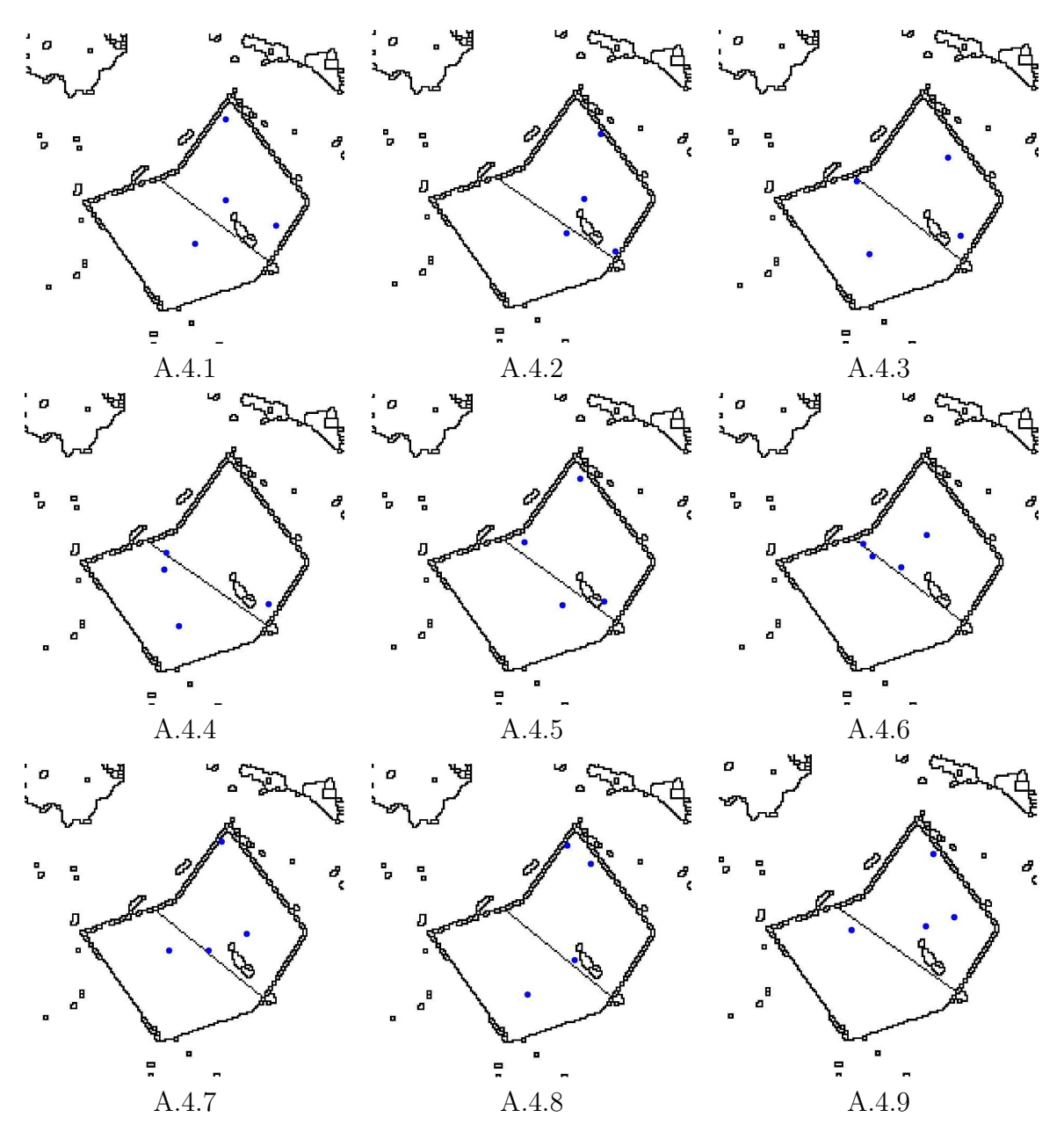

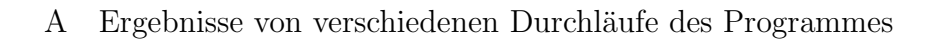

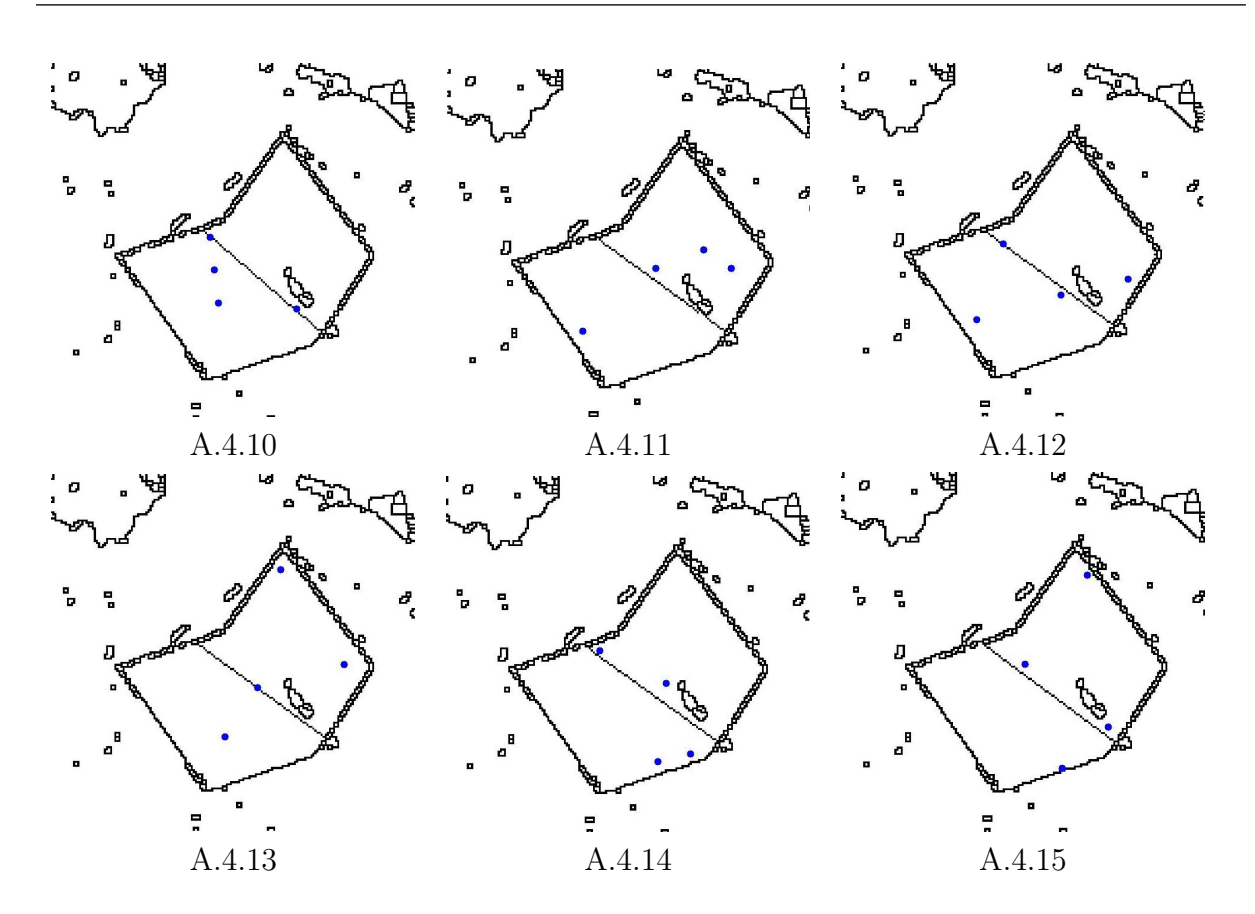

Abschließend folgen nun die Ergebnisse am Beispiel des Gebäudes mit Walmdach aus Abbildung [25](#page-42-0)

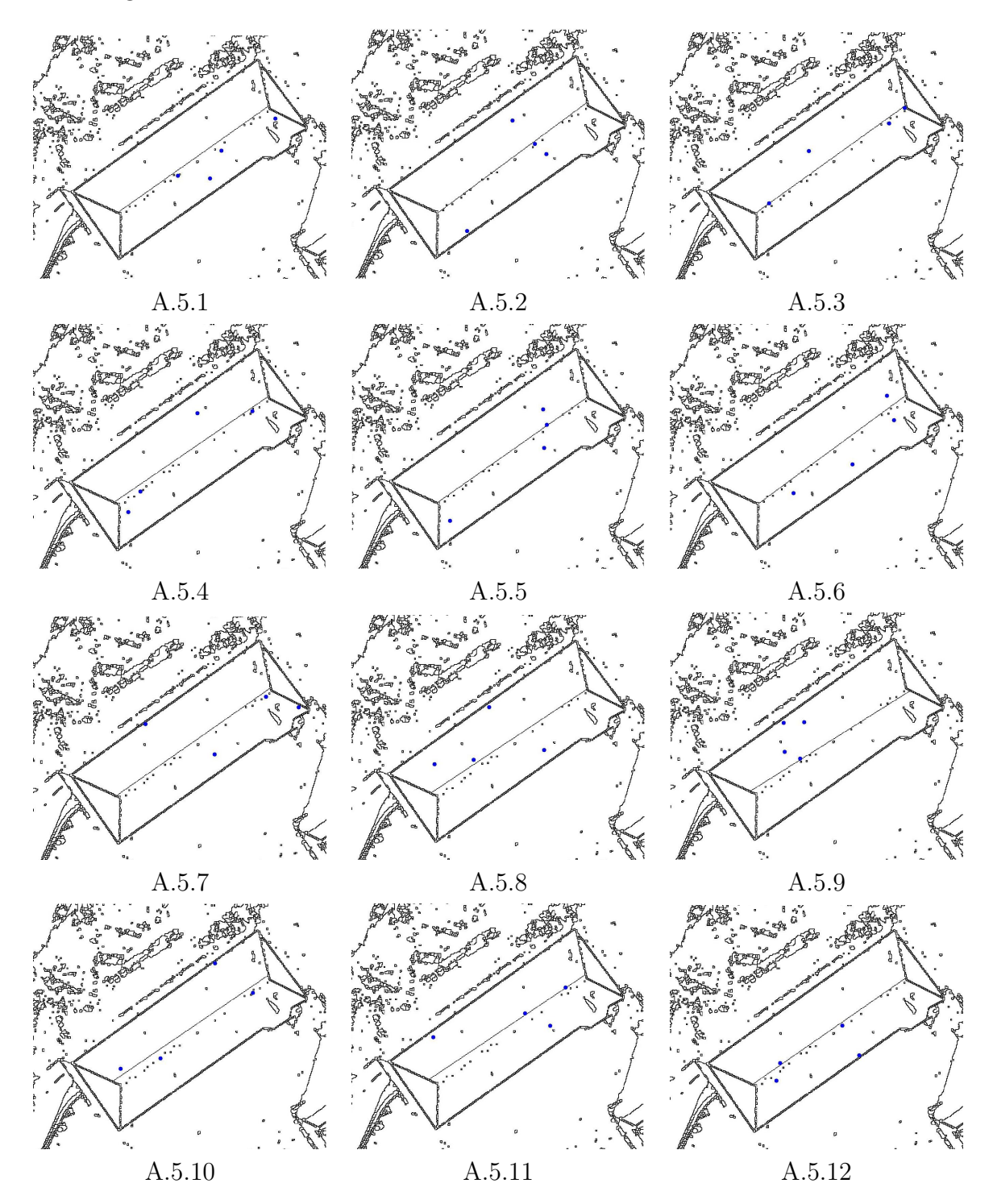

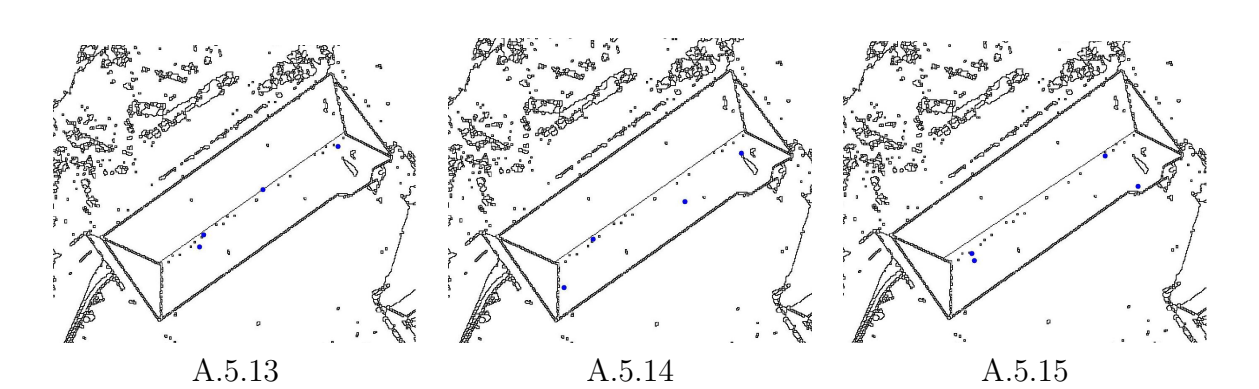

B. Oberseminar

## BACHELOR OF SCIENCE GEODÄSIE

# Oberseminar zur Bachelorarbeit

von

Mathias Hans

# Die Verbesserung einer Bildsegmentierung unter Verwendung von 3D-Merkmalen

Bonn 2010

BETREUER: PROF. DR.-ING. WOLFGANG FÖRSTNER Dipl-Ing. Ribana Roscher

RHEINISCHE FRIEDRICH-WILHELMS-UNIVERSITÄT BONN INSTITUT FÜR GEODÄSIE UND GEOINFORMATION FACHBEREICH PHOTOGRAMMETRIE

### INSTITUT FÜR GEODÄSIE UND GEOINFORMATION PROFESSUR FÜR PHOTOGRAMMETRIE, NUSSALLEE 15, 53115 BONN

## Bacheloraufgabe

für Herrn Mathias Hans

#### Verbesserung einer Bildsegmentierung unter Verwendung von 3D-Merkmalen

Ziel dieses Bachelorarbeit ist die Verbesserung einer Segmentierung in Bildern unter Verwendung von 3D-Merkmalen. Diese Merkmale werden aus einer durch Stereoverfahren rekonstruierten Punktwolke erhalten.

Der Schwerpunkt dieser Arbeit liegt in dem Auffinden semantisch relevanter Regionen in Luftbildern, wie zum Beispiel Fenster und Dachflächen. Eine Segmentierung einzig basierend auf Bildmerkmalen ergibt oft unzureichende Ergebnisse. Einerseits können aneinander grenzende, semantisch verschiedene Objekte mit ähnlichen Merkmalen schwer unterschieden werden und andererseits fuhren unterschiedliche Beleuchtung und Schatten ¨ dazu, dass Objekte nicht als eine alleinige Regionen erfasst werden können.

Mit Hilfe von 3D-Merkmalen können Bildsegmentierungen verbessert werden, indem jedem Pixel ein 3D-Punkt der dazugehörigen Punktwolke zugeordnet und dessen Information verwendet wird. Unter der vereinfachten Annahme, dass sich künstliche Objekte aus Flächen erster Ordnung zusammensetzen, werden in den vorsegmentierten Bildregionen Ebenen durch die zugeordneten 3D-Punkte geschätzt. Anhand dessen können segmentierte Bildregionen zusammengefasst oder aufgespalten werden.

Bisher wurde das Zusammenfassen von Regionen näher betrachtet (Drauschke 2009). Darauf aufbauend wird dieser Ansatz um das Aufspalten von Regionen erweitert. Die Aufgabe dieser Bachelorarbeit besteht in der Analyse, der Dokumentation und der empirischen Evaluierung zweier Verfahren zum Finden und Schätzen mehrerer Ebenen in ausgew¨ahlten Teilen der Punktwolke. Als Verfahren wird einerseits der RANSAC (Fischler 1981) und andererseits die Hough-Transformation (Hough 1962) zum Schätzen der Ebenenparameter verwendet.

Prof. Wolfgang Förstner

Betreuer: Prof. Wolfgang Förstner, R. Roscher

## Inhaltsverzeichnis

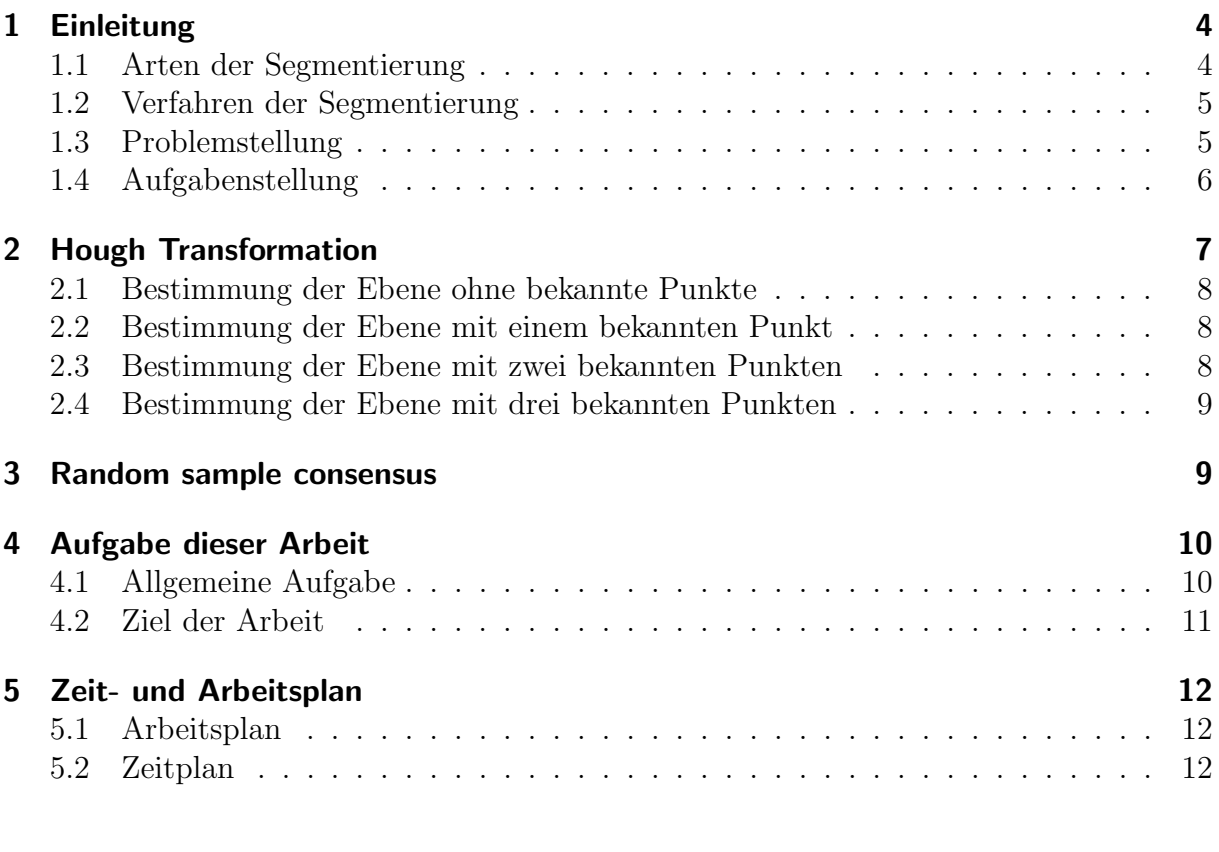

#### Literaturverzeichnis 14
## 1 Einleitung

Die Segmentierung ist Bestandteil der digitalen Bildverarbeitung. Sie geschieht als einer der ersten Schritte in der Bildanalyse. Ziel ist beispielsweise das Finden von Regionen in Bildern und somit eine Zuordnung eines Bildpunktes zu einer Region. Dabei wird ein Binärbild erzeugt, welches angibt, ob ein Bildpunkt zu einem Objekt gehört oder nicht.

Liegen vor der Segmentierung keine Eigenschaften der Region beispielsweise in Form eines digitalen Oberflächenmodelles vor, so kommt es oft zu Ergebnissen mit Mängeln, da Regionen falsch oder gar nicht erfasst werden. Die Bachelorarbeit setzt an diesem Punkt an und soll die Bildsegmentierungen von Othophotos an diesen Stellen verbessern. Dazu werden 3D Merkmale verwendet. Diese sind Höheninformationen der Pixel des Orthophotos.

#### 1.1 Arten der Segmentierung

Bei der partitionellen Segmentierung operiert man auf der Pixelebene. Dabei gleicht das Ergebnis des Vorganges im kontinuierlichen einer topologischen Karte, da jede Region einer Masche gleicht und die Abgrenzungen der Gebiete einer Kante. Es gibt kein Pixel, welches nach der Segmentierung weder zu einer Region, noch zu einer Kante bzw. einem Knoten zugeordnet wird:

$$
I = \bigcup_{r} R_{r}
$$
  
mit  

$$
R_{r} \cap R_{r'} = \emptyset
$$
 (1)

Die zweite Art der Segmentierung leitet eine symboische Bildbeschriebung mit Regionen, Kanten und Punkten aus dem Orthophoto ab. Diese decken das Bild nicht notwendigerweise ab. Zudem kann es vorkommen, dass sich einzelne Regionen gegenseitig überlappen:

$$
I = \bigcup_{r} R_r \cup H
$$
  
mit  

$$
R_r \cap R_{r'} = \emptyset
$$
  

$$
H = Hintergrund
$$
 (2)

### 1.2 Verfahren der Segmentierung

Es gibt verschiedene Methoden der Bildsegmentierungen mit verschiedenen Vorgehensweisen. Nach Bernd Jähne [5] unterscheidet man zwischen 4 verschiedenen Segmentierungsverfahren:

- pixelbasierende Segmentierung, die nur die Grauwerte der einzelnen Pixel zur Ermittlung von zusammenhängenden Regionen verwenden
- konturbasierende Segmentierung, die mit Hilfe von Kantenextraktionen erfolgt
- regionenbasierende Segmentierung, die über die Grauwerte die homogenen Regionen sucht. Dabei wird im Gegensatz zum pixelbasierten Verfahren die lokale Nachbarschaft genutzt
- semantischen Segmentierungen, die Pixel mit Eigenschaften gruppiert, die denen eines gelernten Objektes am ähnlichsten sind

Die ersten drei Verfahren können ohne Vorinformationen über die Regionen des Bildes angewendet werden. Jedoch nutzen sie die lokale Nachbarschaft der Pixel nur kaum (regionenbasierte Segmentierung) oder gar nicht (pixelbasierende Segmentierung). Die semantische Segmentierung nutzt dagegen zusätzliche Informationen des Objektes für die Zusammenfassung der Regionen, wie zum Beispiel Geometrie, Textur, etc. Das Verfahren kann allerdings nur dann angewendet werden, wenn Informationen zur Geometrie gelernt werden können oder zur Verfügung stehen.

### 1.3 Problemstellung

Der Wasserscheidenalgorithmus ist ein Algorithmus zur Segmentierung von Bildern. Er liefert einen regionenbasierende Segmentierung eines Bildes ([9]). Diese ist jedoch meist nicht ausreichend fur eine optimale Einteilung der Regionen und die Zuordnung der Bild- ¨ punkte.

Dies wird beispielhaft bei Betrachtung von Abbildung 1 deutlich, welche das Luftbild und die zugehörige Segmentierung des IPB<sup>1</sup> in Bonn zeigt. Hier führen die unterschiedlichen Beleuchtungsverhältnissen im Ausgangsbild dazu, dass ein Objekt durch einen Schattenwurf im Ergebnis der Segmentierung aus mehreren Regionen besteht. Zudem kommt es beispielsweise auf der Dachfläche vor, dass unterschiedliche und benachbarte Objektteile mit gleichen Farbwerten nicht unterschieden werden können. Sie werden in Folge dessen als eine zusammenhängende Region segmentiert.

 $1$ Institut für Geodäsie und Geoinformation Professur für Photogrammetrie in Bonn

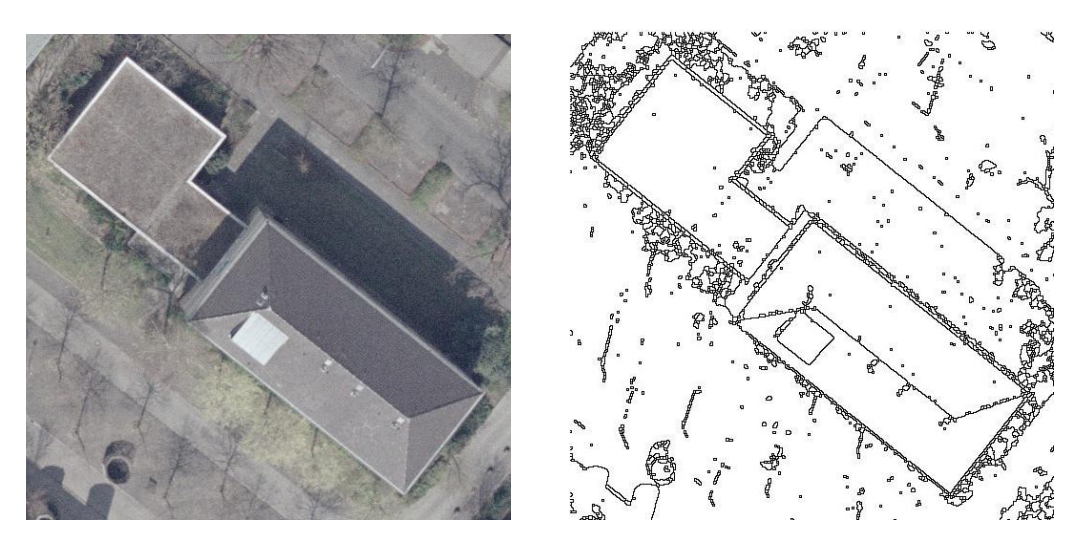

Abbildung 1: Luftbild und zugehörige regionenbasierende Segmentierung des IPB Bonn

Ein weiterer Vergleich stellt die Betrachtung einer Segmentierung eines Bildes dar, auf welches vorher ein kantenerhaltender Filter (ifp-filter, information preserving filter) angewendet wird. Hieraus kann erschlossen werden, ob die Kante durch die Segmentierung verloren gegangen ist oder bereits aufgrund der Qualität des Photos nicht ermittelt werden konnte.

### 1.4 Aufgabenstellung

Die regionenbasierende Segmentierung liefert oft keine ausreichende Einteilung von zusammenhängenden Regionen. Ausgehend von dieser der Problemstellung soll in dieser Arbeit durch Zuordnung eines 3D-Punktes einer durch Stereoverfahren rekonstruierten Punktwolke zu jedem Pixel eines Luftbildes die regionenbasierende Segmentierung verbessert werden. Dabei wird mittels eines robusten Schätzverfahrens der gesuchte Geometrietyp in der zugehörigen 3D Punktwolke geschätzt. Es wird davon ausgegangen, dass die semantisch relevanten Regionen durch Hinzunahme der 3D Informationen zusammenpassen. Im Anschluss können die Pixel mit den geometrischen Eigenschaften des vorliegenden Objektes gruppiert werden. Die regionenbasierende Segmentierung erhält somit zusätzlich semantische Eigenschaften des Objektes.

In dieser Arbeit werden die Untersuchungen und Verbesserungen der Darstellung inhaltlich zusammenhängender Regionen nur auf Objekte aus Flächen erster Ordnung begrenzt. Dabei handelt es sich um Ebenen, die in bereits modellierte 3D-Punktwolken eines Objektes aus einem Luftbild geschätzt werden. Anhand dessen können die segmentierten Bildregionen des gleichen Bildes im Anschluss verbessert werden. Als Schätzalgorithmen für die Ebenenparameter wird der *random sample consensus* (RANSAC, Fischler and Bolles (1981) verwendet werden, der auf Grundlage der Hough-Transformation (Hough 1962) entwickelt wurde.

## 2 Hough Transformation

In dieser Arbeit sollen Bildsegmentierungen, die lediglich auf Grundlage von Bildmerkmalen basieren, durch Hinzunahme von 3D-Merkmalen verbessert werden. Dabei soll der Fokus auf das Finden und Schätzen mehrerer Ebenen in ausgewählten Teilen der Punktwolke gelegt werden.

Die Hough Transformation [4] ist eine Möglichkeit die Ebenenparameter mit und ohne Restriktionen zu schätzen. Es gilt die Forderung, dass alle Punkte durch den gleichen Parametersatz beschrieben werden sollen:

$$
A \cdot X + B \cdot Y + C \cdot Z = -D \tag{3}
$$

wobei: A, B, C, D= Parameter der Ebenengleichung  $X, Y, Z =$  Koordinaten der Punkte

Die Parameter A,B und C der Ebenengleichung sind die Elemente des Normalenvektors n auf der Ebene. Der Parameter D der senkrechte Abstand der Ebene zum Ursprung des Koordinatensystemes.

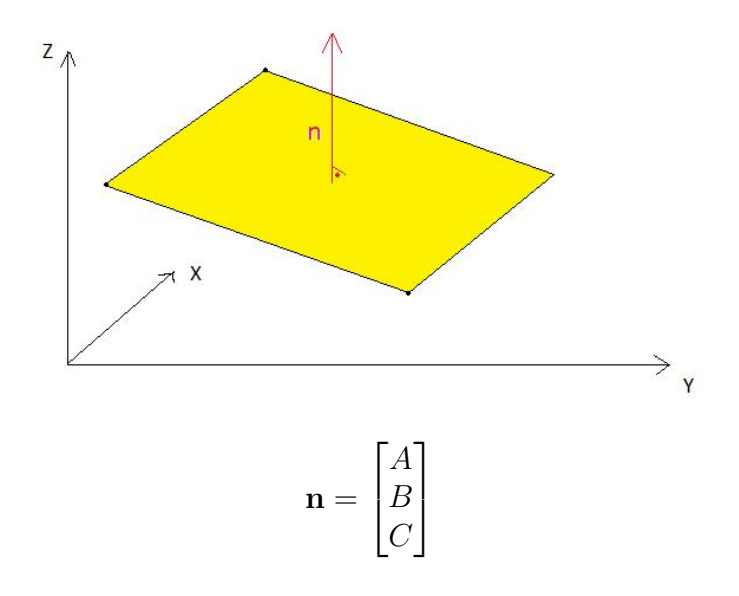

Abbildung 2: Ebene mit Normalenvektor

Da in dieser Bachelorarbeit die Verbesserung von Luftbildsegmentierungen im Vordergrund stehen soll, wird der Parameter  $C = 1$  gesetzt. Dadurch fallen senkrechte Ebenen nicht mehr in Betracht. Es bleiben also drei Parameter der Ebenengleichung unbekannt und zu bestimmen.

Zur Bestimmung der Parameter wird nun ein N-dimensionaler Parameterraum aufgespannt. Dieser Parameterraum wird nach Hough [4] Houghraum genannt. Dabei entspricht die Dimension der Anzahl der Freiheitsgrade. Diese ist im hier vorliegenden Fall drei. Zur Verminderung der Redundanz können zum Beispiel Punkte vorgegeben werden, die auf der Ebene liegen.

### 2.1 Bestimmung der Ebene ohne bekannte Punkte

Liegen keine Restriktionen über die Lage der gesuchten Ebene in der gegebenen Punktwolke vor, kann aus einer Punktwolke mittels der Hough Transformation dennoch eine Ebene gefunden werden. Dafür werden zunächst alle Kombinationen von Parametern der Ebenengleichung durchlaufen. Es ist vorab eine gunstige Wahl der Schritte zwischen den ¨ Testparametern sowie Start- und Endwert zu treffen. Bei der vollständigen Suche wird für jede Kombination der Parameter die Anzahl  $k$  der Punkte gespeichert, deren Abstandsfunktionswert  $D(X, Y, Z)$  zur Ebene geringer ist als ein bestimmter Schwellwert  $\eta$ .

$$
k = \#(D(X, Y, Z) < \eta) \tag{4}
$$

wobei:  $D(X,Y,Z) =$  Abstandsfunktion, die den Abstand der Punkte zur Ebene berechnet  $\eta =$  Schwellwert

Als beste Näherung gilt zuletzt die Ebene, bei der der Parametersatz k maximal ist.

### 2.2 Bestimmung der Ebene mit einem bekannten Punkt

Führt man einen Punkt auf der Ebene ein, so ist dies eine Bedingung, die zu einer Verminderung der Anzahl der Freiheitsgrade um eins führt. Die Komplexität des Programmes verringert sich. Es sind nur noch zwei Parameter zu bestimmen. Der Raum der Parameter besteht nur noch aus einer Ebene. Die Wahl der Schrittweite zwischen den Testparametern ist entscheidend für die Komplexität des Algorithmus. Der ausgewählte Punkt entscheidet die Güte der geschätzten Ebene.

### 2.3 Bestimmung der Ebene mit zwei bekannten Punkten

Durch die Bedingung, dass die Ebene durch zwei feste Punkte der 3D Wolke verläuft, verringert sich die Komplexität gegenüber den beiden vorherigen Verfahren weiter. Es ist nur noch ein Parameter aus dem Hough-Raum zu bestimmen. Dieser enthält nur noch eine Gerade. Diese entsteht aus dem Schnitt der beiden Ebenen, die durch die beiden bekannten Punkte im Parameterraum existieren (Vgl. 2.2).

### 2.4 Bestimmung der Ebene mit drei bekannten Punkten

Wird die Ebene bereits durch drei Punkte der Wolke definiert, so sind alle Parameter der Ebenengleichung bereits eindeutig. Die Testmenge der Hough Transformation reduziert sich auf die Punkte der Punktwolke.

Durch Kombinationen von Punkttriplets werden Ebenen dargestellt, zu denen die Abstände der anderen Punkte bestimmt wird. Die beste Lösung ist hierbei wieder die Ebene, bei der die meisten Distanzen zu den anderen Punkten unter dem Schwellwert liegen. Dies ist im idealen Fall die Anzahl der Punkte in der Punktwolke.

## 3 Random sample consensus

Fischer und Bolles entwickelten auf Grundlage der oben beschriebenen Hough Transformation ein weiteres Schätzverfahren. Im Gegensatz zu den in 2.1 bis 2.4 beschriebenen Verfahren müssen hier nicht mehr alle Kombinationen von Punkten durchlaufen werden, wenn mindestens 3 Punkte auf der Ebene bekannt sind. Es genügt, in einem Minimalsatz von Punkten zu suchen. Die benötigte Anzahl der Versuche ist die Mindest-Wahrscheinlichkeit, um eine richtige Lösung zu erhalten. Diese Werte erhält man durch Referenztabellen.

Dieses Vorgehen ist auch unter dem Namen random sample consensus (RANSAC, Fischler and Bolles (1981)) bekannt. Es ist ein robustes Verfahren, dass eine Schätzung auch dann zulässt, wenn Ausreißer in den Daten sind, also Punkte, die nicht auf der Ebene liegen.

Die Lösung einer Punktwolke mit s Punkten für eine gewünschte Wahrscheinlichkeit  $p$ hängt nur noch ab von:

- dem gewählten Schwellwert
- die von der erwartete Fehlerrate  $\epsilon$  abhängige Anzahl der Iterationen
- Größe der Teilmenge, deren Abstand zur Ebene kleiner ist als der Schwellwert

Die Laufzeit verringert sich durch die Minimierung der Durchläufe um ein vielfaches. Dabei ist die Wahrscheinlichkeit, eine gute Schätzung zu finden, keineswegs geringer.

Der Ransac ist damit in Bezug die auf die oben genannten Aspekte die von der Komplezität und Qualität der Ergebnisse eine gute Variante zur Schätzung einer Ebene in einer Punktwolke.

# 4 Aufgabe dieser Arbeit

Im Folgenden sollen die zur Verfügung gestellten Daten für die Implementierung genannt und die Aufgabe konkretisiert an den Bildern gezeigt werden. Außerdem soll die Zielsetzung der Implementierung erläutert werden.

## 4.1 Allgemeine Aufgabe

Bei den Bildern der Testmenge handelt es sich um Luftbildaufnahmen des Gebäudes des IPB Bonn und einer in Reihenhausform gebauten Wohnanlage. Beispielhaft ist aus jeder Photoreihe ein Bild in der folgenden Abbildung dargestellt:

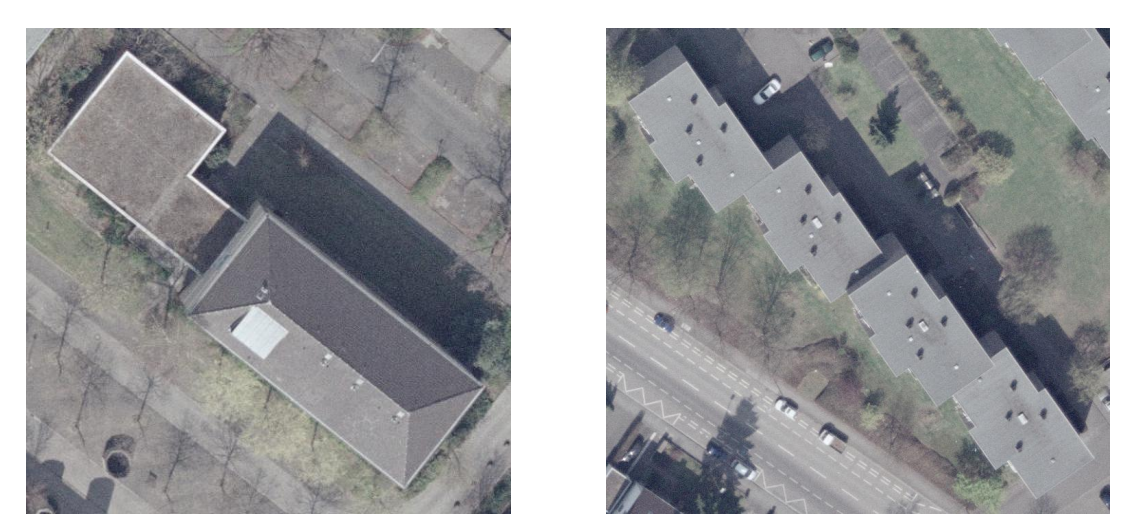

Abbildung 3: Abbildung der Bilder, deren Segmentierungen im Rahmen dieser Bachelorarbeit verbessert werden sollen

In den 3D Punktwolken, welche über Stereoverfahren aus den Luftbildreihen rekonstruiert wurden, sollen nun Ebenen sequentiell gefunden werden. Dazu wird ein geeignetes Schätzverfahren in Matlab implementiert, welches analysiert, dokumentiert und abschließend empirisch evaluiert werden soll. Dabei wird es sich um den random sample consensus handeln. Dieser wird in Kapitel 3 beschrieben. Die gefundenen Ebenen werden anschließend in die Bildsegmentierung eingefugt. Zudem ¨ sollen statistische Tests die Qualität des Ergebnisses absichern und die Verbesserung überprüfen.

Bei den Testobjekten handelt es primär um Luftbilder. Daher kann die Ebenengleichungvereinfacht werden, wie bereits in Kapitel 2 beschrieben .Sollten zur Verbesserung einer Bildsegmentierung senkrechte Ebenen benötigt werden, muss diese Formel wieder um den Parameter C erweitert werden.

Für die Implementation des Programmes stehen neben den oben dargestellten Bildern folgende Informationen und Dateien zur Verfügung:

- 3D-Punktwolken und Normalenvektoren der Objekte sowie die Matlab-Funktion zur Stereobetrachtung
- Matlab-Routine des Wasserscheidenalgorithmus zur Bildsegmentierung (Martin Drauschke, 2007)
- Projektionsmatrizen und RGB-Daten aller Bilder

## 4.2 Ziel der Arbeit

Die Matlab-Routine zur Verbesserung der Bildsegmentierungen liefert als Ergebnis die Ebenenparameter, bei denen die meisten Punkte der Punktwolke unter dem Schwellwert gelegen haben. Somit muss bei der allgemeinen Hough-Transformation, wie in Kapitel 2.1 bis Kapitel 2.3 beschrieben, beim Durchlauf aller möglichen Anordnungen der unbekannten Parameter die Kombination zwischengespeichert werden, bei der die meisten 3D-Punkte einen kleineren Abstand als der vorgegebene haben.

Nach Implementierung des Schätzalgorithmus und mehreren Iterationsschritten wird, wie beschrieben, die beste Ebene ausgew¨ahlt. Werden mehrere Ebene in einer Punktwolke gesucht, so können die Punkte, die bereits Elemente der gefundenen Ebene sind, aus der Suche ausgeschlossen werden und der Schätzalgorithmus sucht erneut die beste Ebene.

Zur abschließenden Überprüfung des Ergebnisses gibt es zwei Möglichkeiten, die im Rahmen der Arbeit beide Anwendung finden werden:

- Optische Überprüfung: Die Bildsegmentierung wird durch die gefundene Ebene ergänzt. Durch Betrachtung der Veränderung kann das Ergebnis gewertet werden.
- Statistische Überprüfung: Ein Globaltest entscheidet, ob die gefundene Ebene eine Verbesserung für die Segmentierung darstellt oder nicht. Als Nullhypothese  $H_0$  wird getestet:  $S_1^2 = \sigma_0^2$ . Dabei ist  $S_1^2$  die empirische und  $\sigma_0^2$  die theoretische Kovarianz der Schätzung.

Zum Schluss soll somit ein Fazit getroffen werden können, ob Segmentierungen durch 3D Punktwolken und der Ebenenschätzung der Hough Transformation ein zufriedenstellendes Ergebnis liefern. Zudem sollen mögliche Problemquellen erkannt, analysiert und gegebenenfalls behoben werden.

# 5 Zeit- und Arbeitsplan

Abschließend soll nun ein Zeit- und ein Arbeitsplan die zeitliche und praktische Umsetzung der im vorherigen Kapitel vorgestellten Aufgabe darstellen.

## 5.1 Arbeitsplan

Für die Bewältigung dieser Bachelorarbeit sollen folgende Schritte in verschiedenen Blöcken durchgeführt werden:

| <b>Block</b>        | Ausarbeitung                                          |
|---------------------|-------------------------------------------------------|
| Theorie und Konzept | Ausarbeitung eines Konzeptes zum weiteren Vorgehen    |
|                     | durch Literatur                                       |
|                     | Oberseminar zur Konkretisierung und Strukturierung    |
|                     | der Aufgabenstellung                                  |
| Implementation      | Erarbeitung eines Konzeptes zur Implementation        |
|                     | Implementation der Schätz-Algorithmen                 |
|                     | Zusammenfügen der gegebenen und implementierten       |
|                     | Funktion                                              |
|                     | Berechnung der Ebenenparameter und Verbesserung       |
|                     | der Bildsegmentierung                                 |
|                     | lokale Tests und Experimente                          |
|                     | Empirische Tests und Optimierung                      |
| Auswertung          | Vergleich der Bildsegmentierungen vor und nach        |
|                     | der Verbesserung durch die 3D-Punktwolke              |
|                     | Auswertung und Interpretation der Statistischen Tests |
|                     | Bewertung der Schätz-Algotithmen                      |

Tabelle 1: Arbeitsplan für die Bachelorarbeit

### 5.2 Zeitplan

Der Zeitplan beinhaltet die soeben dargestellten Blöcke mit einer Abschätzung des zeitlichen Aufwandes und einer Aufteilung der verschiedenen Aufgaben in die Wochen der Bearbeitungszeit. Die Bearbeitungsfrist der Bachelorarbeit beginnt in Kalenderwoche 9 (01.03.2010) und endet in Kalenderwoche 30 (01.08.2010).

| Kalenderwoche(n) | Block (geschätzter, zeitlicher Aufwand)       |
|------------------|-----------------------------------------------|
| KW 9 - 17        | Theorie und Oberseminar $(110 h)$             |
| <b>KW 18</b>     | $2.5$ - $8.5.2010$ : Praktikum in Wildflecken |
| KW 19 - 20       | Theorie und Oberseminar $(20h)$               |
| KW 21 - 24       | Implementation (120h)                         |
| KW 25 - 30       | Auswertung $(110 h)$                          |
| <b>KW 28</b>     | Vorabgabe zur Durchsicht der Arbeit           |
| KW 30            | 30.7.2010: Abgabe der Bachelorarbeit          |

 ${\bf Table~2:}$  Zeitplan für die Bachelorarbeit

Es ergibt sich ein Gesamtaufwand für die gesamte Bachelorarbeit von 360 Stunden. Dies entspricht dem vorgesehenen Workload.

## Literatur

- [1] Martin A. Fischler and Robert C. Bolles. Random Sample Consensus: A Paradigm for Model Fitting with Applications to Image Analysis and Automated Cartography. Graphics and Image Processing, pages 381–395, 1981. [-]
- [2] TU Dresden. Photogrammetrie  $\geq e$ -learning  $\geq$  teachlets. http://www.tudresden.de/ipf/photo/e-learning/teachlets.htm. Stand:2010. [-]
- [3] R.C. Gonzales and R.E. Woods. Digital image processing, 2001. [-]
- [4] P.V.C. Hough. Method and Means for Recognizing Complex Patterns. 1962. [7, 8]
- [5] B. Jaehne. Digitale Bildverarbeitung. Springer, 2005. [5]
- [6] R. Jäger, T. Müller, H. Saler, and R. Schwäble. Klassische und robuste Ausgleichungsverfahren. Wichmann, 2005. [-]
- [7] T. Luhmann. Nahbereichsphotogrammetrie. Wichmann, 2000. [-]
- [8] Martin Drauschke, Ribana Roscher, Thomas Läbe, and Wolfgang Förster. Improving Image Segmentation Using Multiple View Analysis. 2009. [-]
- [9] Martin Drauschke, Ribana Roscher, Thomas Läbe, and Wolfgang Förstner. Improving image segmentation using multiple view analysis. [5]

# C. Plakative Darstellung

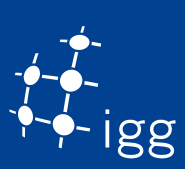

## Die Verbesserung einer Bildsegmentierung unter Verwendung von 3D Merkmalen

Bachelorarbeit von Mathias Hans

#### **Motivation**

#### Problemstellung

- $\triangleright$  Ziel einer Bildsegmentierung in Luft- und Fassadenbildern ist das Finden von Regionen, die ein Objekt oder Objektteile erfassen
- D. Umgünstige Beleuchtungsverhältnisse im Bild verfälschen die Bildsegmentierung
- . Einzelne Regionen werden zusammengefasst

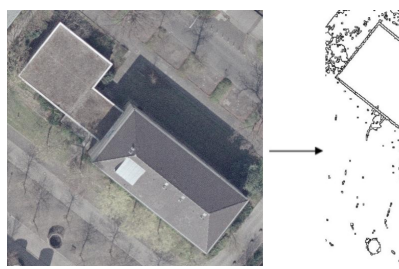

#### Ziel

- . Verbesserung der Bildsegmentierung durch Hinzunahme von 3D Merkmalen
- D Hier: Fokus auf segmentierten Luftbildern mit Dachflächen

#### Konzept

- **▷ Dächer bestehen aus Flächen erster Ordnung (Ebenen)**
- $D$  Hier: Beschränkung auf benachbarte Dachflächen, die in einem Winkel  $\phi$  zueinander stehen und die gleiche Dachneigung haben

#### Ermittlung der Trennkante in fünf Schritten

1. Vier Punkte  $X_1$  bis  $X_1$  in der Punktwolke auswählen, die nicht koplanar sind

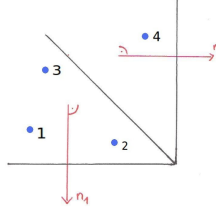

2. Berechnung der Ebenenparameter der ersten Ebene über Kreuzprodukt der ersten drei Punkt

$$
\boldsymbol{n}_1 = (\boldsymbol{X}_2 - \boldsymbol{X}_1) \times (\boldsymbol{X}_3 - \boldsymbol{X}_1) \tag{1}
$$
  

$$
D_1 = \langle \boldsymbol{n}_1, \boldsymbol{X}_1 \rangle \tag{2}
$$

3. Berechnung der Ebenenparameter der zweiten Ebene mit dem vierten Punkt

$$
n_2 = n_1^T \cdot R(\phi) \tag{3}
$$

$$
D_2 = \langle n_2, \boldsymbol{X}_4 \rangle \tag{4}
$$

- 4. Diskriminatives Modell zur linearen Trennung aller Pixel der Region
	- D Trainingsmenge: Projezierte Punkte der beiden geschätzten Ebenen
	- . Testmenge: Alle Pixel der Region
- 5. Ermittlung der Pixel für die Trenngerade durch Überprüfung der Nachbarschaften auf einen Wechsel der Entscheidungsregion

#### Ablauf

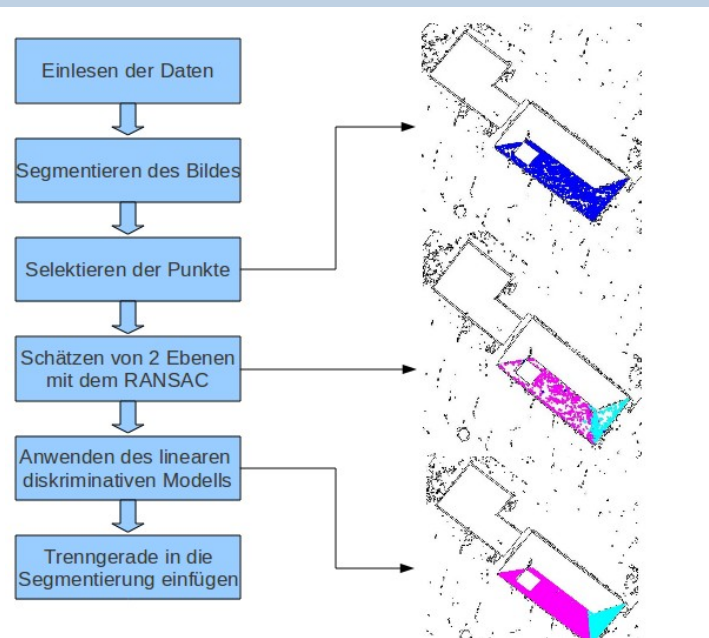

#### Ergebnisse

. Trennkanten in mehreren Beispielen an einer sinnvoller Stelle

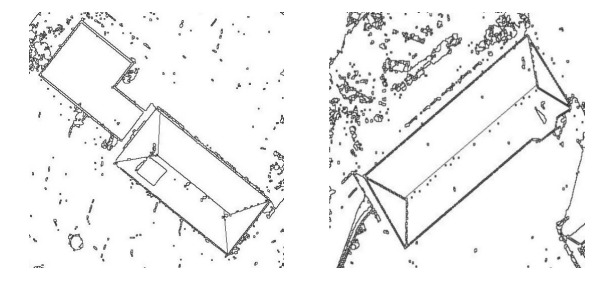

- . Diskriminatives Modell liefert bereits ab wenigen Punkten in der Trainingsmenge gute Ergebnisse
- **▷ Lage der Trennkante abhängig von der Punktkonfiguration der** von RANSAC ausgewählten Punkte

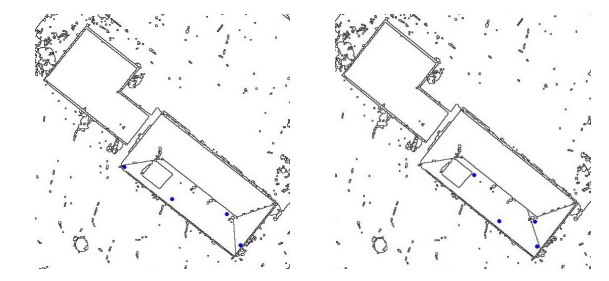

#### Literatur

- $\triangleright$  M. FISCHLER AND R. BOLLES Random Sample Consensus: A Paradigm for Model Fitting with Applications to Image Analysis and Automated Cartography, Graphics and Image Processing 381-395, 1981.
- $\triangleright$  BISHOP, C.M. Pattern recognition and machine learning, Springer New York: 2006

mhans@uni-bonn.de www.ipb.uni-bonn.de

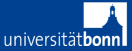